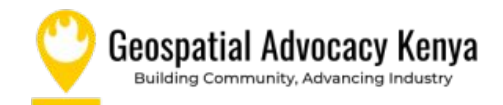

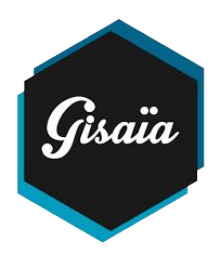

#### *Webinar*

#### **Exploring Geospatial Big Data with the ARLAS framework**

Geo Spatial Big Data Solutions & Expertise

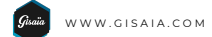

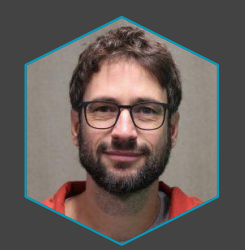

**Sylvain Gaudan** CTO

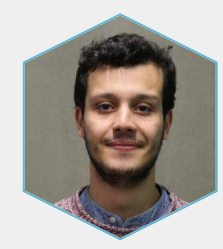

**Mohamed Hamou** Software Engineer & GIS Expert

 $\frac{1}{2}$  Tutorial  $\frac{1}{6}$  Start  $\frac{1}{2}$  Configure  $\frac{1}{2}$  Explore Gisaia o ARLAS $\frac{1}{2}$ Markets  $\frac{1}{2}$ Offer  $\frac{1}{2}$ 

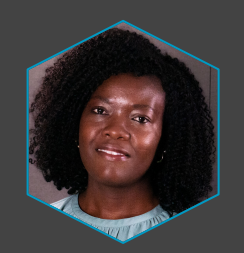

**Dolphine Rambaud Communication** & Marketing

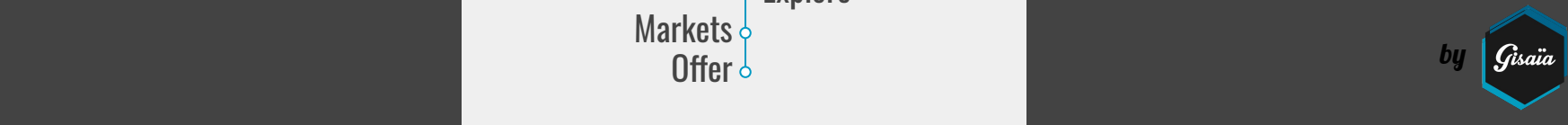

# Our mission

Everyone benefits in their businesses from the hidden richness of their Geo Spatial Data

by

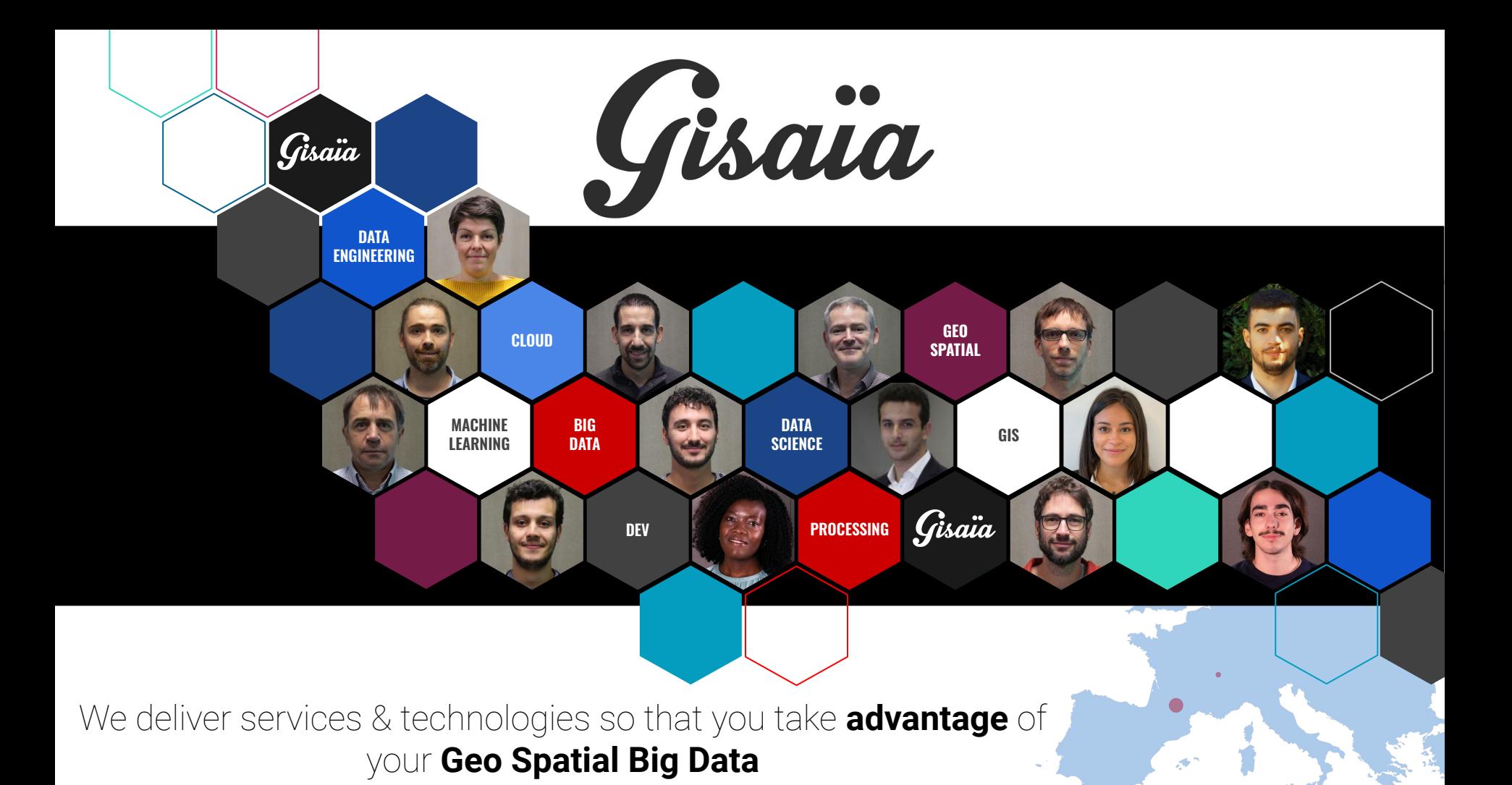

## **ARLAS Exploration**

For **everyone** and not only data experts : **Enjoy** exploring data **Multiply** analyses from **instant** views, advanced mapping to find key informations for decision making

An **Open Source scalable framework** dedicated to Big GeoSpatial Data Exploration

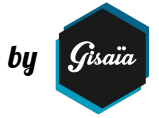

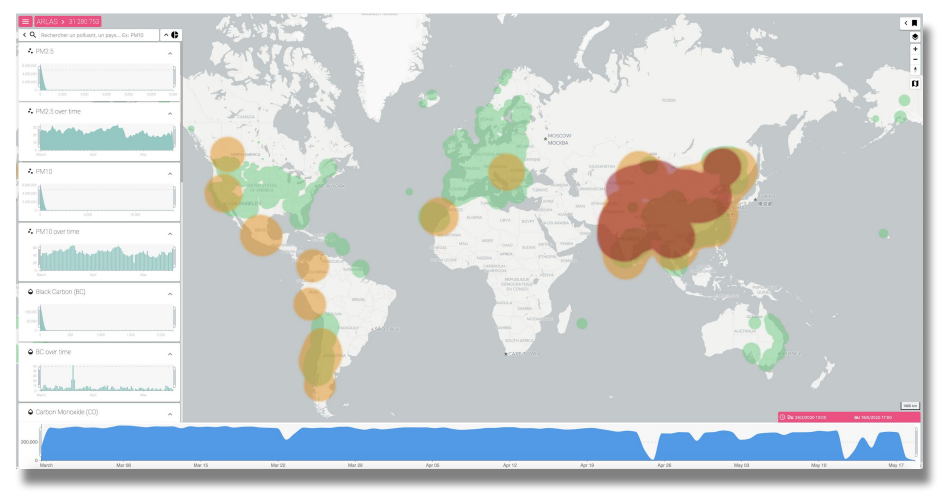

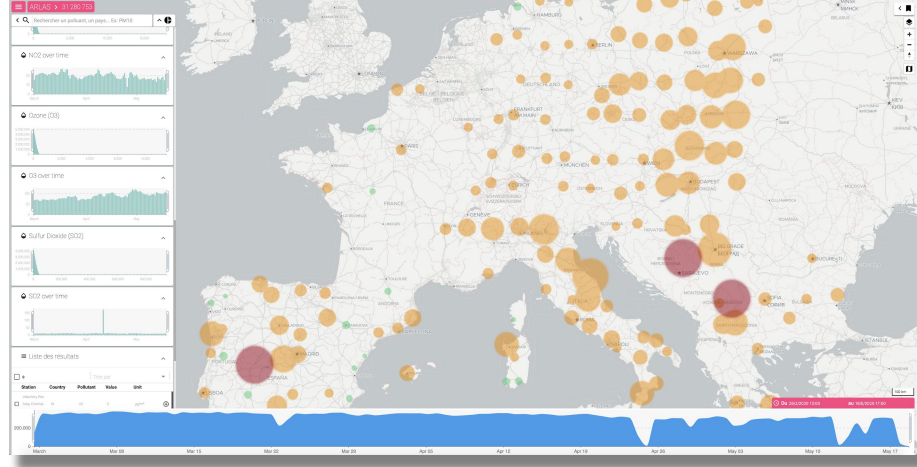

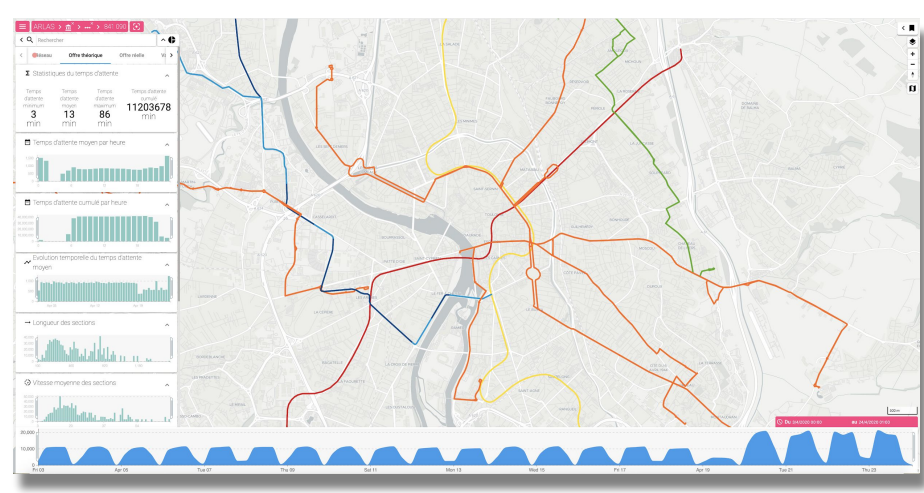

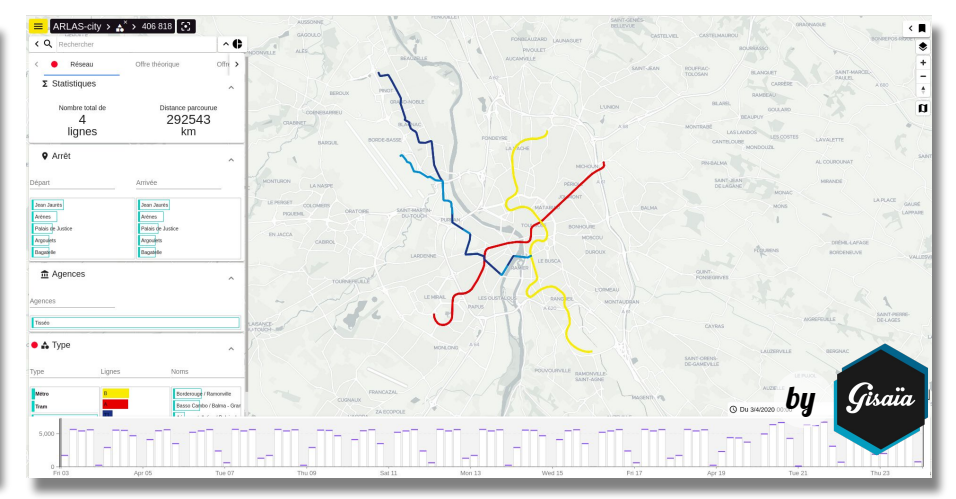

**demo.arlas.io**

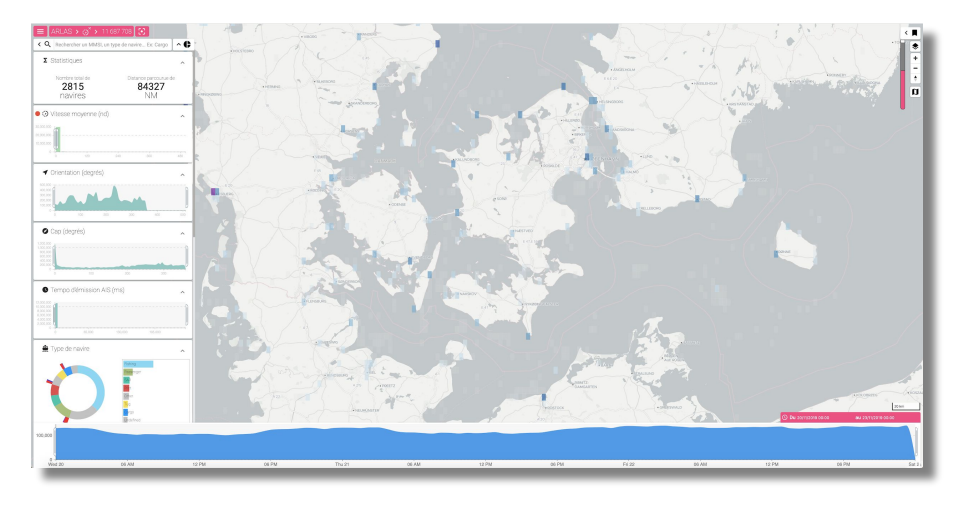

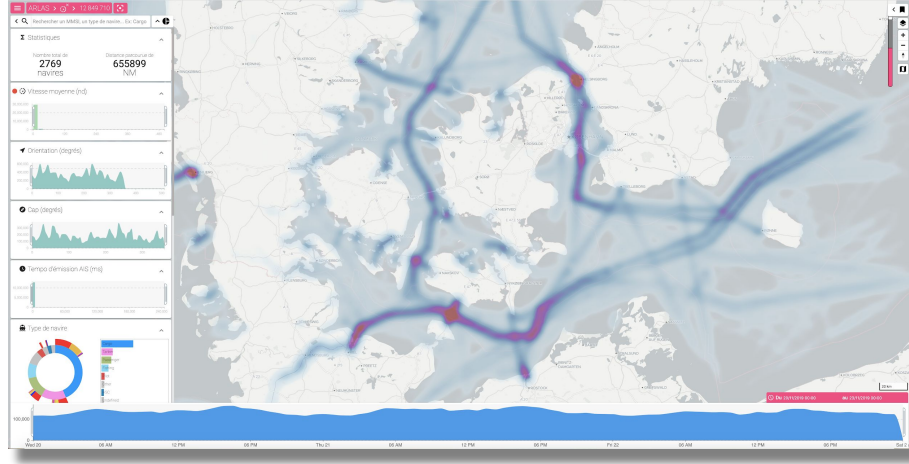

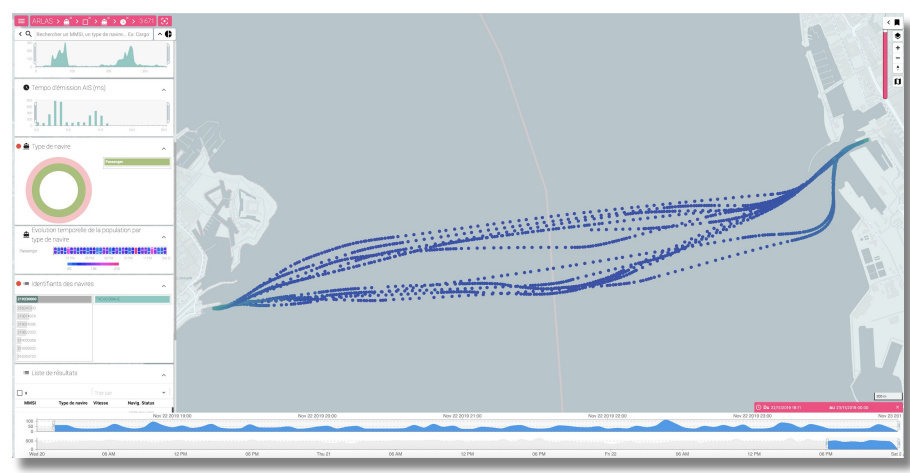

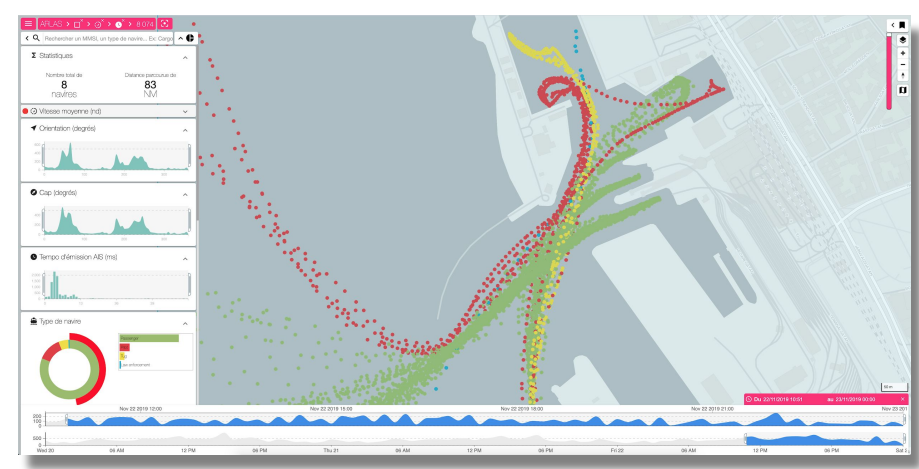

**demo.arlas.io**

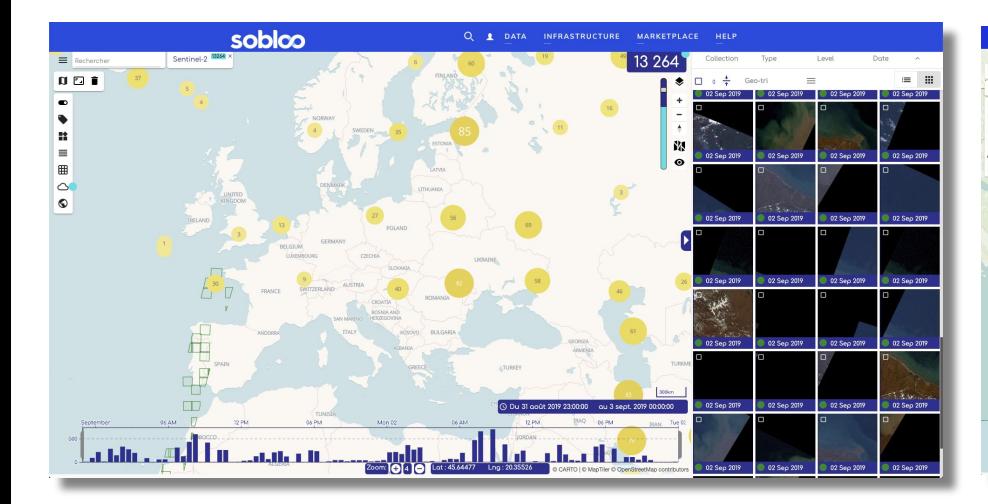

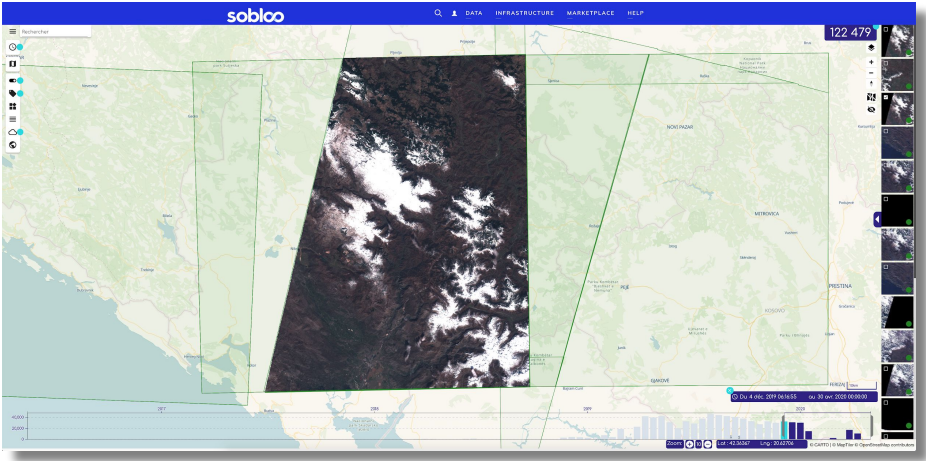

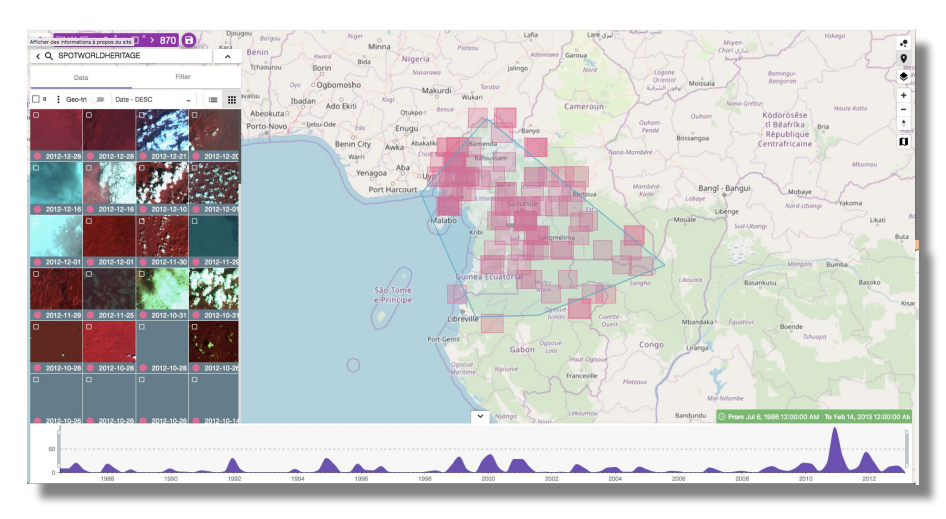

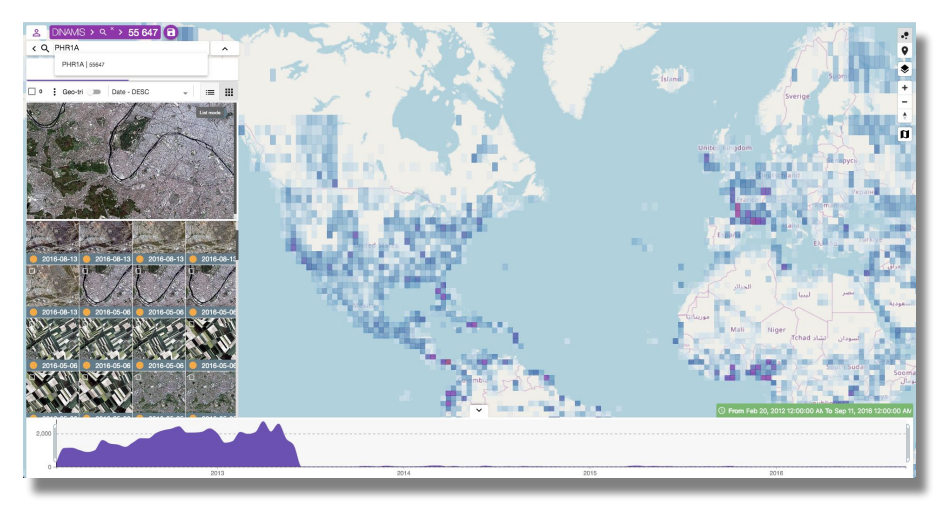

## **ARLAS Exploration Stack**

Editing configuration : Birdtracking demo

Global configuration

Map initialisation

Initial zoom \*

belt exected bathcole.

init center innaitude

Allow map extent

Querying data on the map intersects

demo birdtracking-movel track.trail

Geographical field

Display scale

Colection

Advanced

Marge Pan For Load  $5^{\circ}$ 

 $\mathbf{u}$  $48$ 

 $\boldsymbol{\mathcal{N}}$ 

 $\mathsf q$ 

'n.

m

 $\bullet$ 

 $\blacksquare$ 

 $\mathbf{d}$ 

 $\mathbf{r}$ 

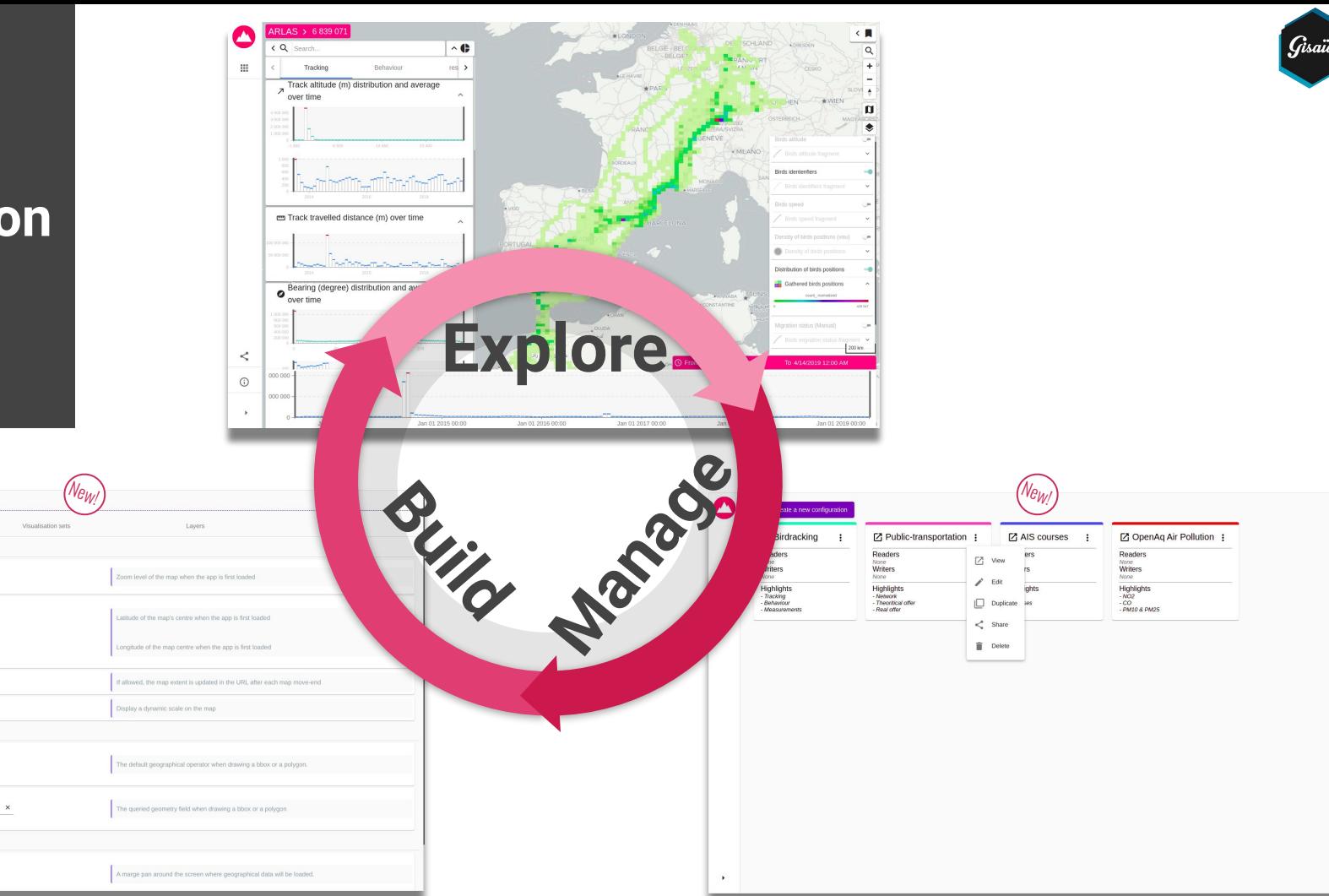

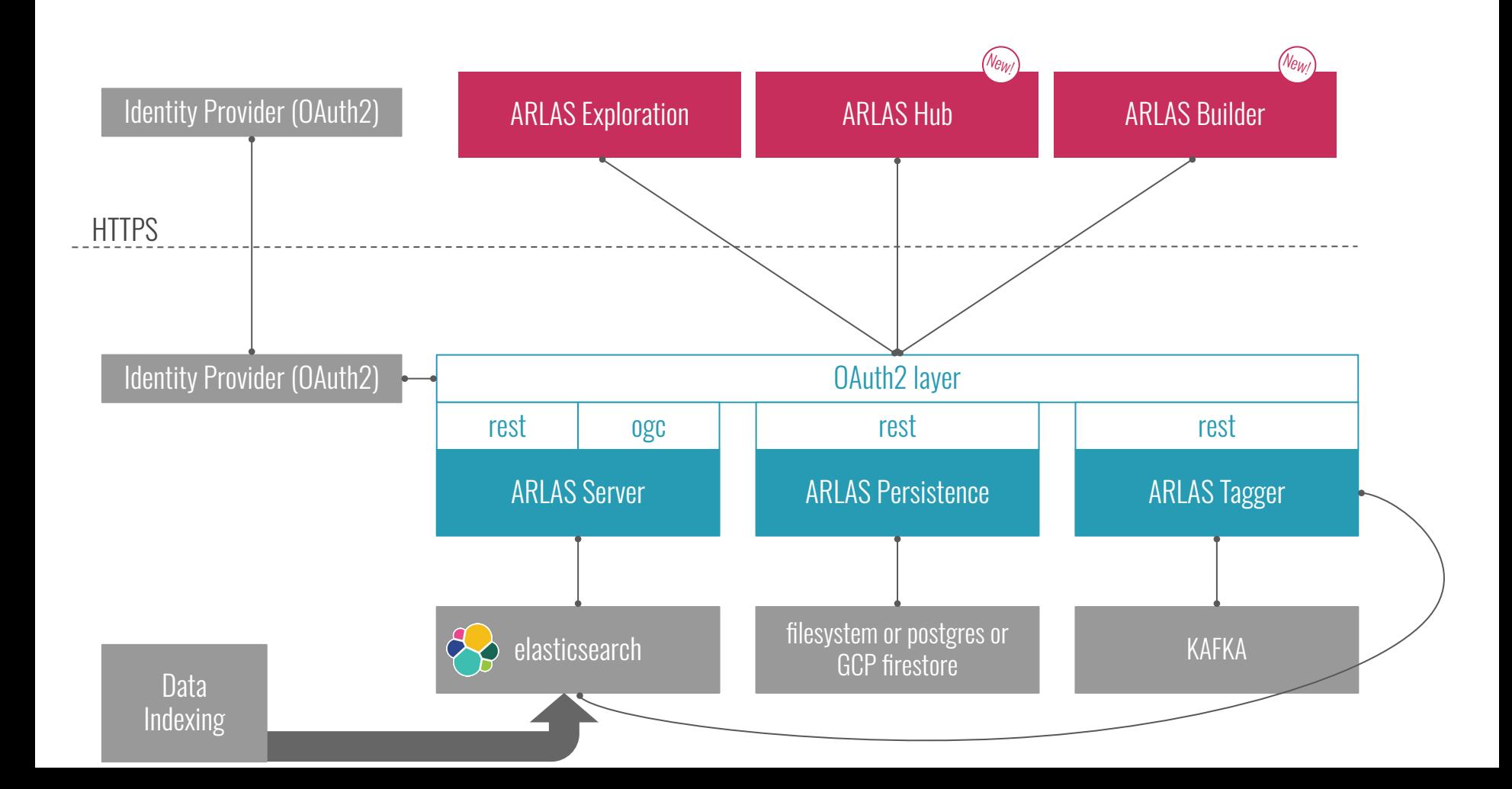

### **Exploring bird tracking data with ARLAS**

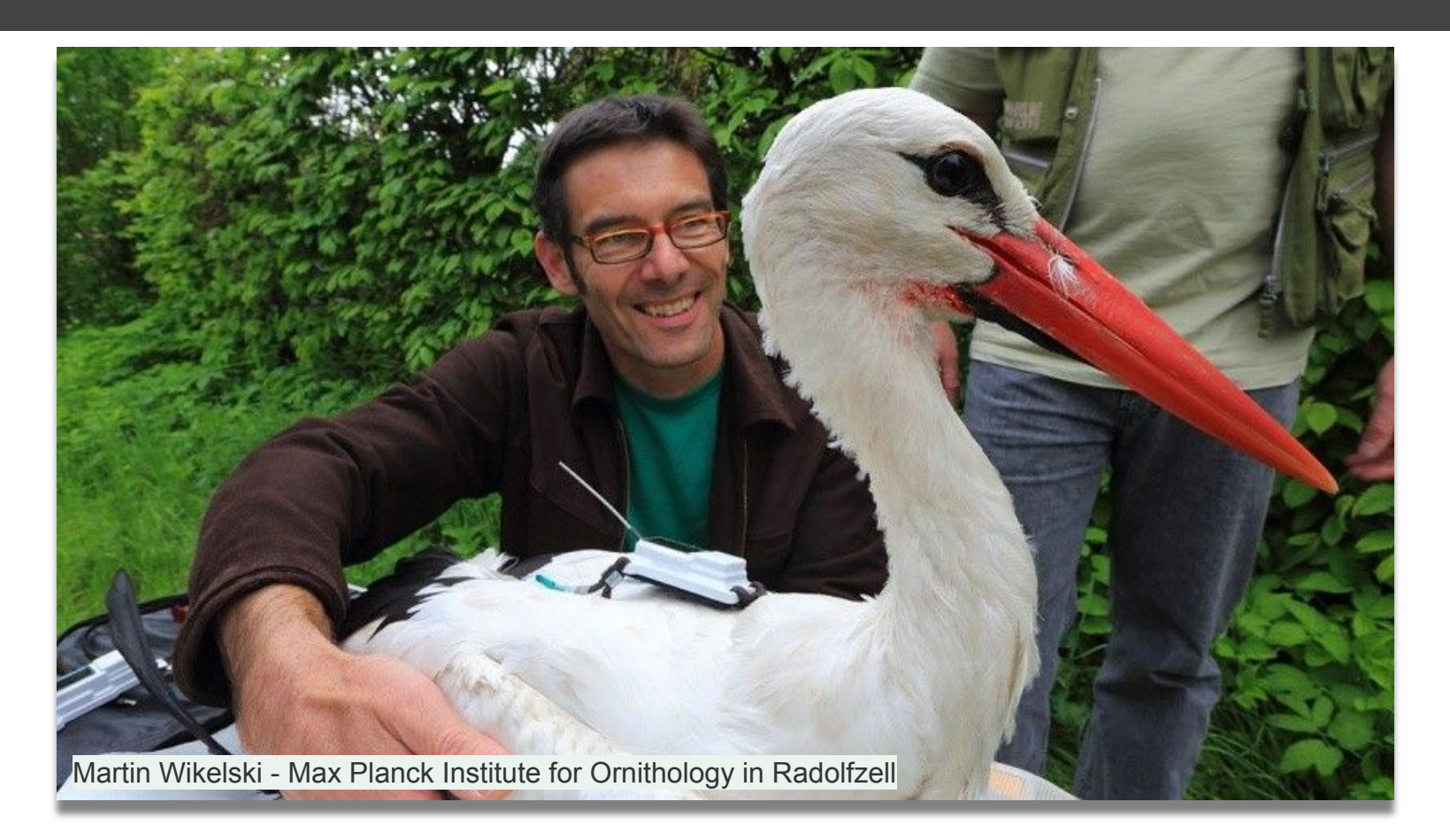

## **Exploring some bird tracking data with ARLAS**

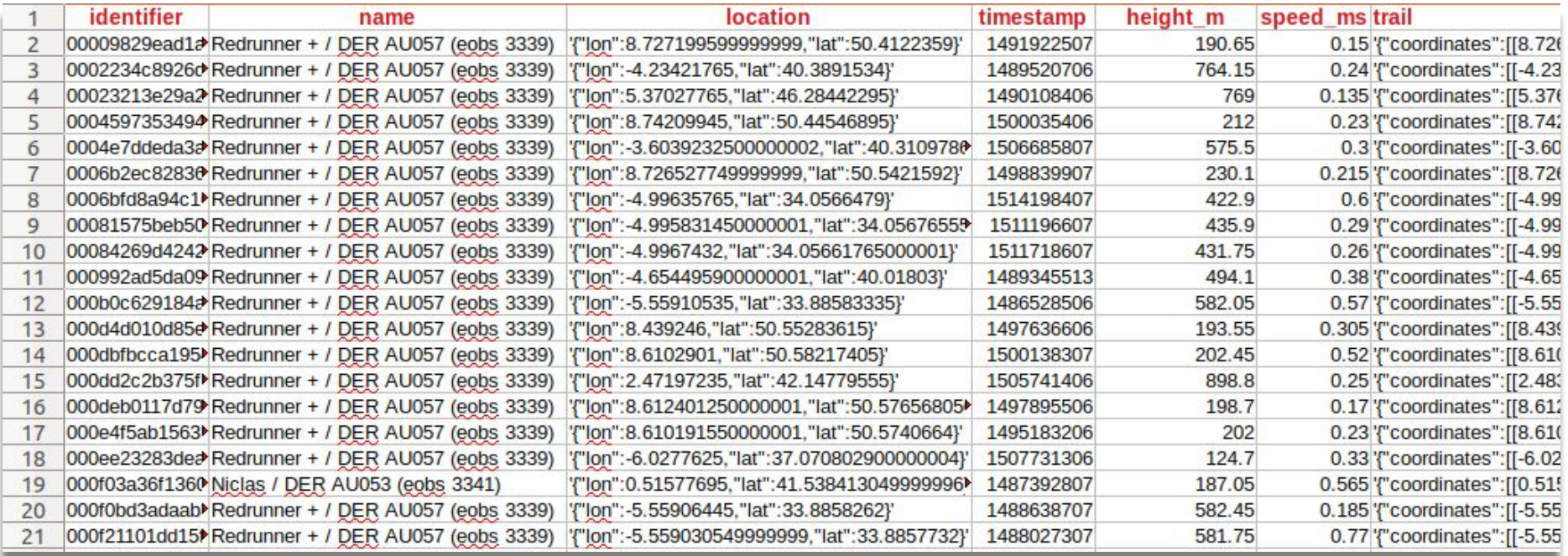

#### **81 birds, 6.8 millions positions**

Tutorial: Exploring some birdtracking data with ARLAS

```
git clone \
   https://github.com/gisaia/ARLAS-stack-birdstracking-t
utorial.git
cd ARLAS-stack-birdstracking-tutorial
```
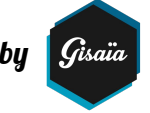

#### **What will we do ?**

- 1- Start the ARLAS stack
- 2- Create birdstracking\_index in Elasticseach
- 3- index birdstracking\_data.csv in Elasticseach
- 4- reference birdstracking\_index in ARLAS

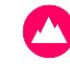

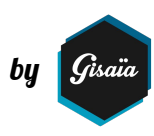

1- Starting the ARLAS stack

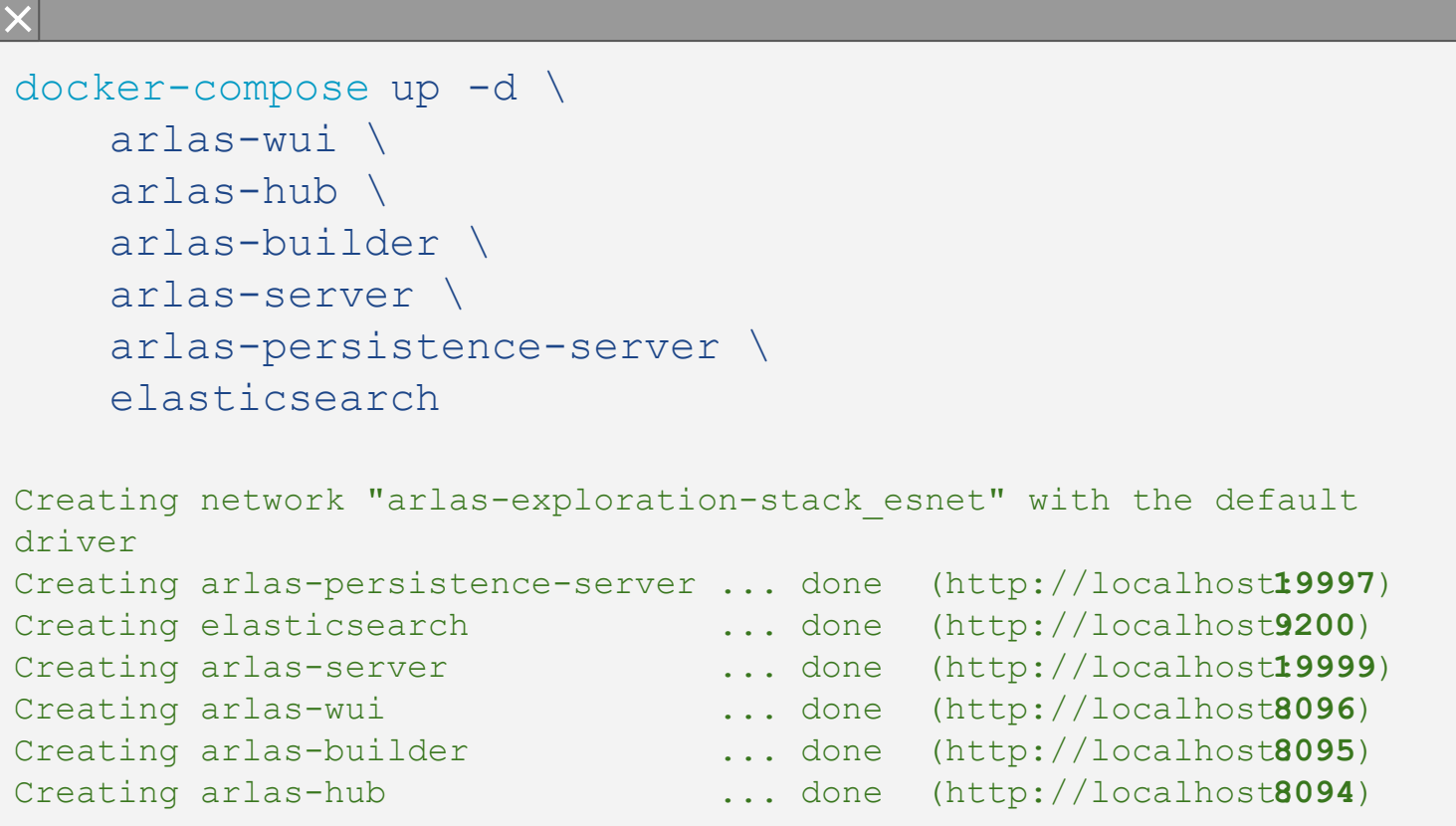

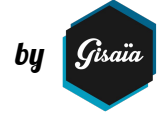

2- Creating birdstracking\_index in Elasticseach

```
curl -XPUT \
 http://localhost:9200/birdstracking index/?pretty \
   -d @configs/birdtracking.es_mapping.json \
   -H 'Content-Type: application/json'
{
  "acknowledged" : true,
 "shards acknowledged" : true,
 "index" : "birdstracking index"
}
```
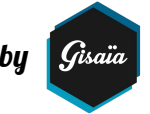

2- Creating birdstracking\_index in Elasticseach

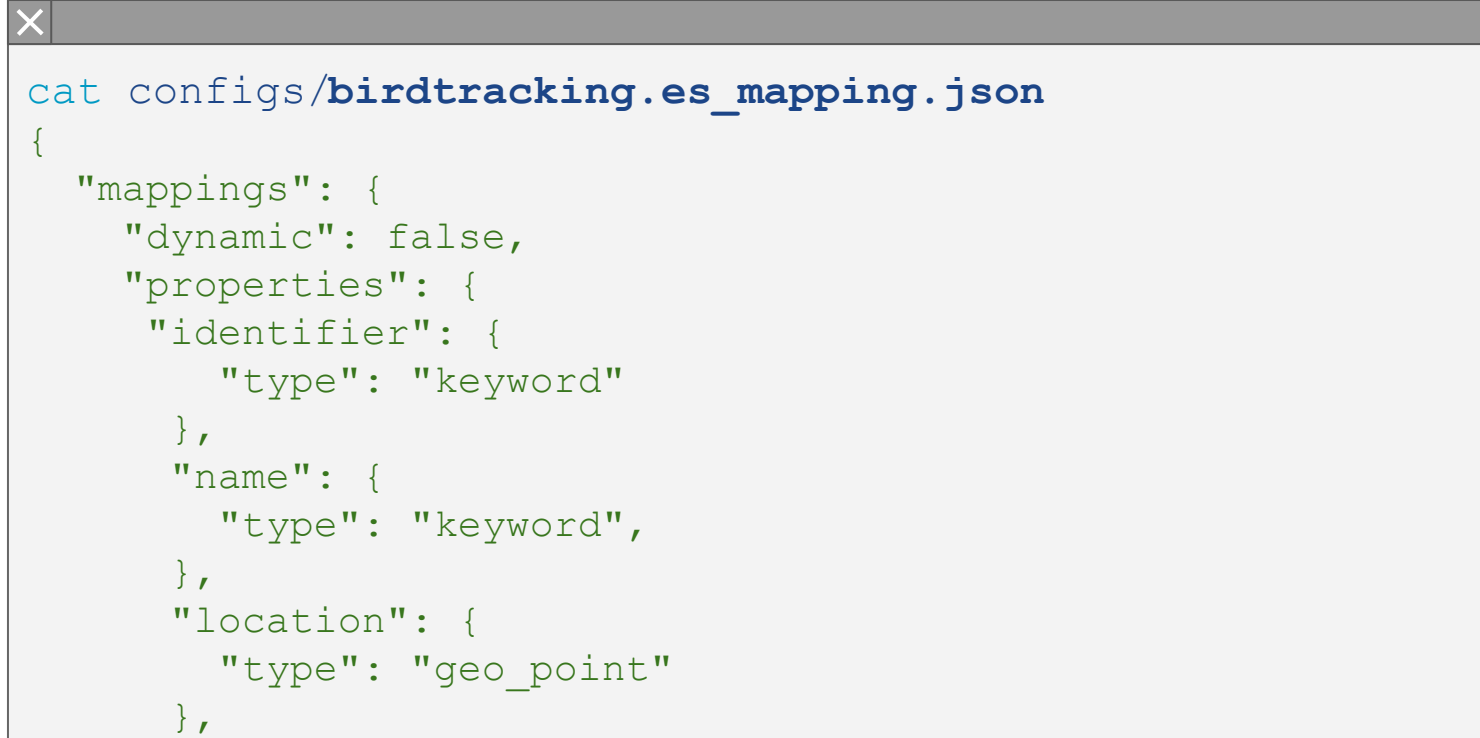

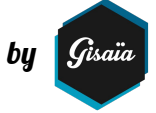

3- indexing birdstracking\_data.csv in Elasticseach

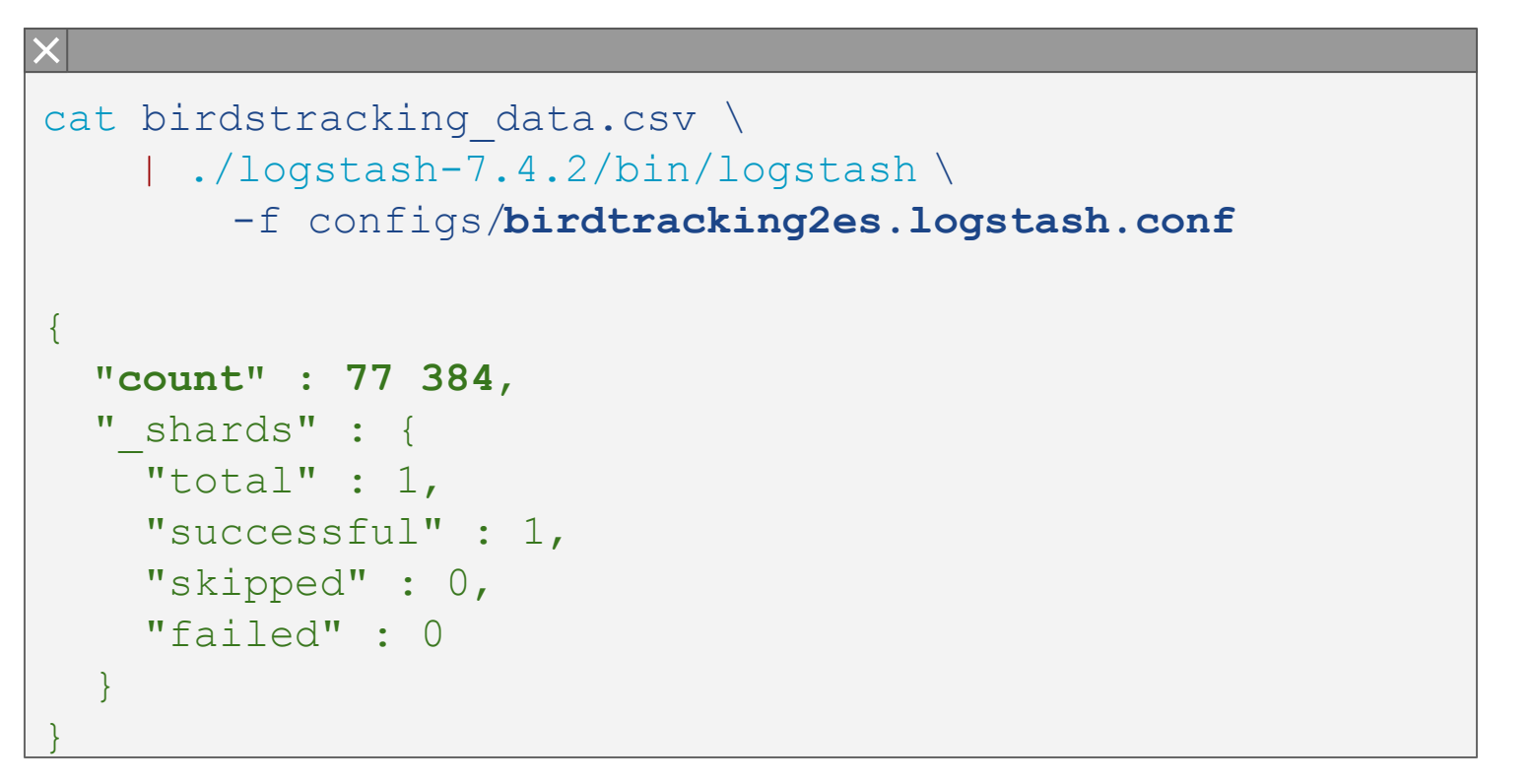

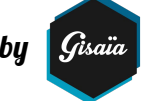

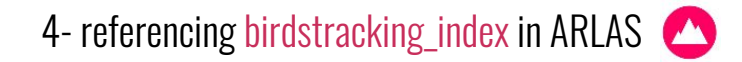

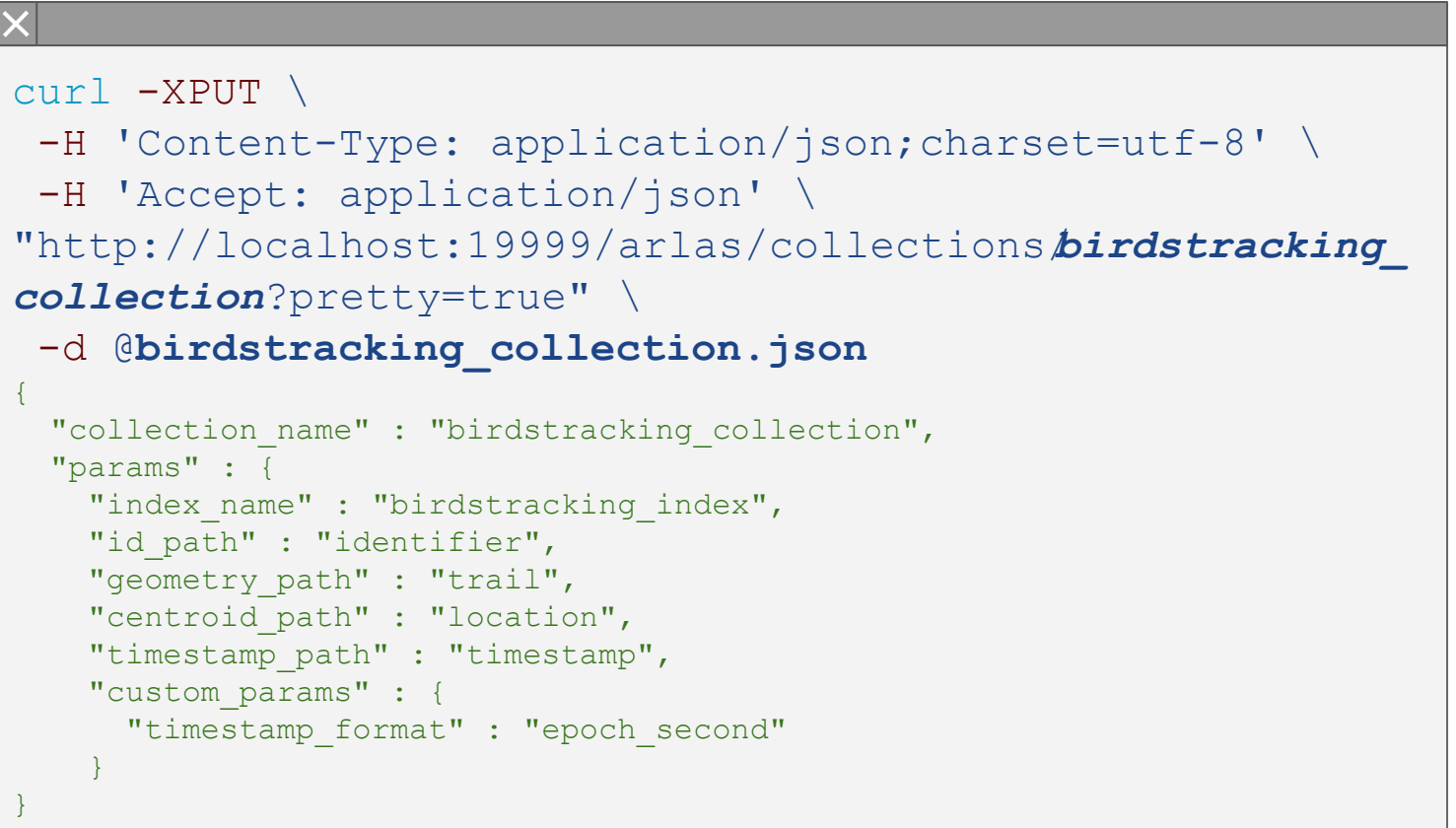

by *G*isaïa

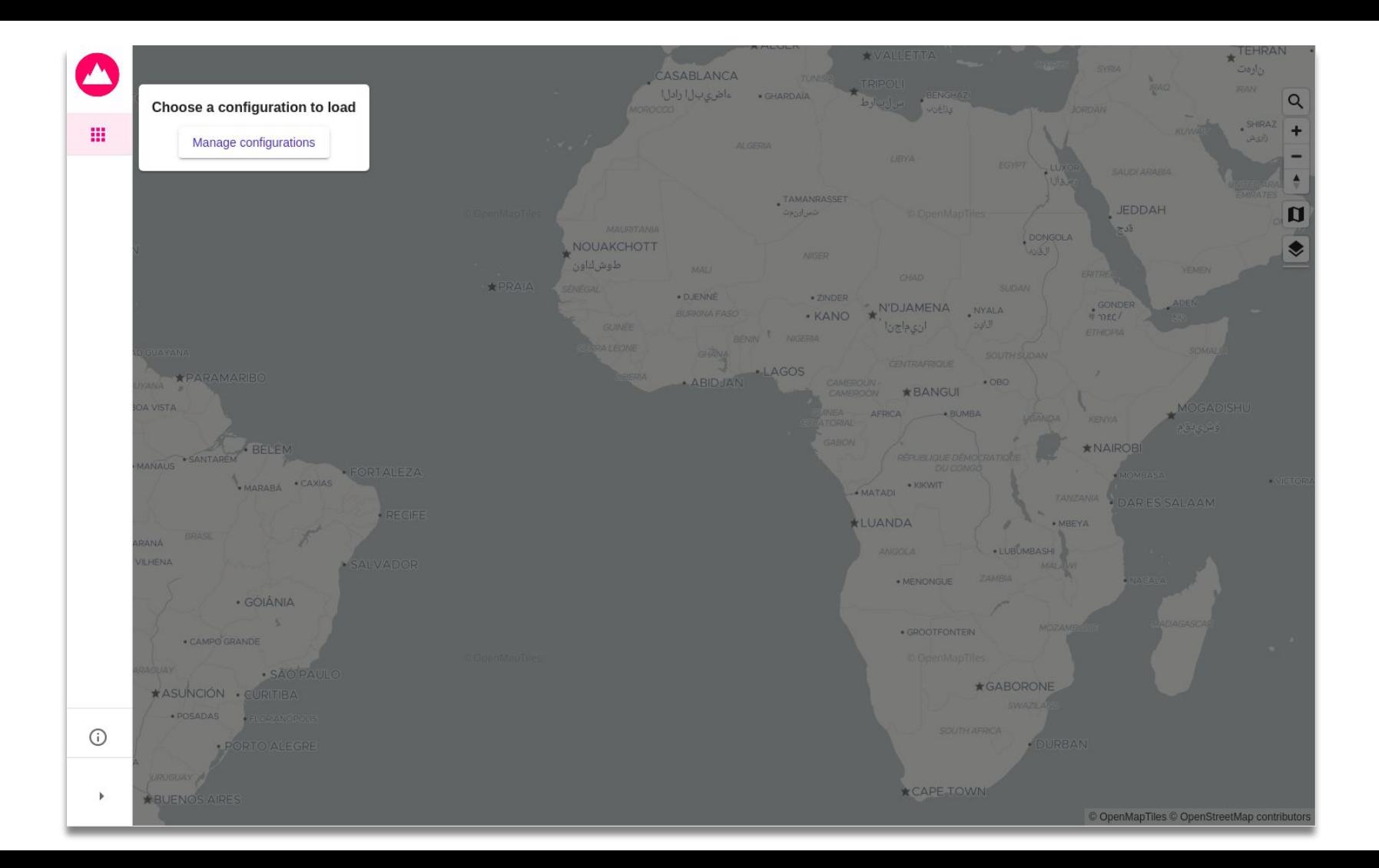

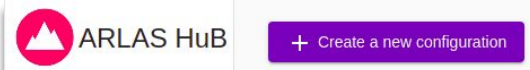

 $\blacktriangleleft$ 

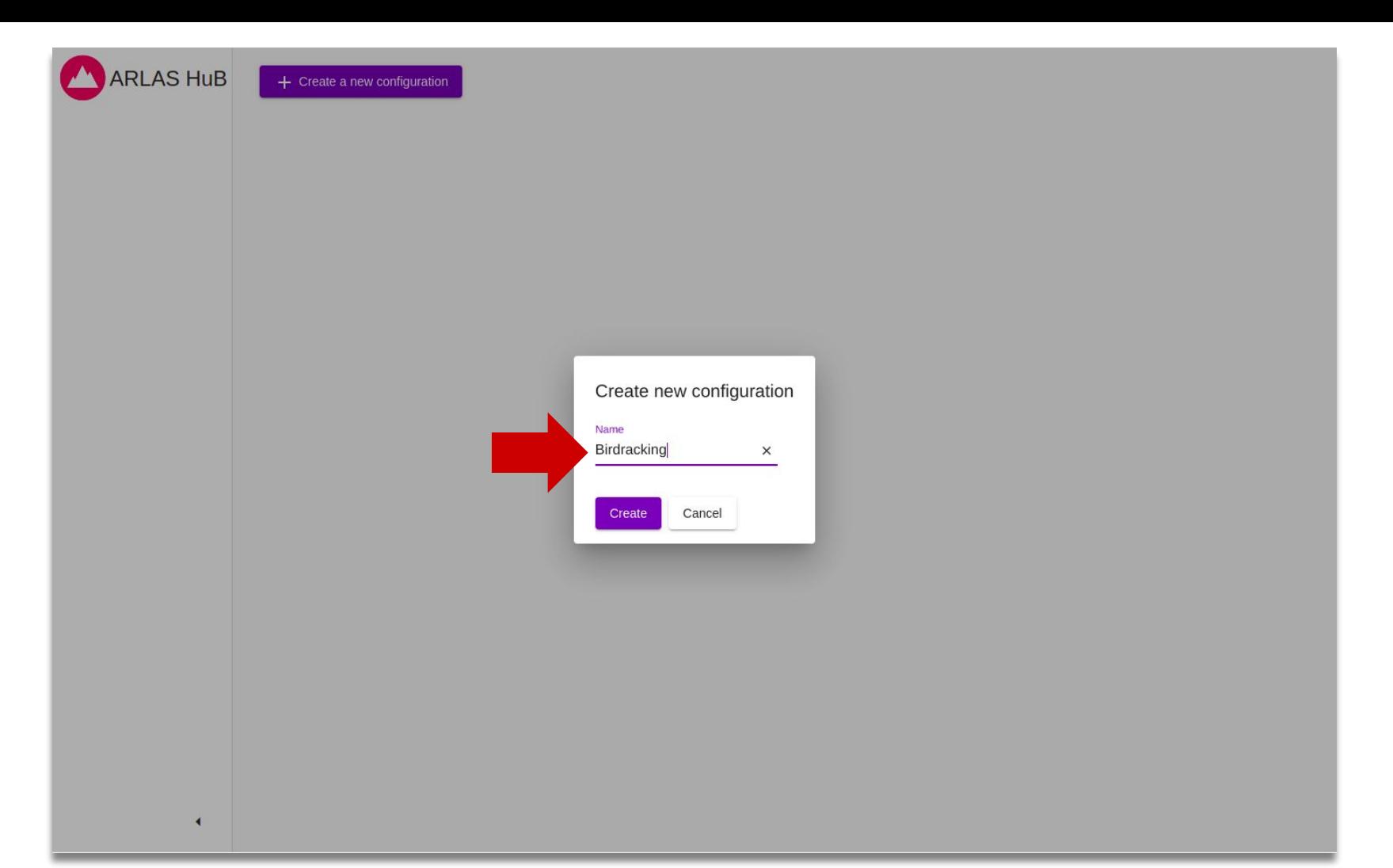

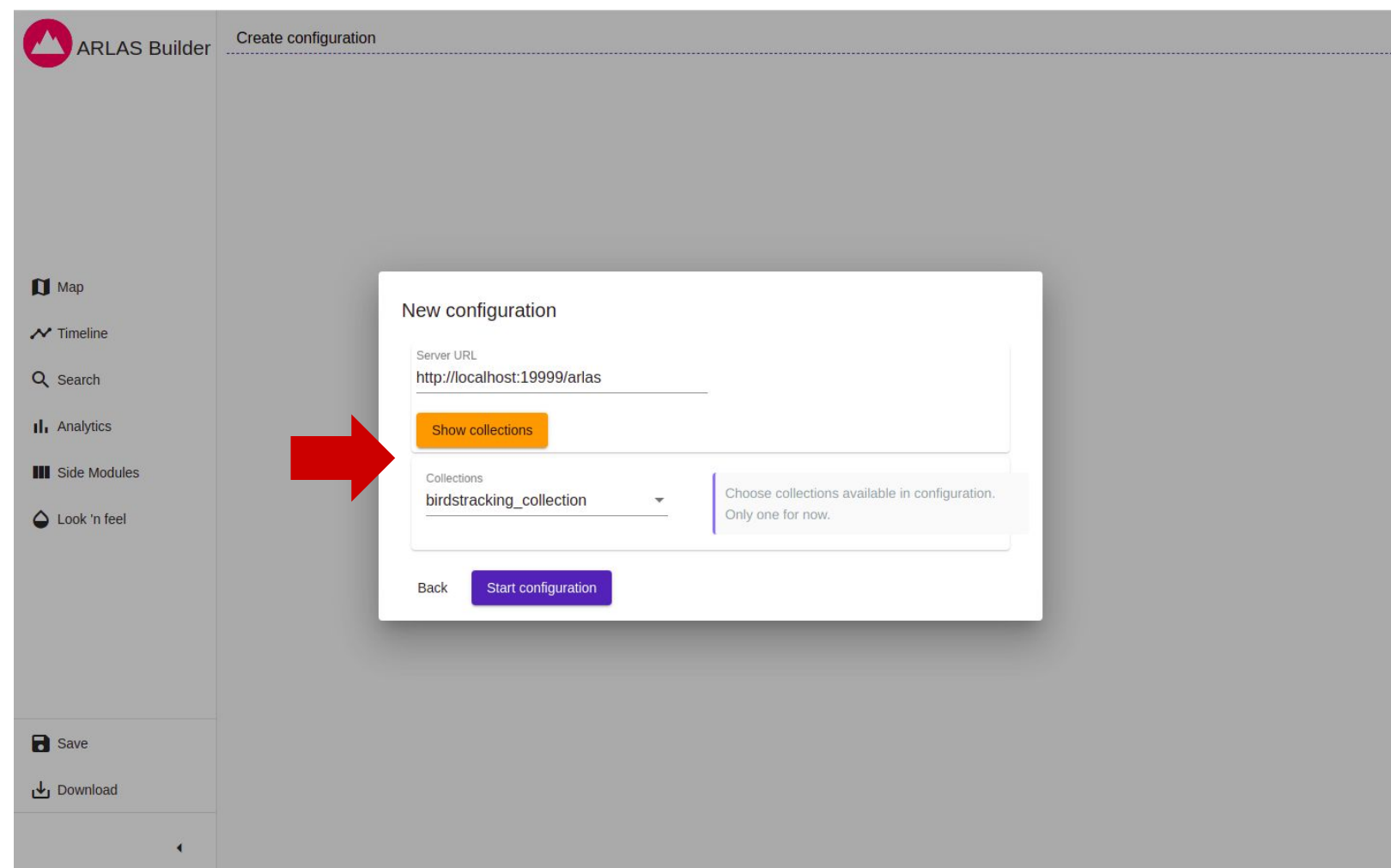

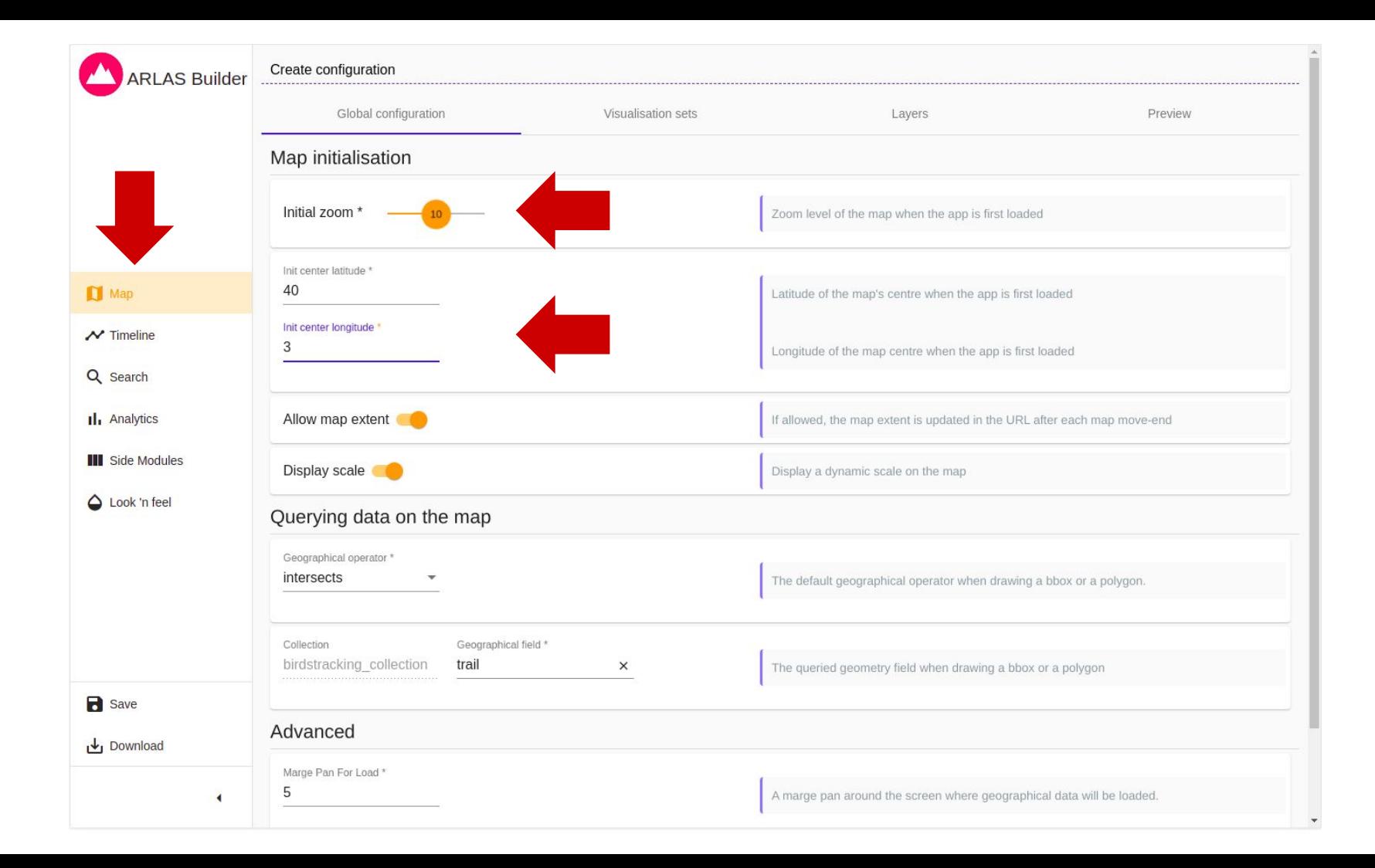

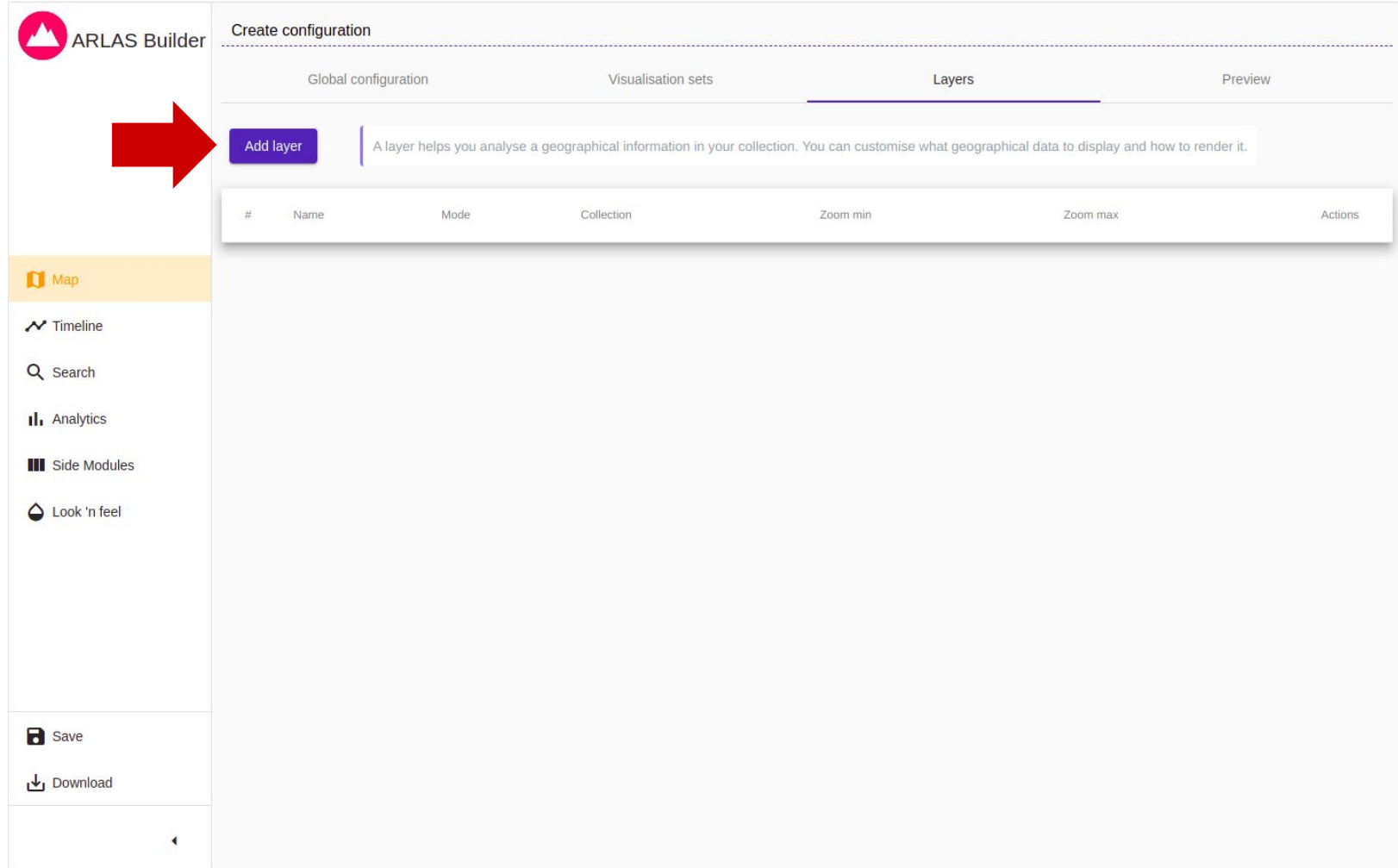

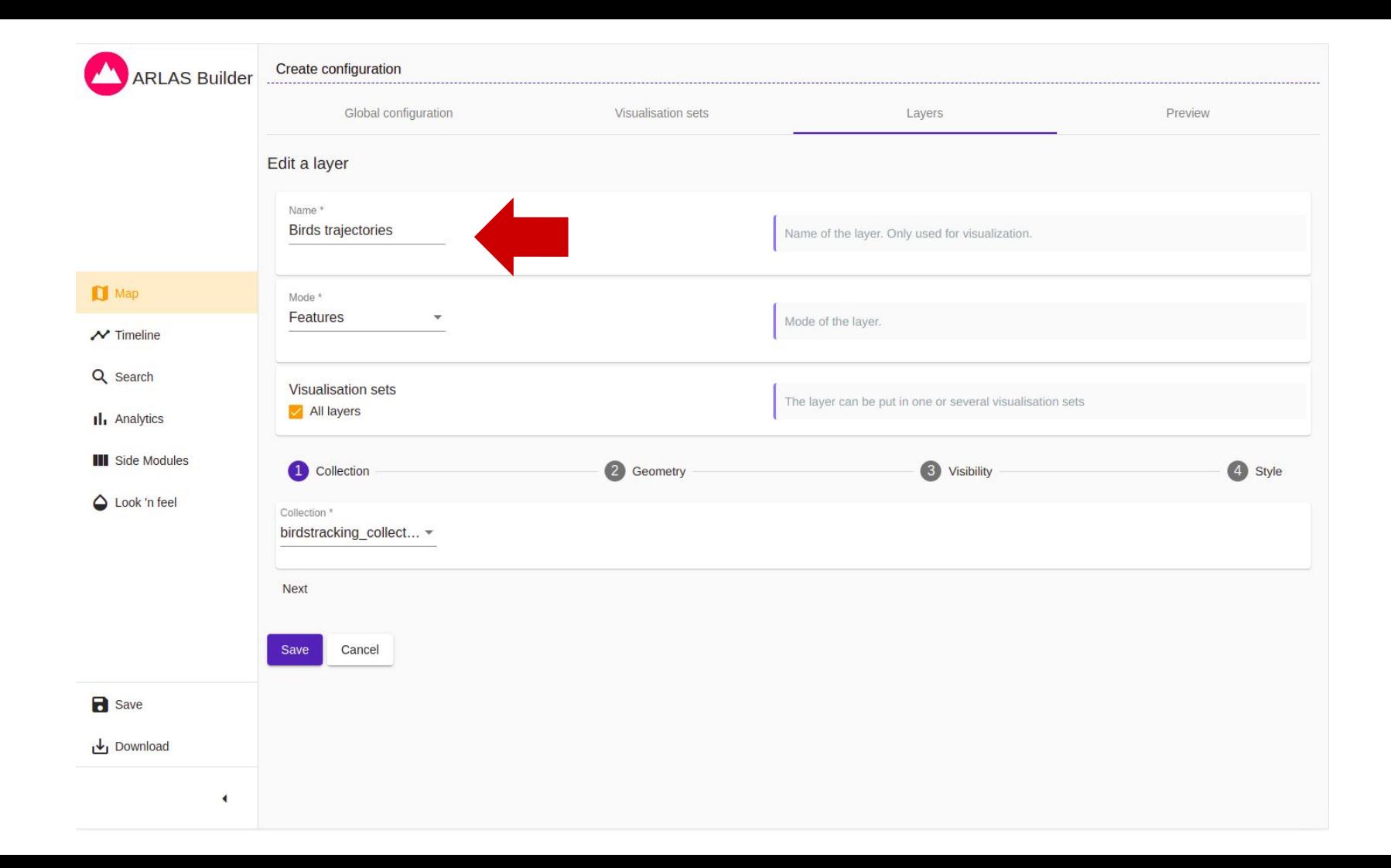

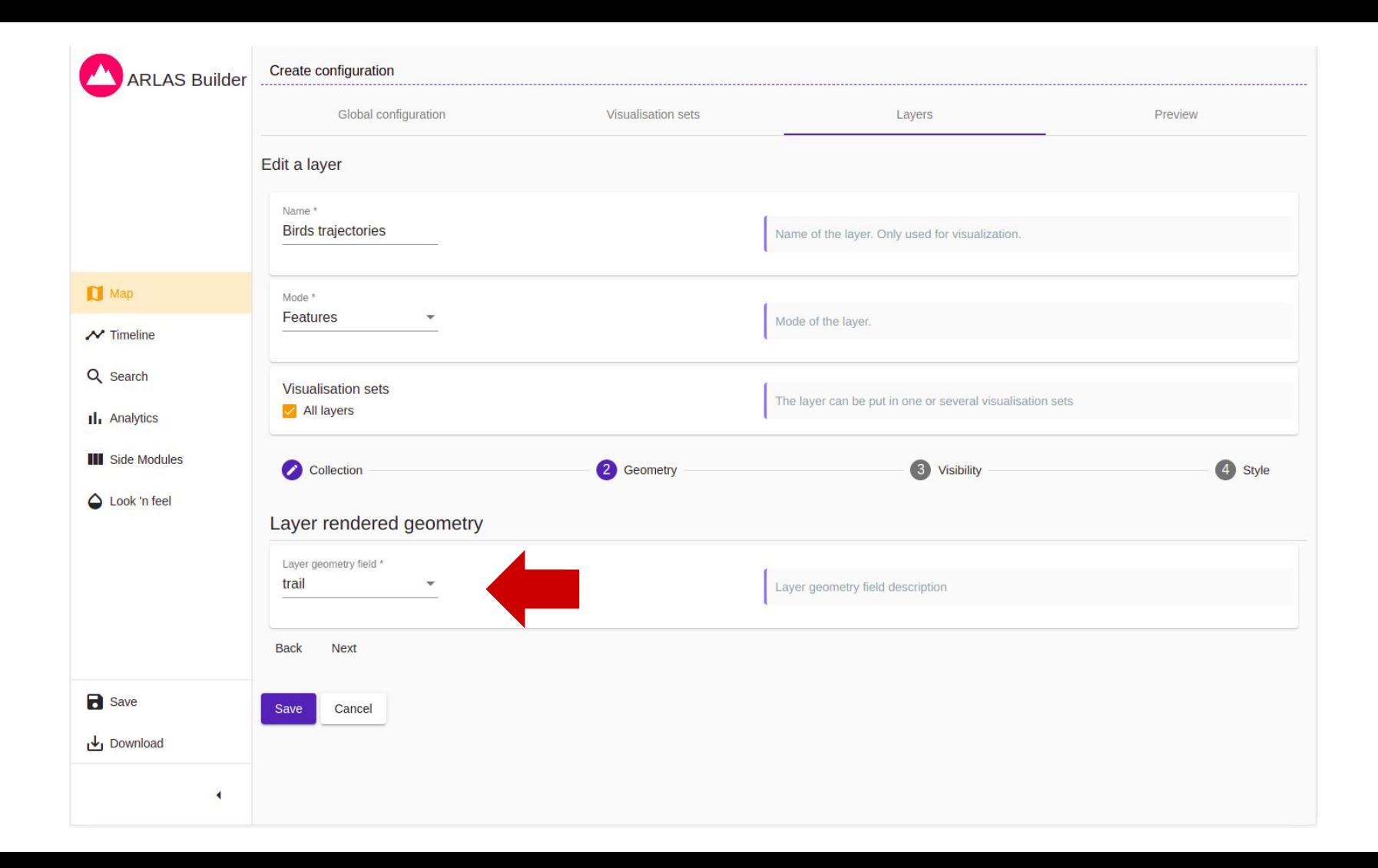

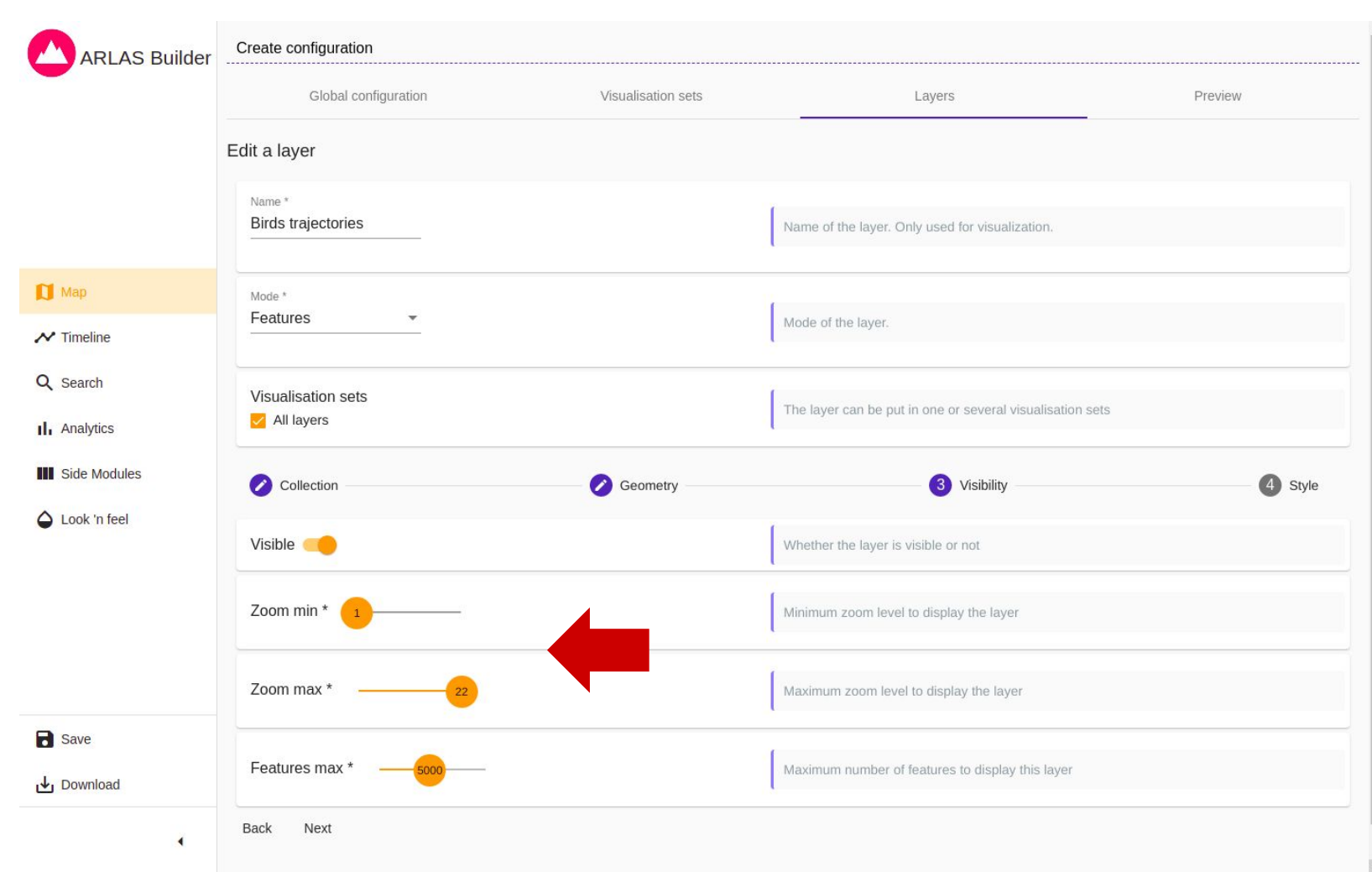

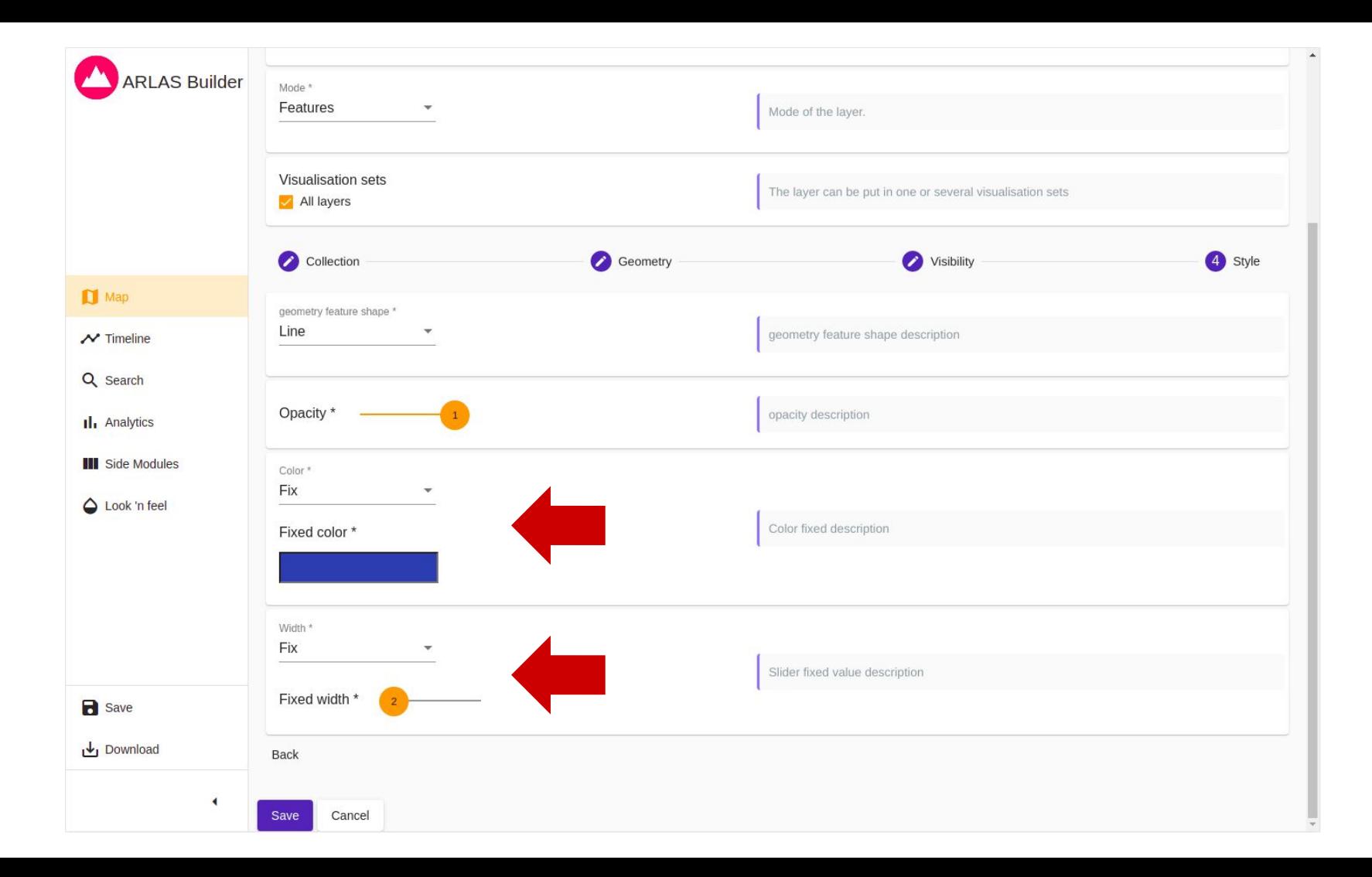

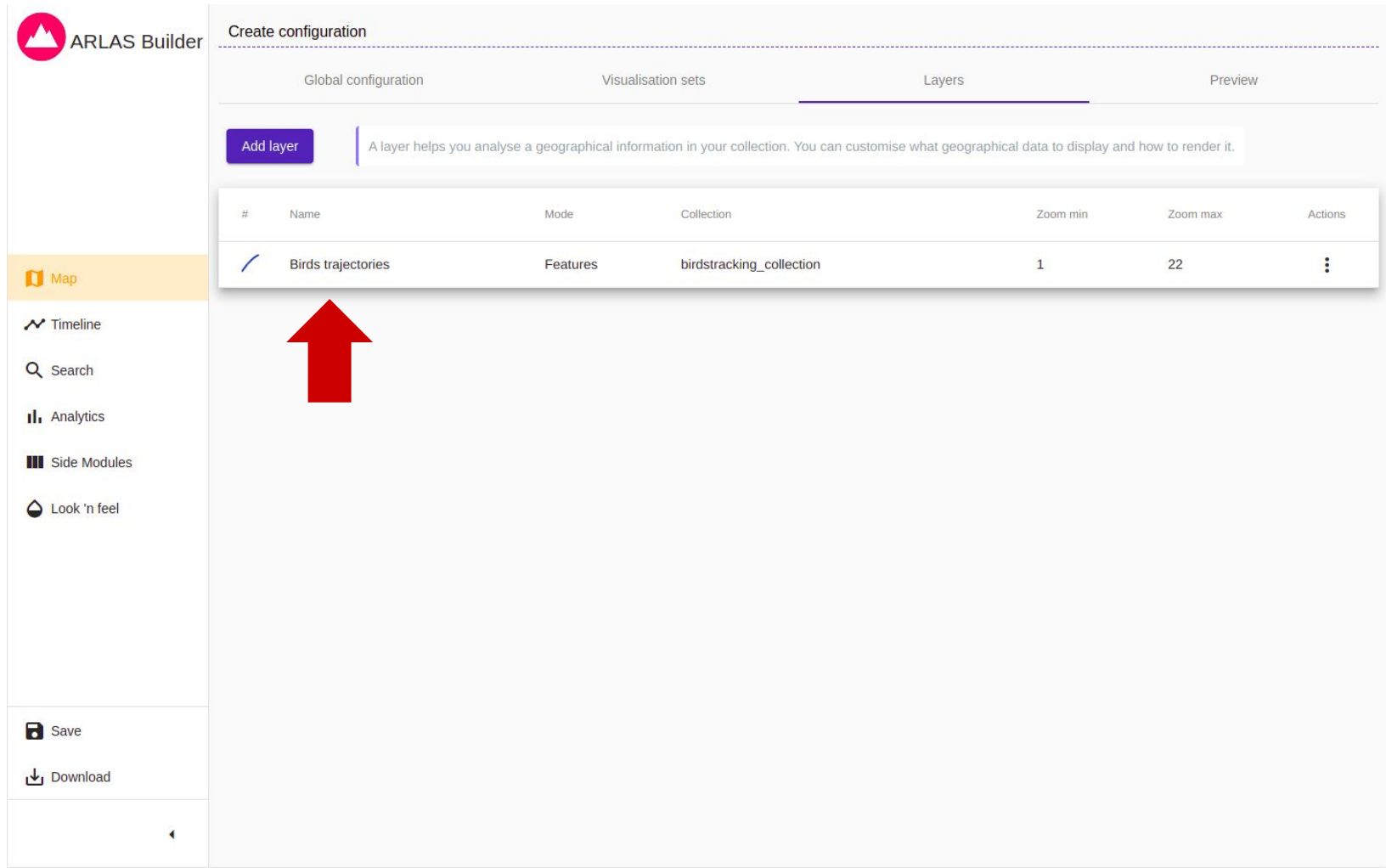

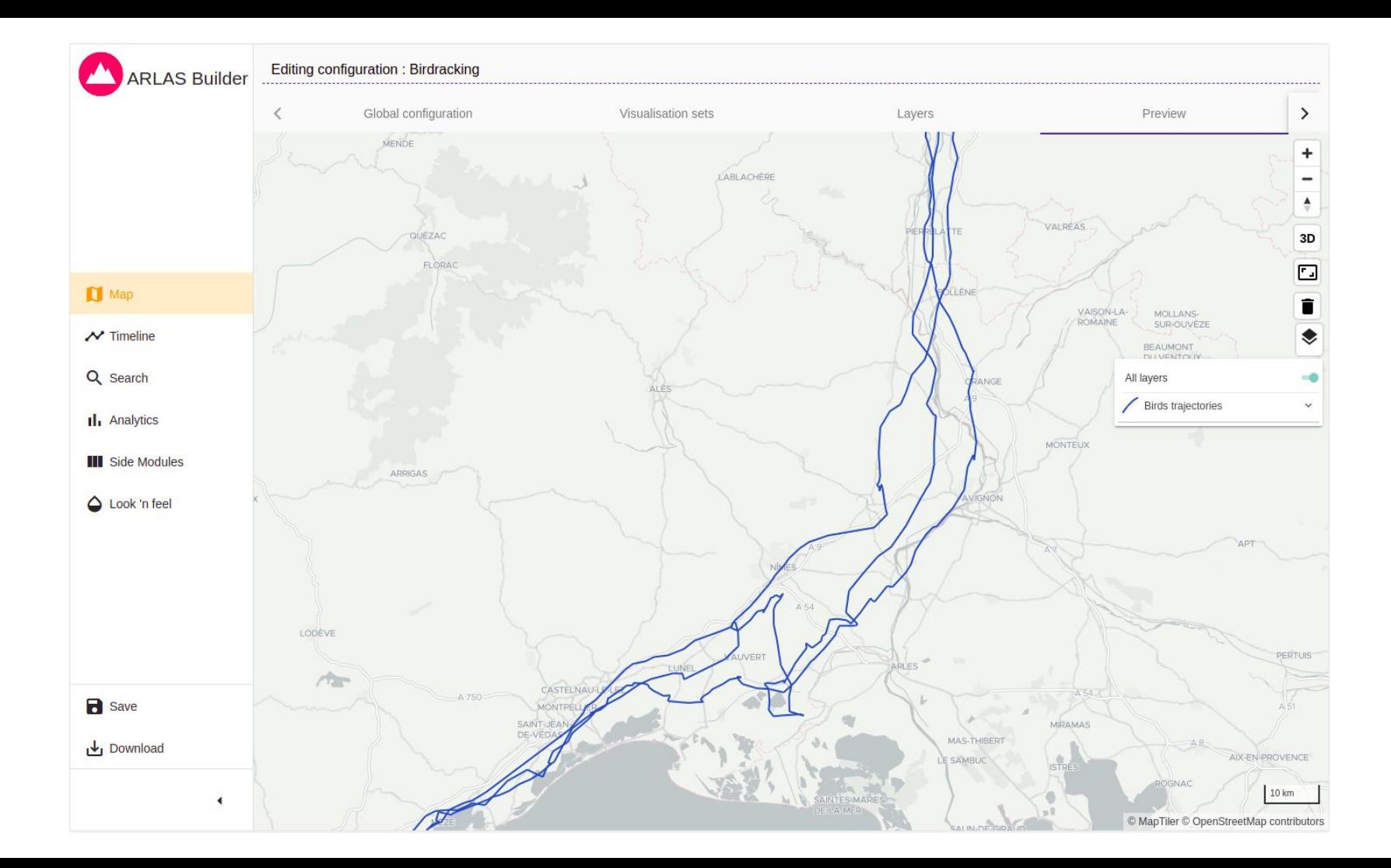

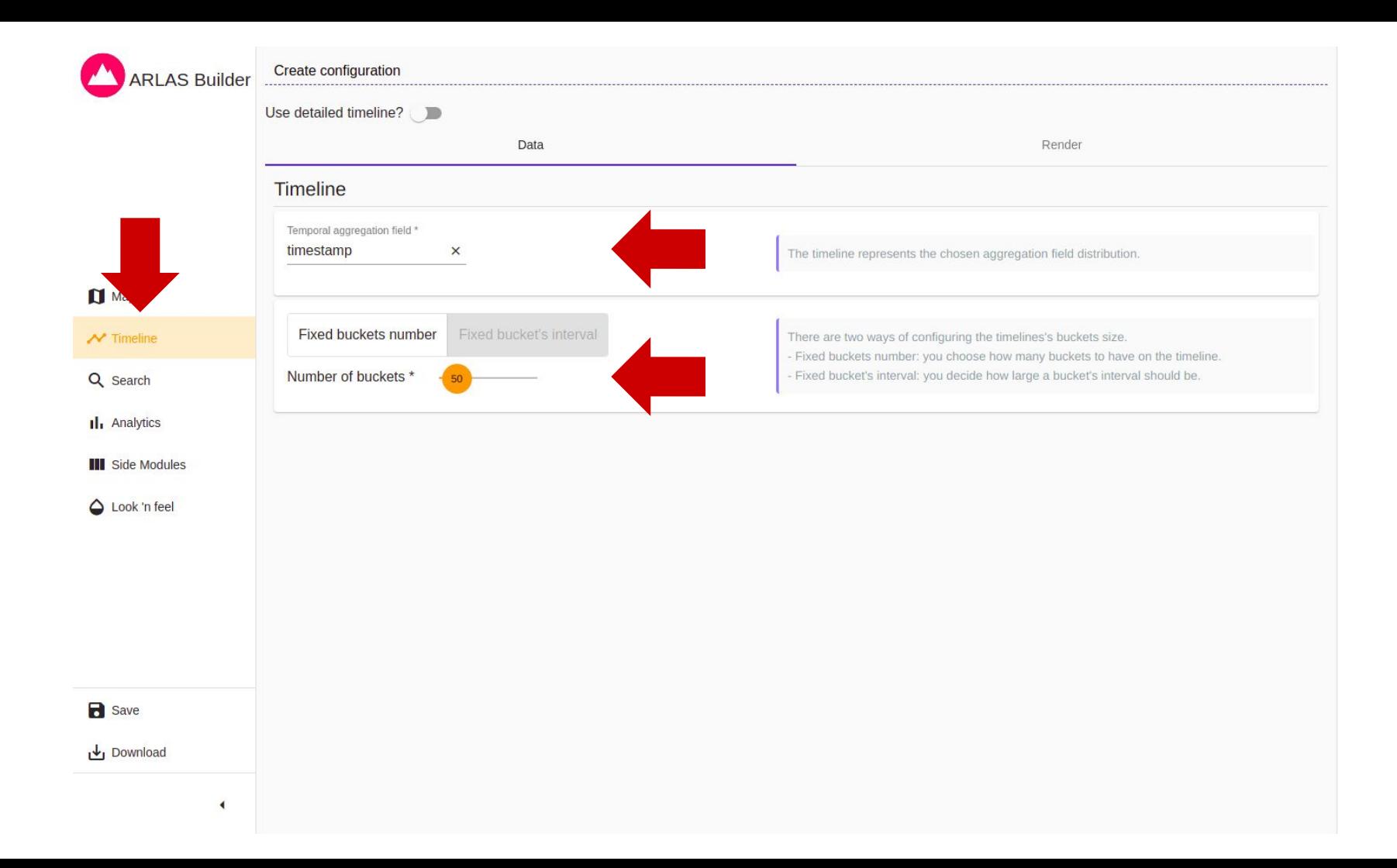

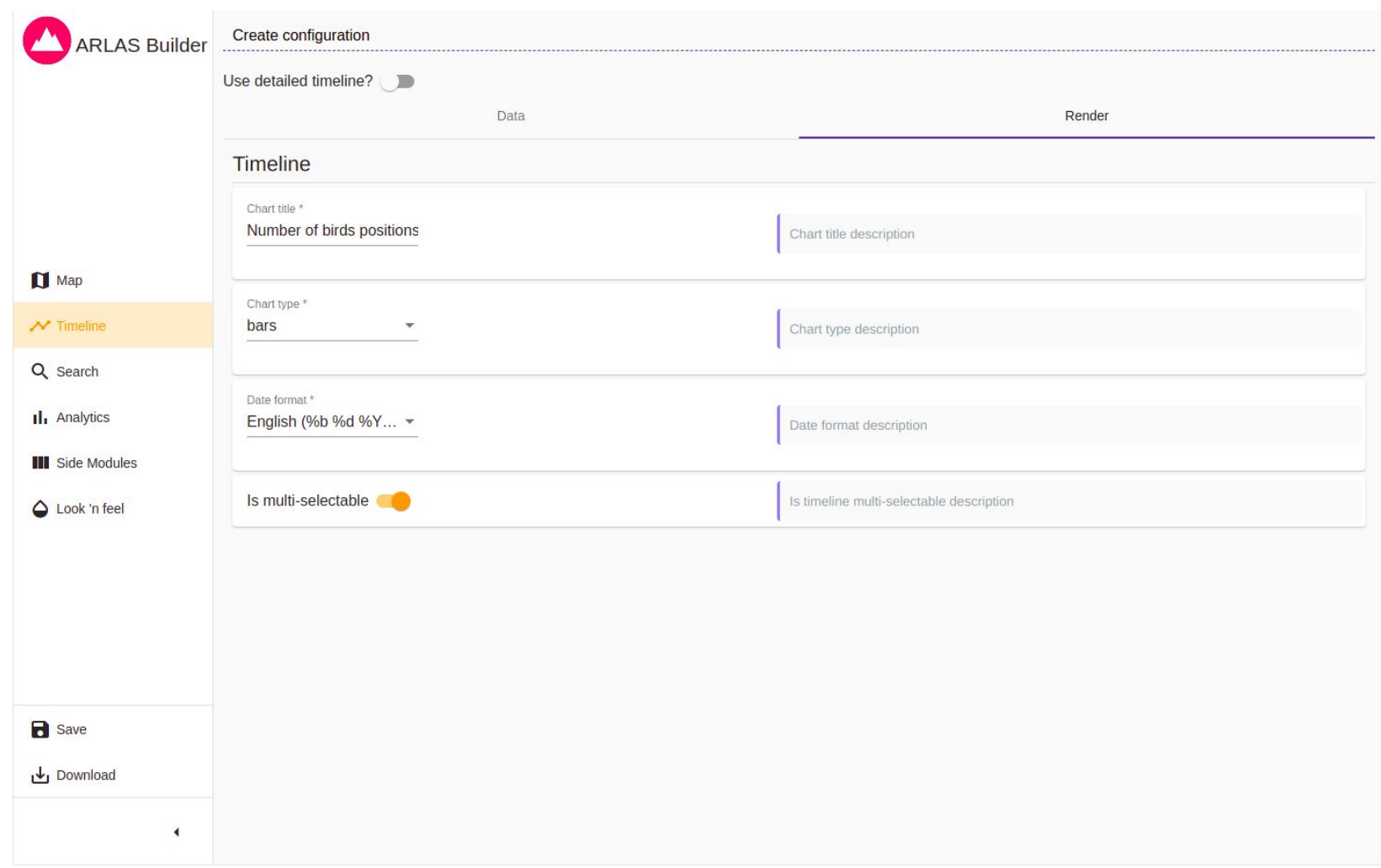

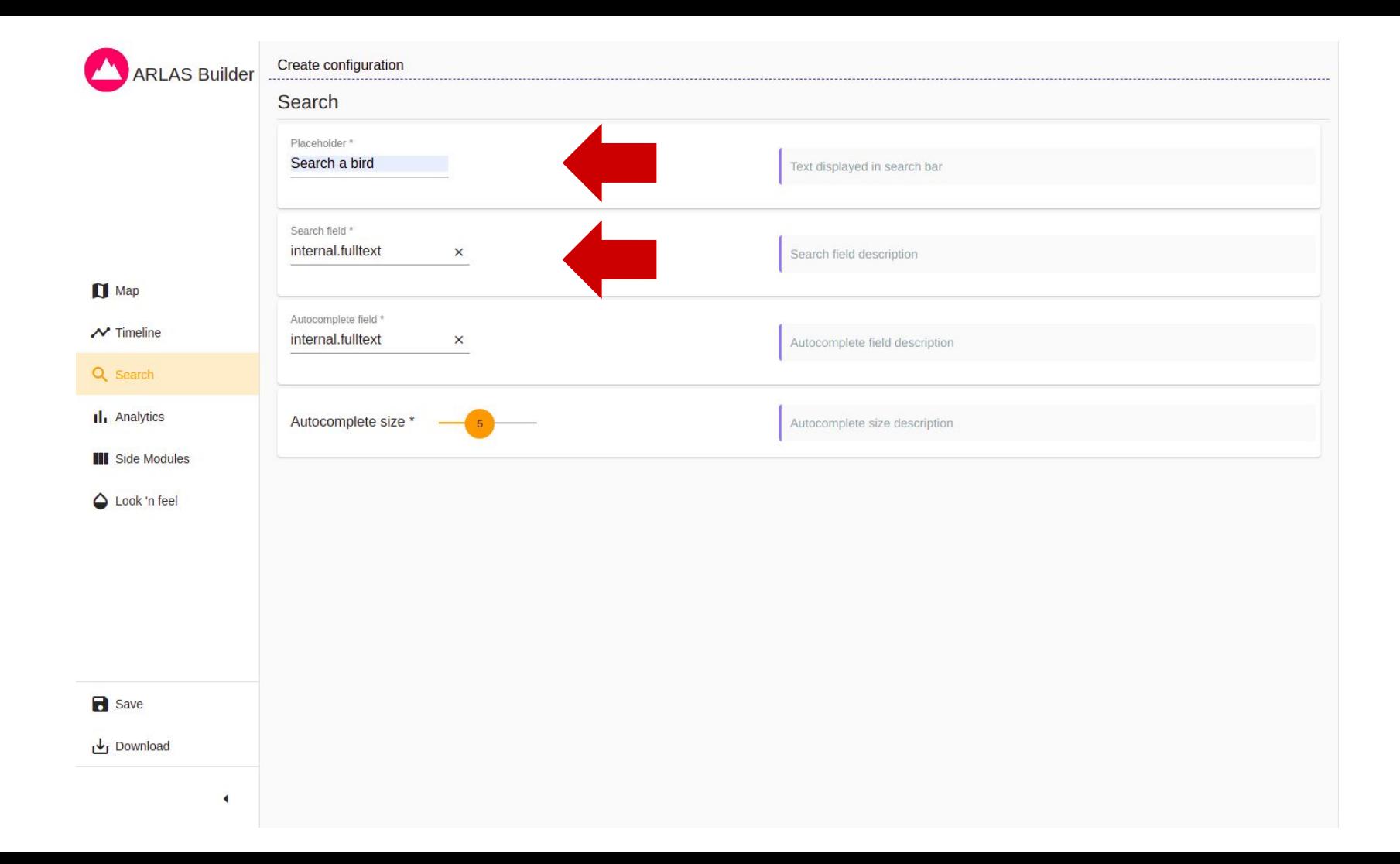

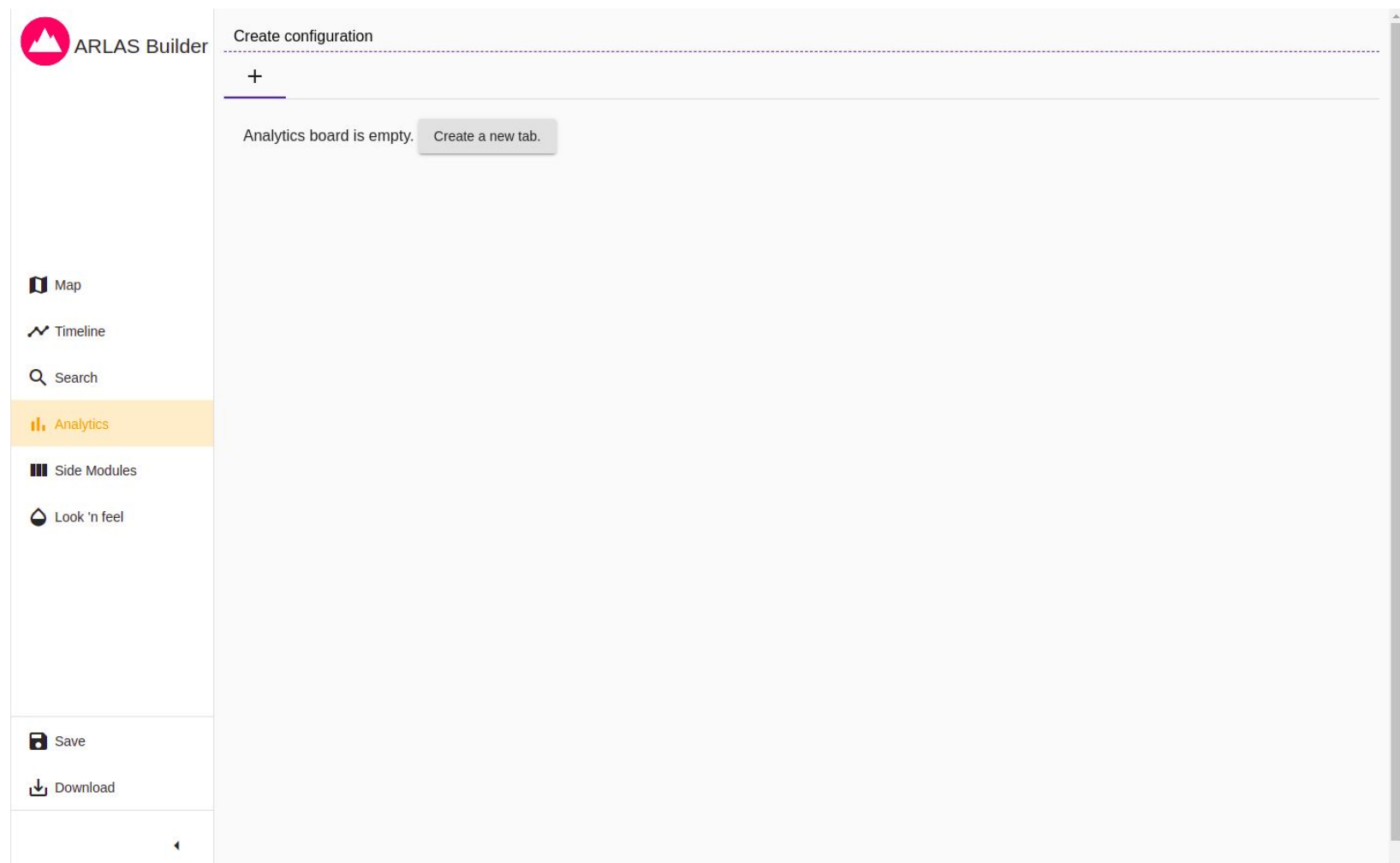

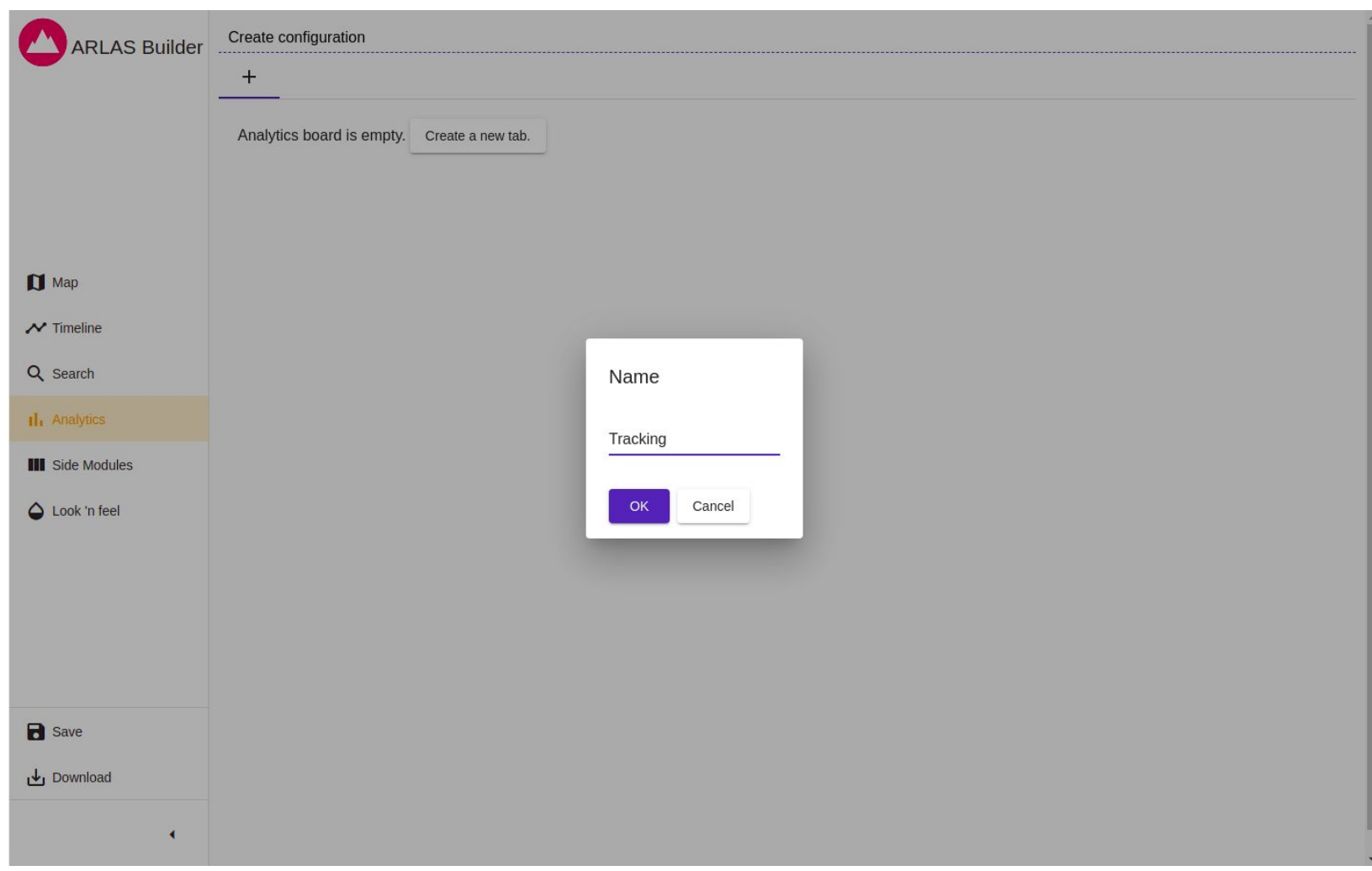
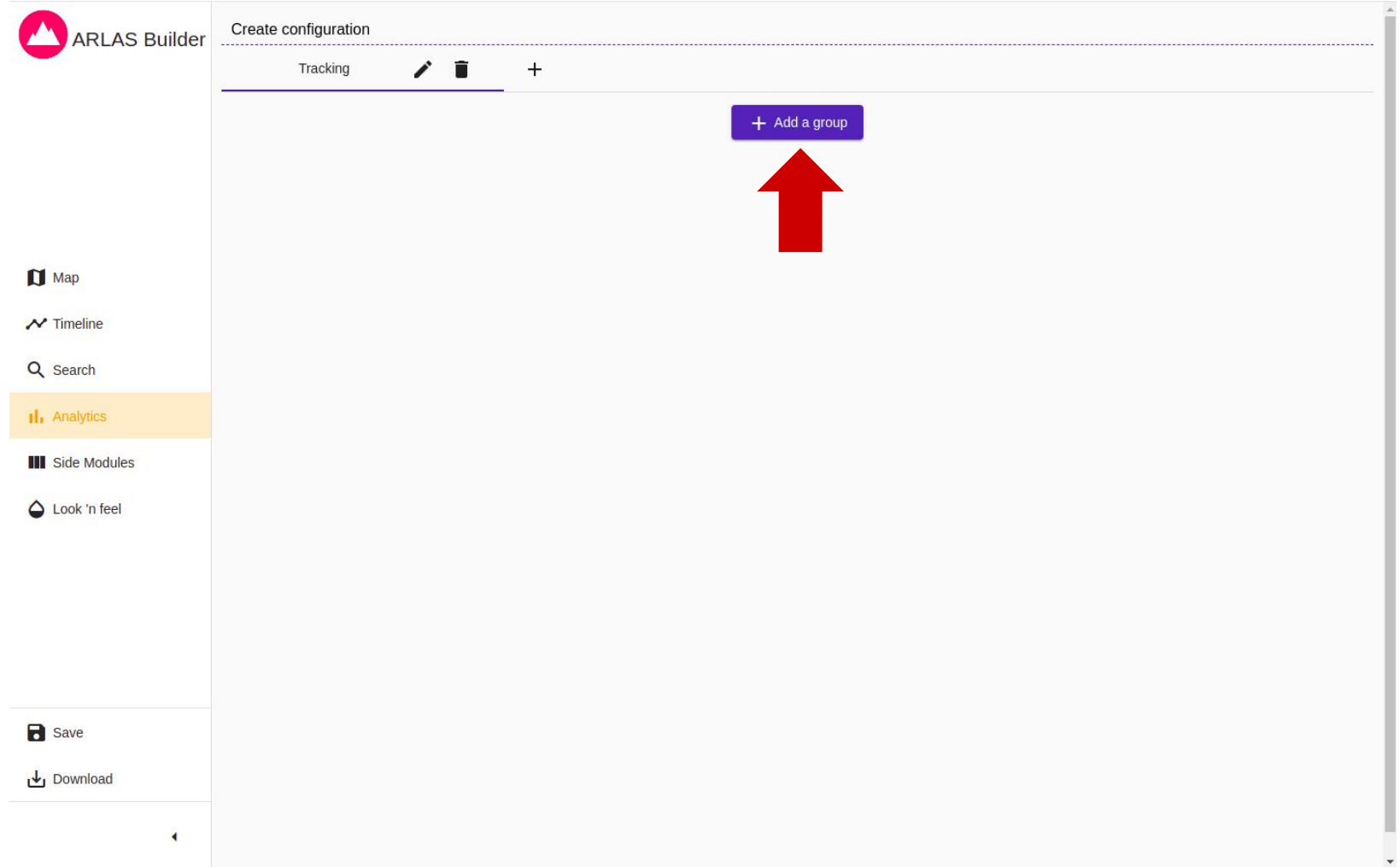

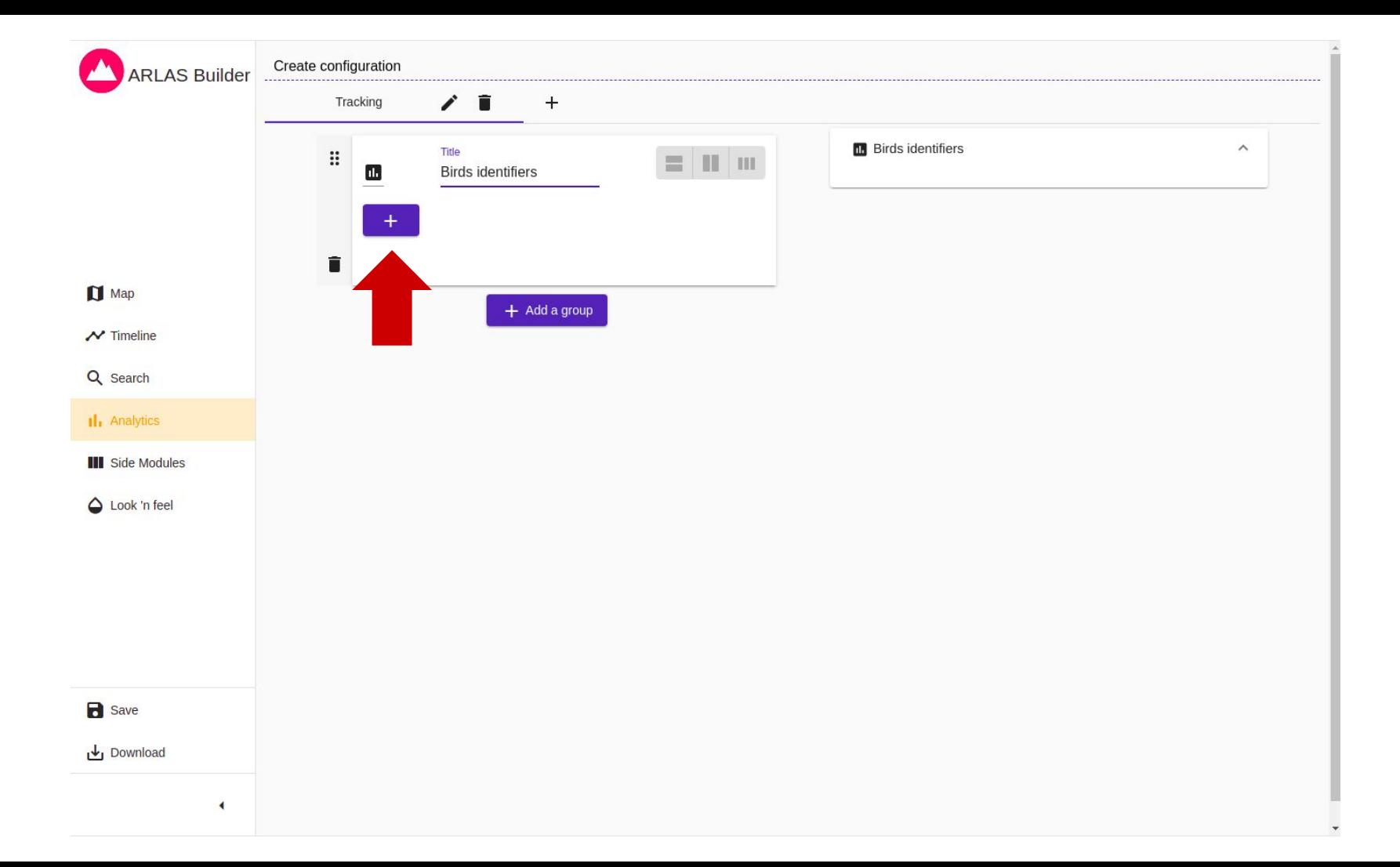

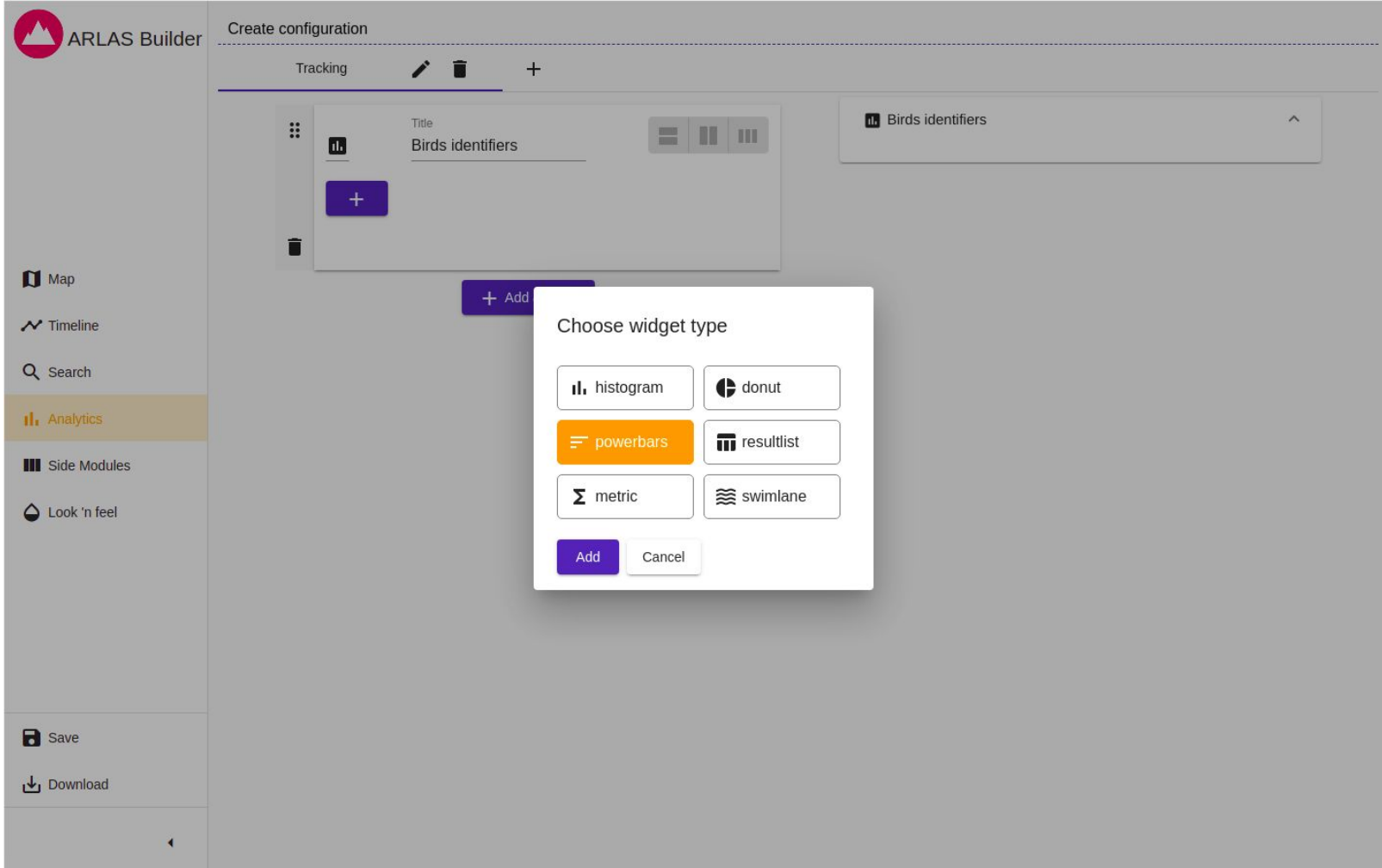

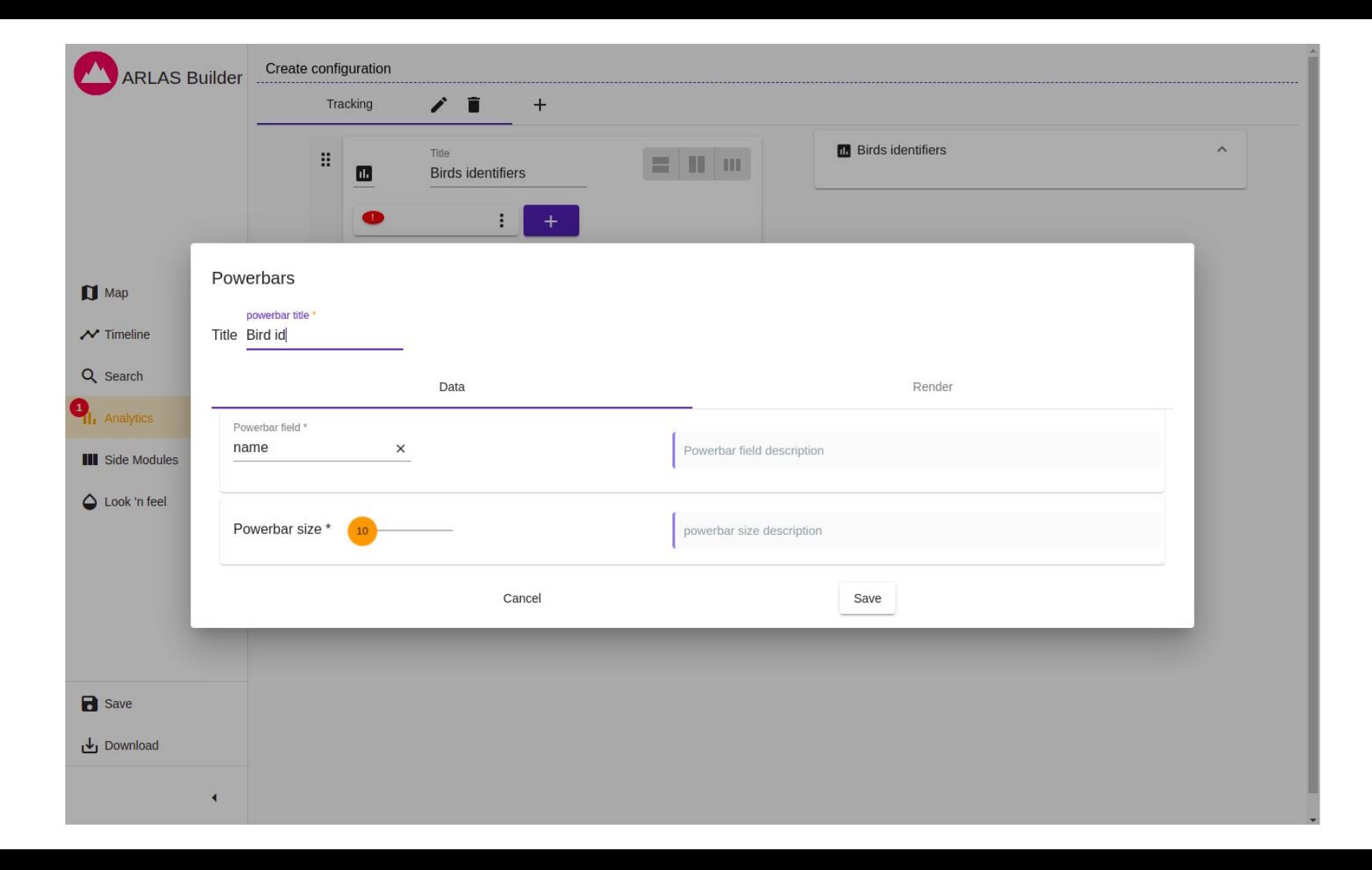

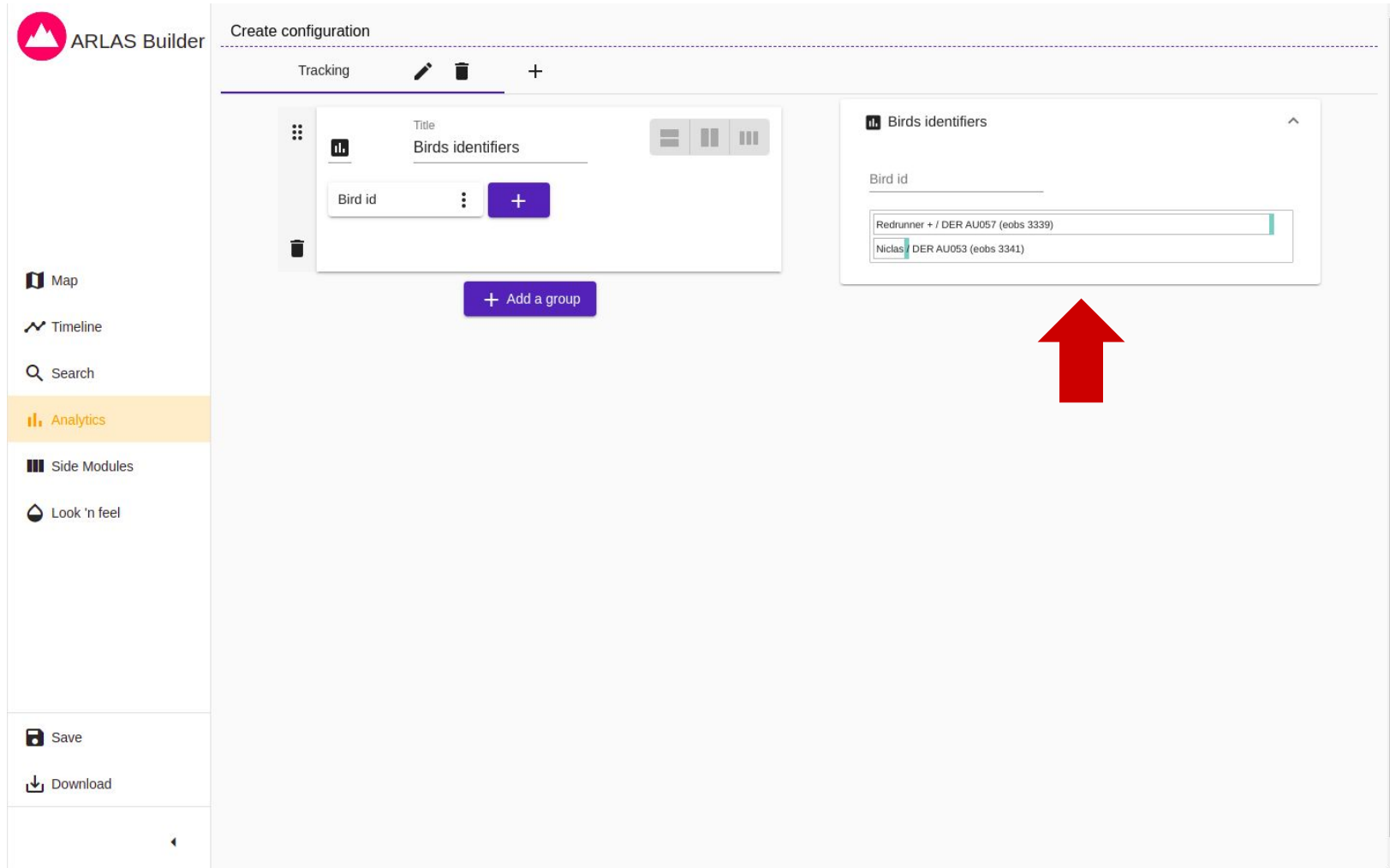

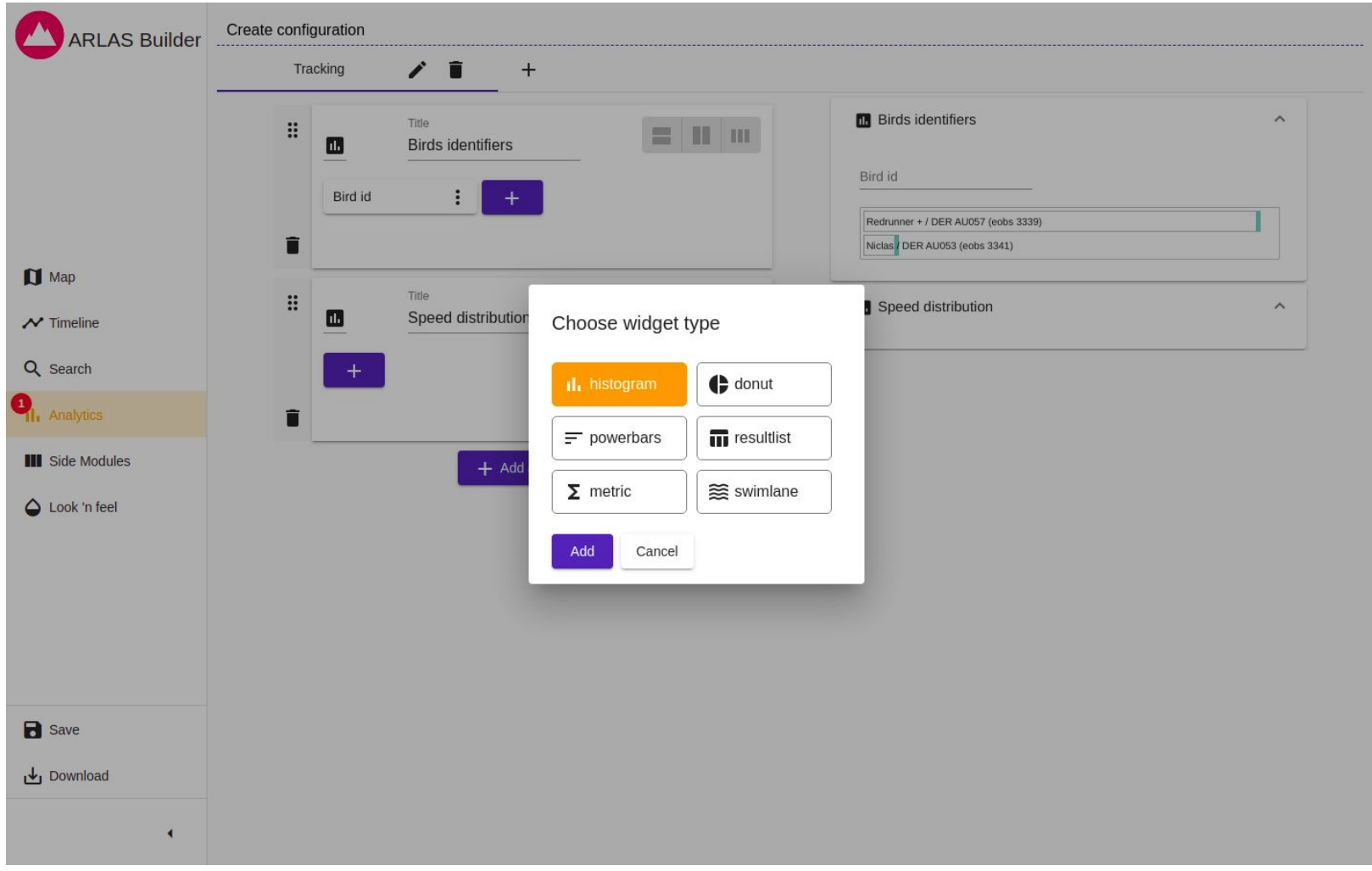

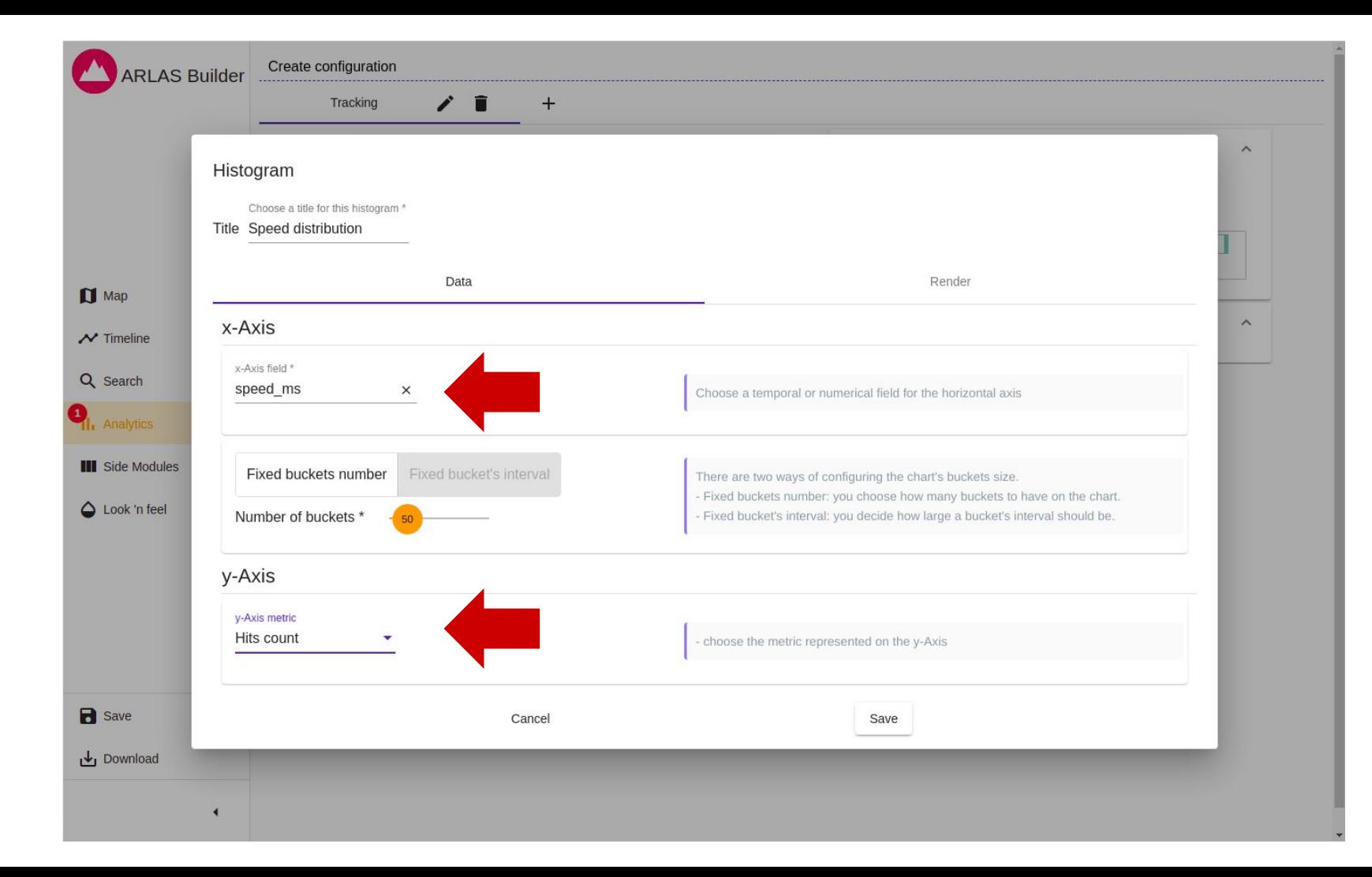

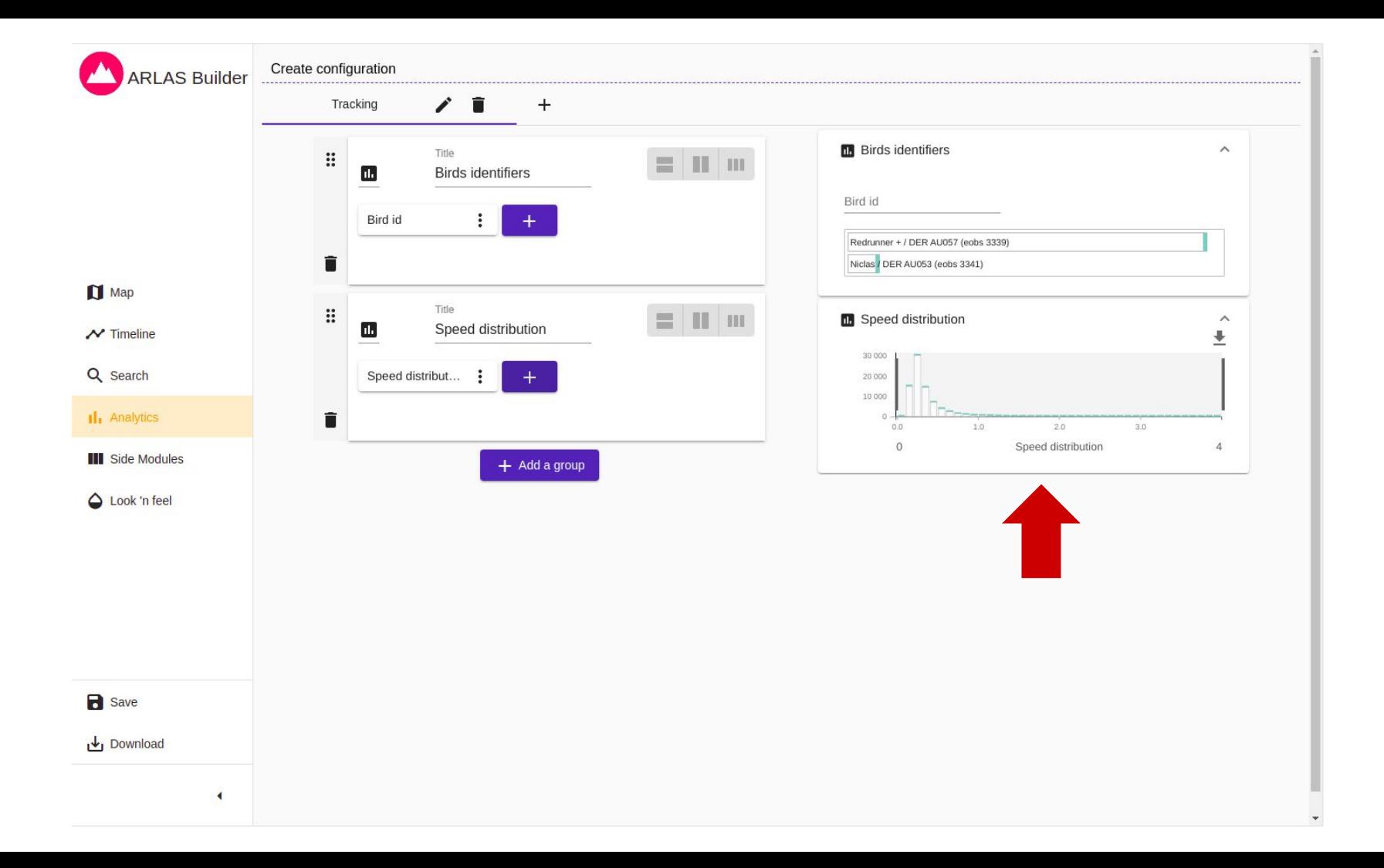

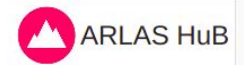

#### $+$  Create a new configuration **■ Birdracking**  $\colon$ Readers  $\boxed{7}$  View None<br>Writers None  $E$ dit Highlights<br>- Tracking  $\boxed{\fbox{ \quad \ \ \, Duplicate} }$  $\leq$  Share Delete

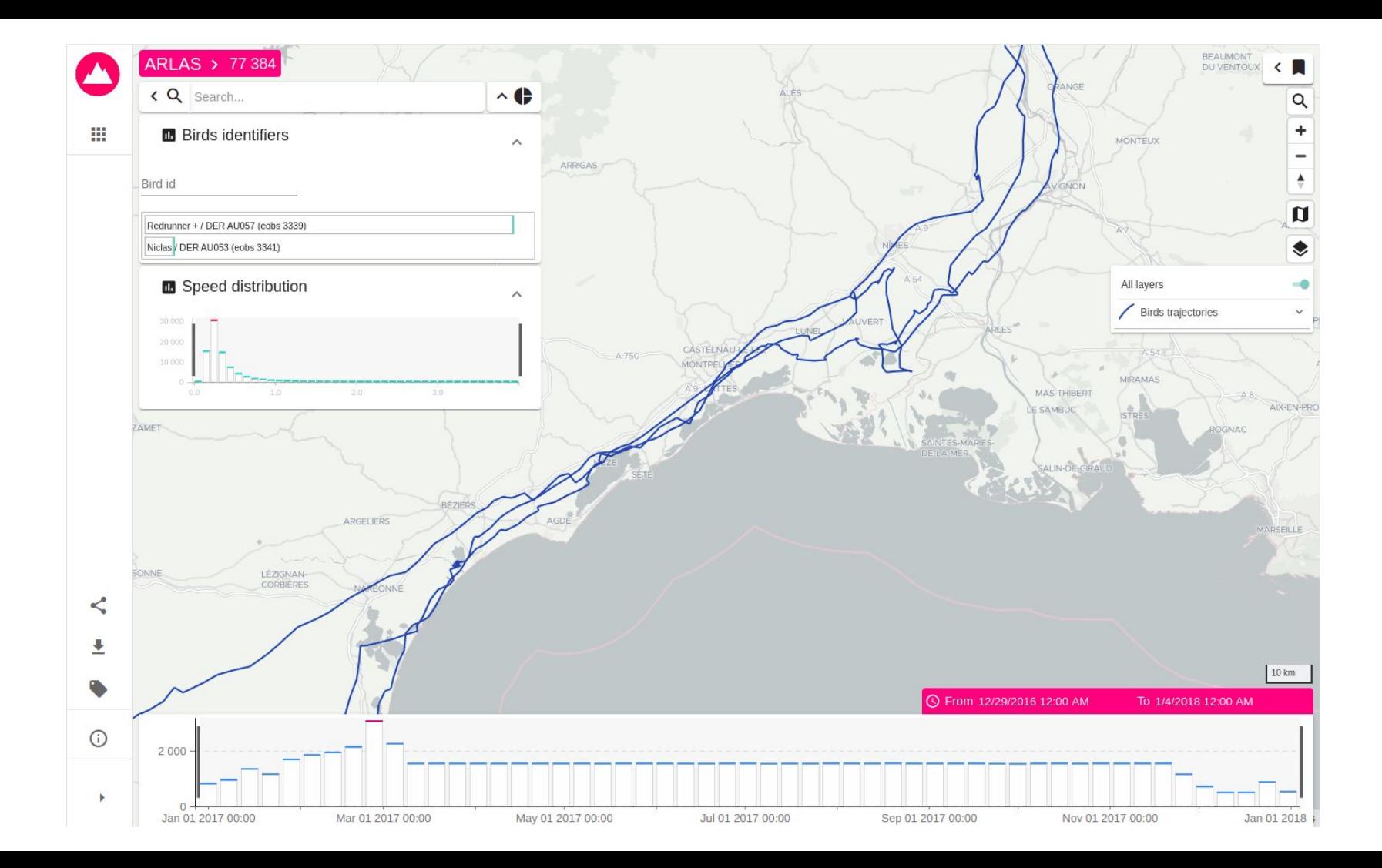

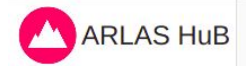

#### $+$  Create a new configuration **■ Birdracking**  $\colon$ Readers  $\boxed{7}$  View None<br>Writers None  $\blacktriangleright$  Edit Highlights<br>- Tracking  $\leq$  Share  $\blacksquare$  Delete

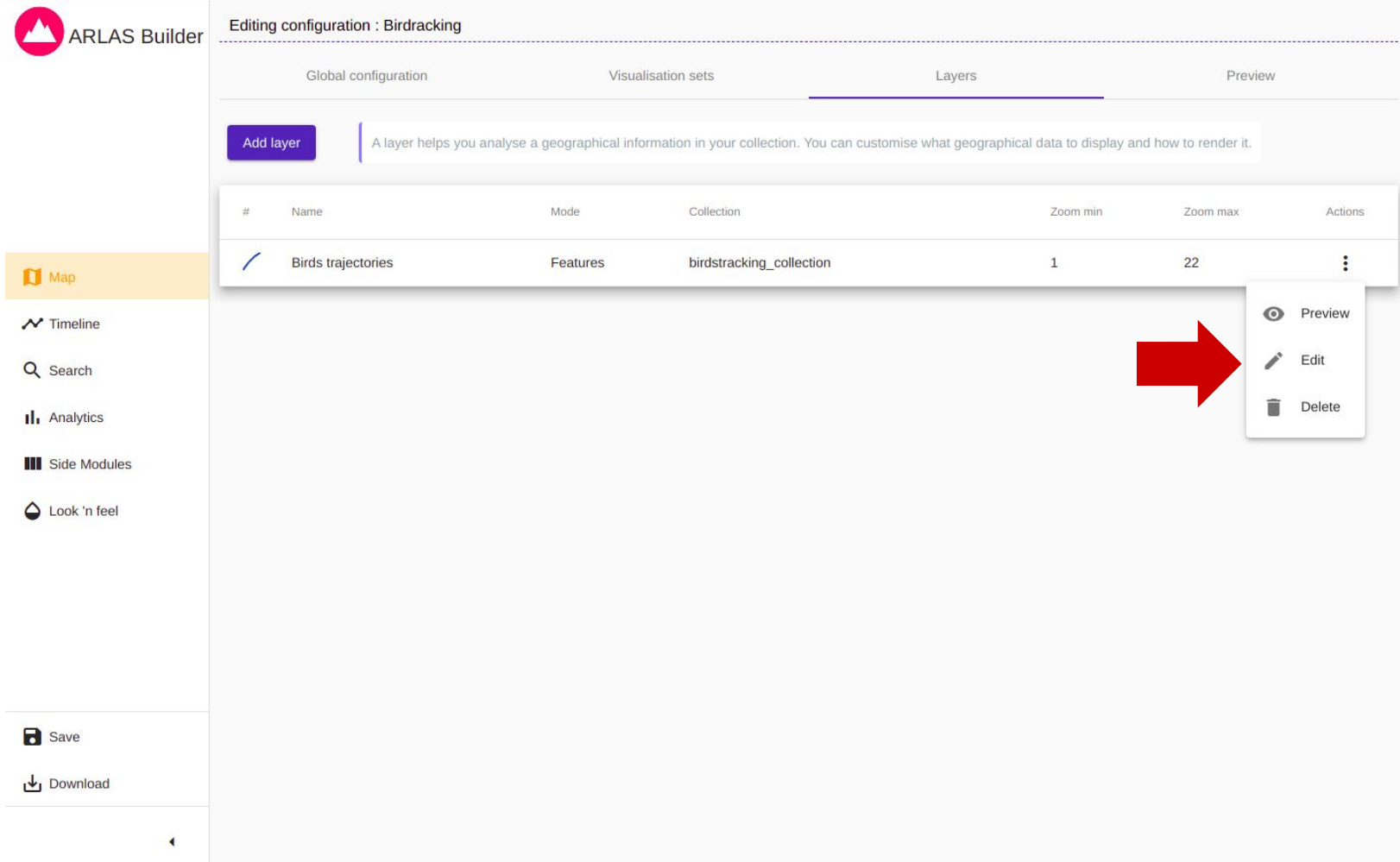

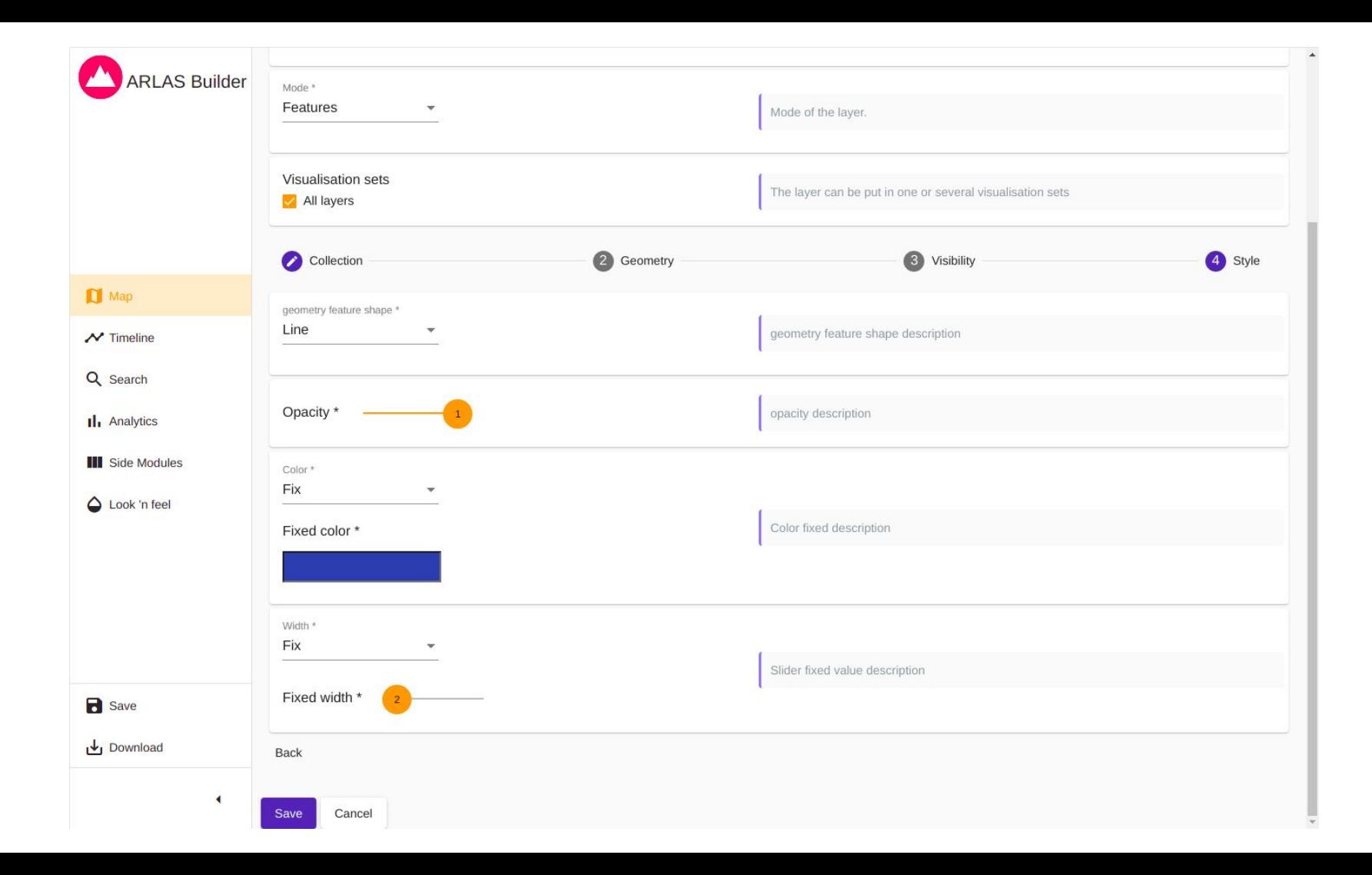

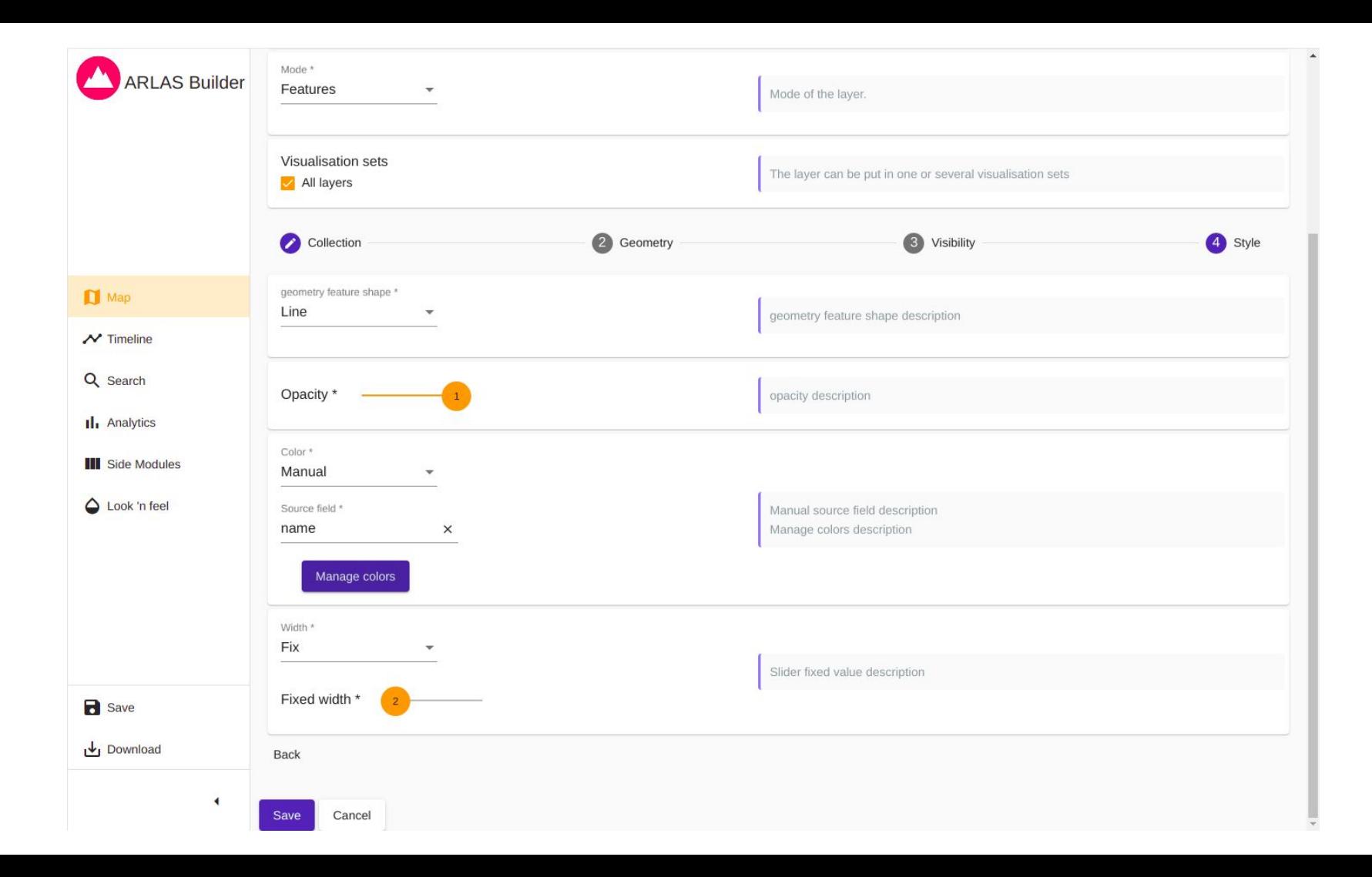

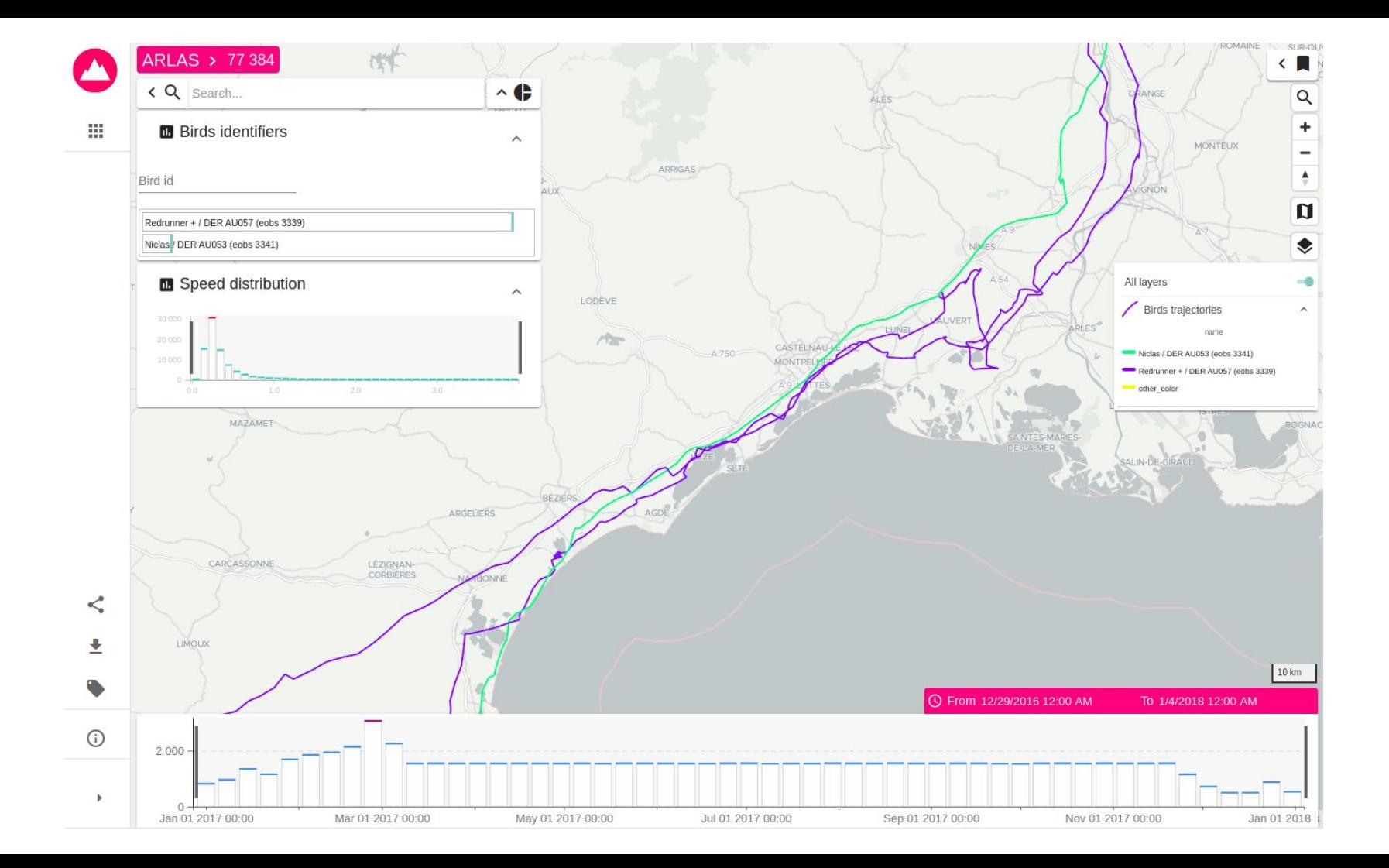

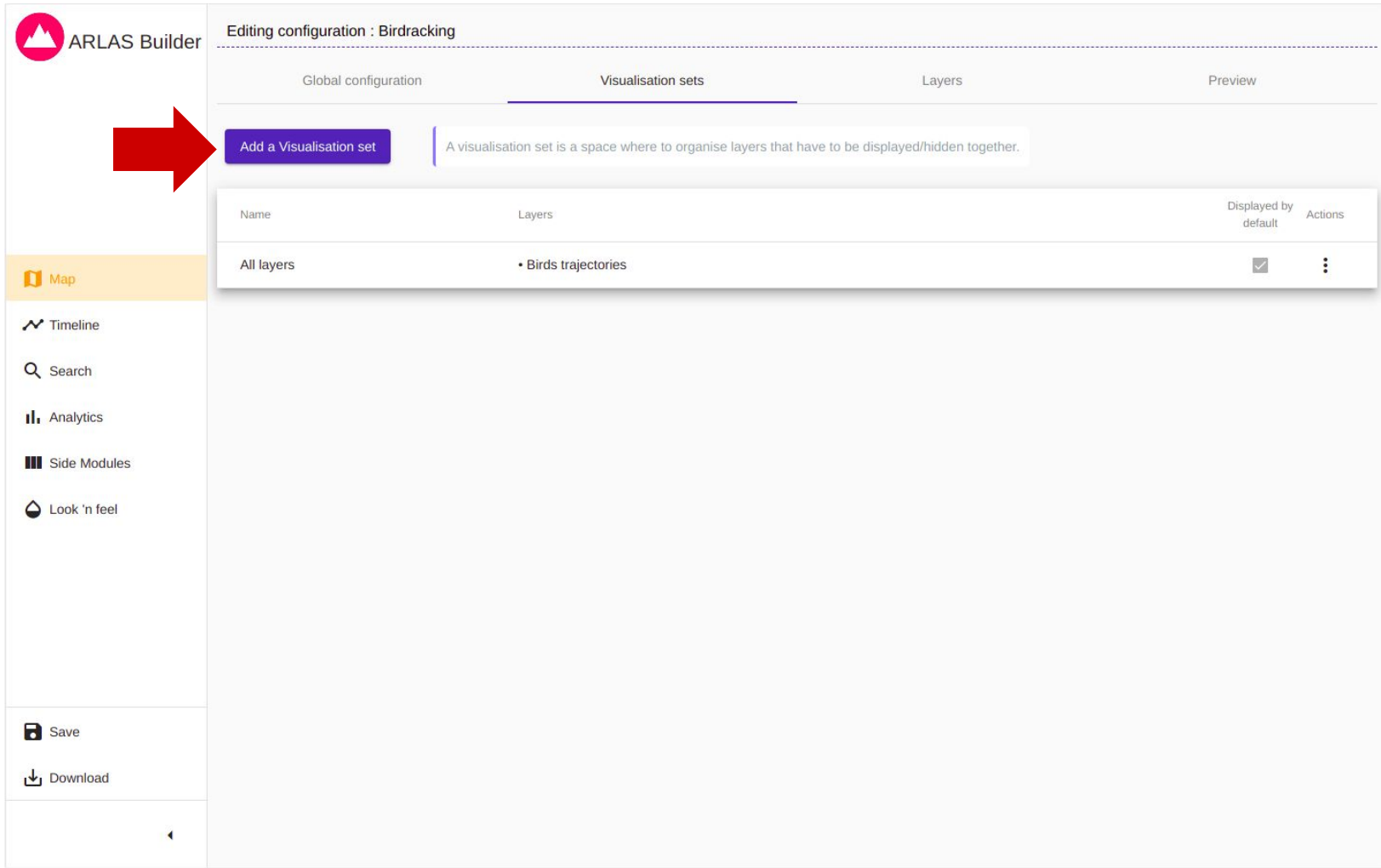

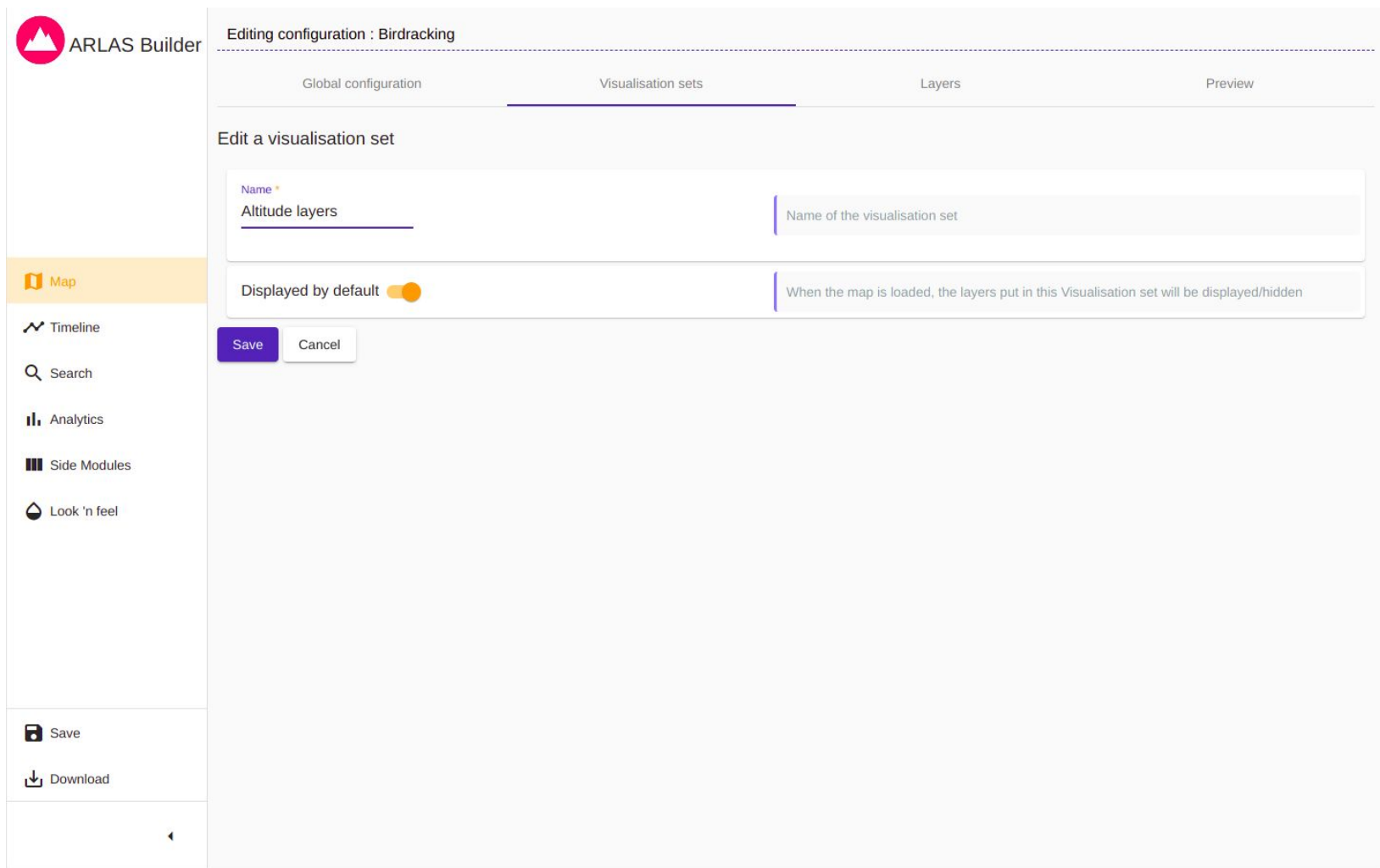

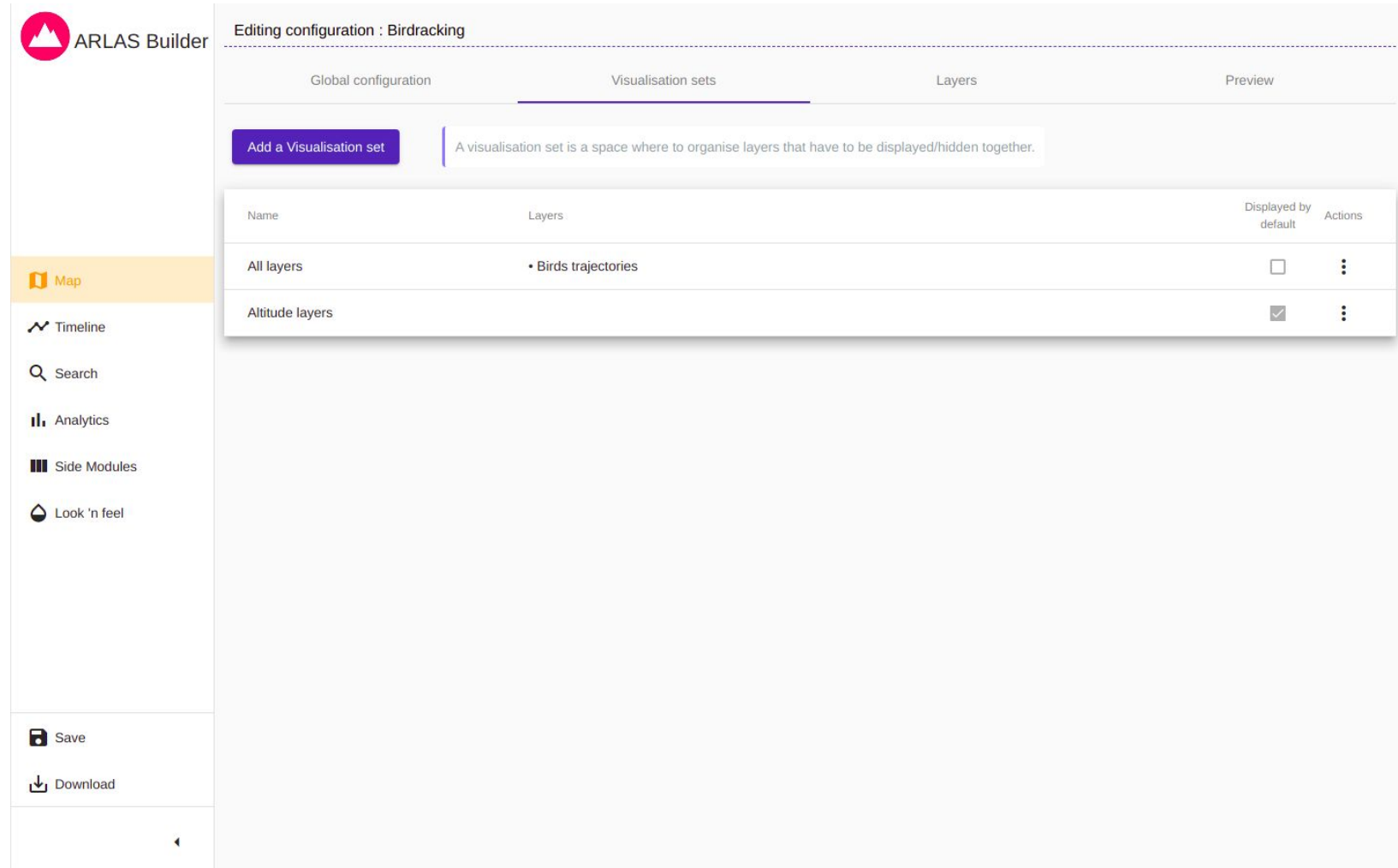

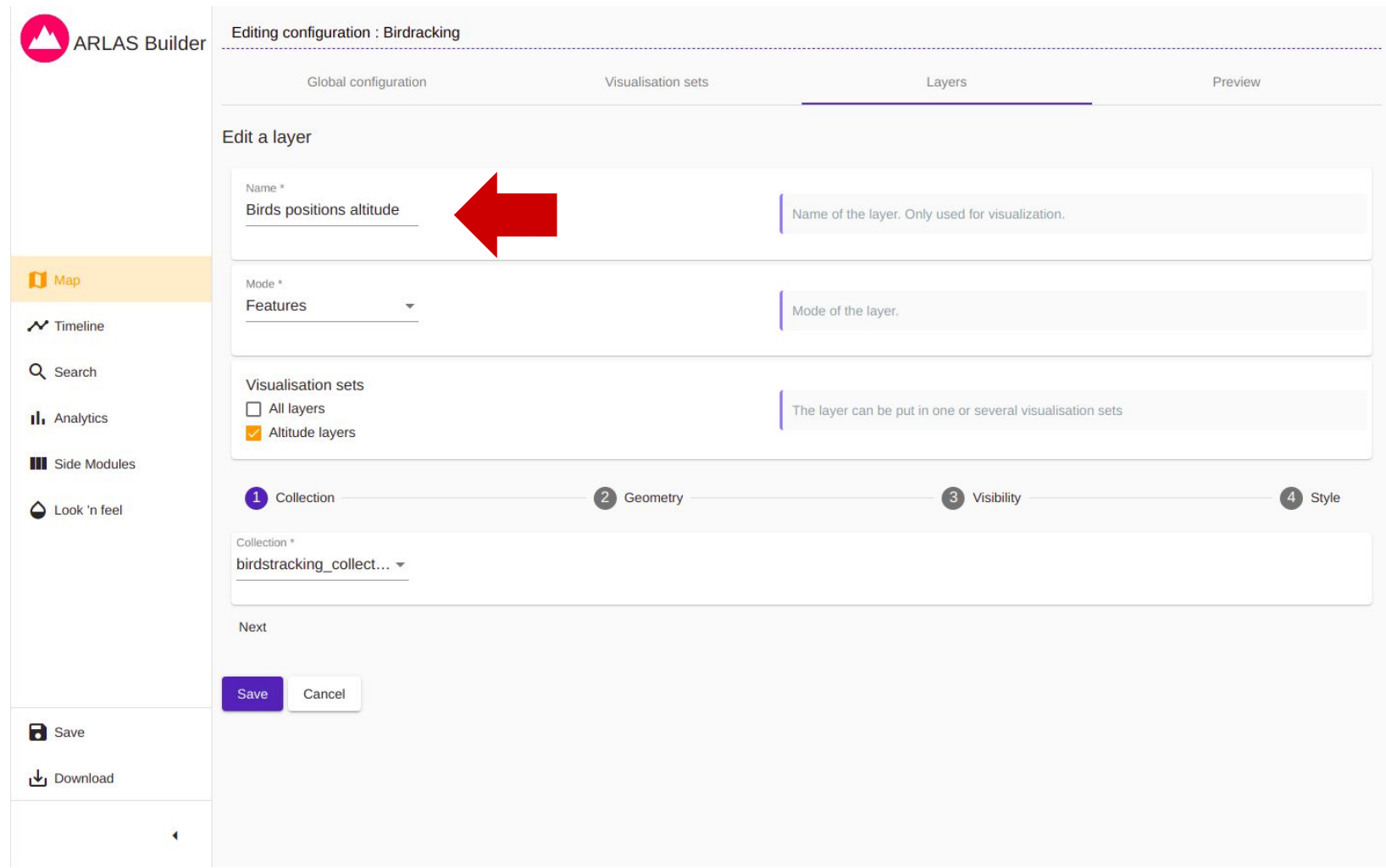

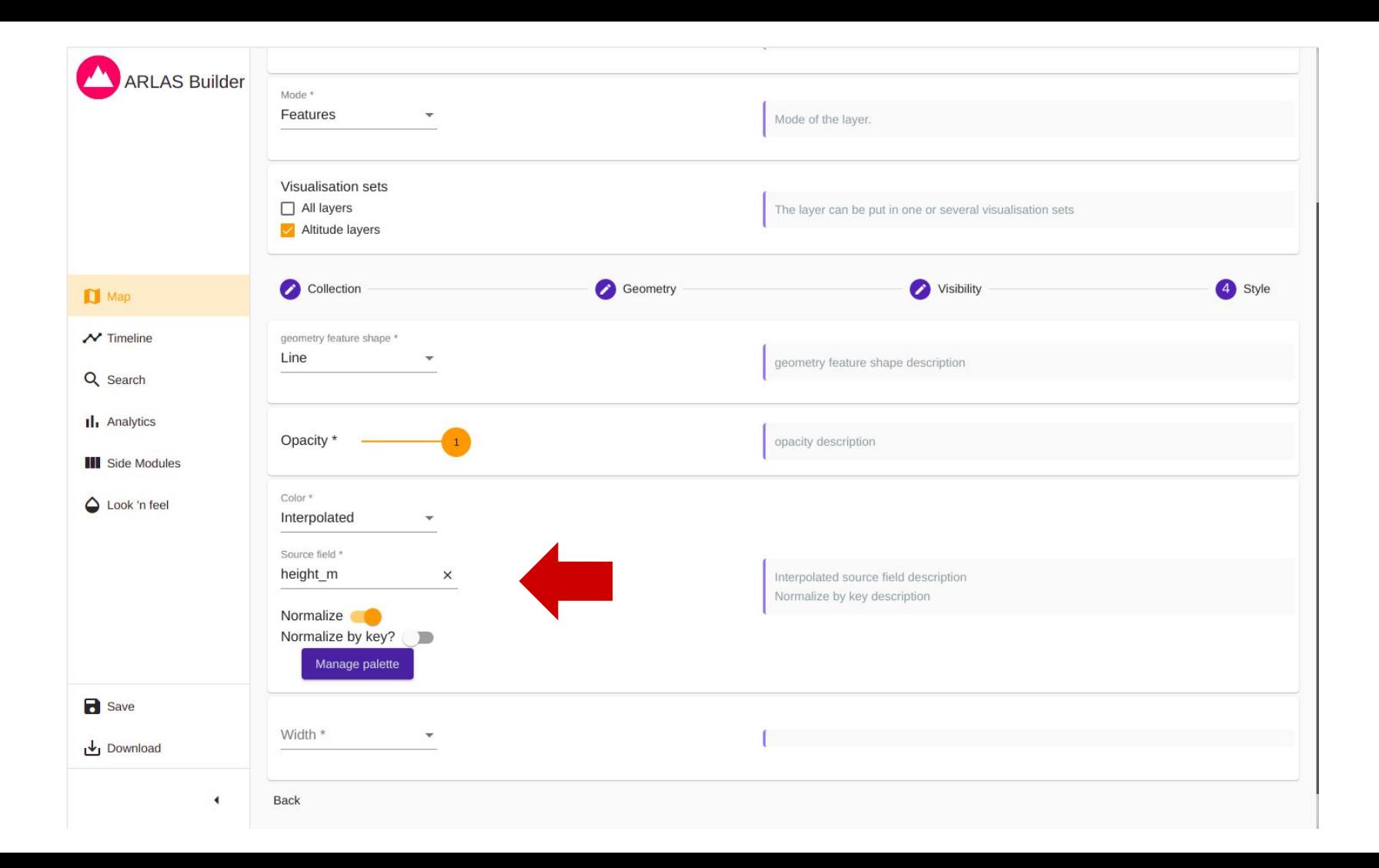

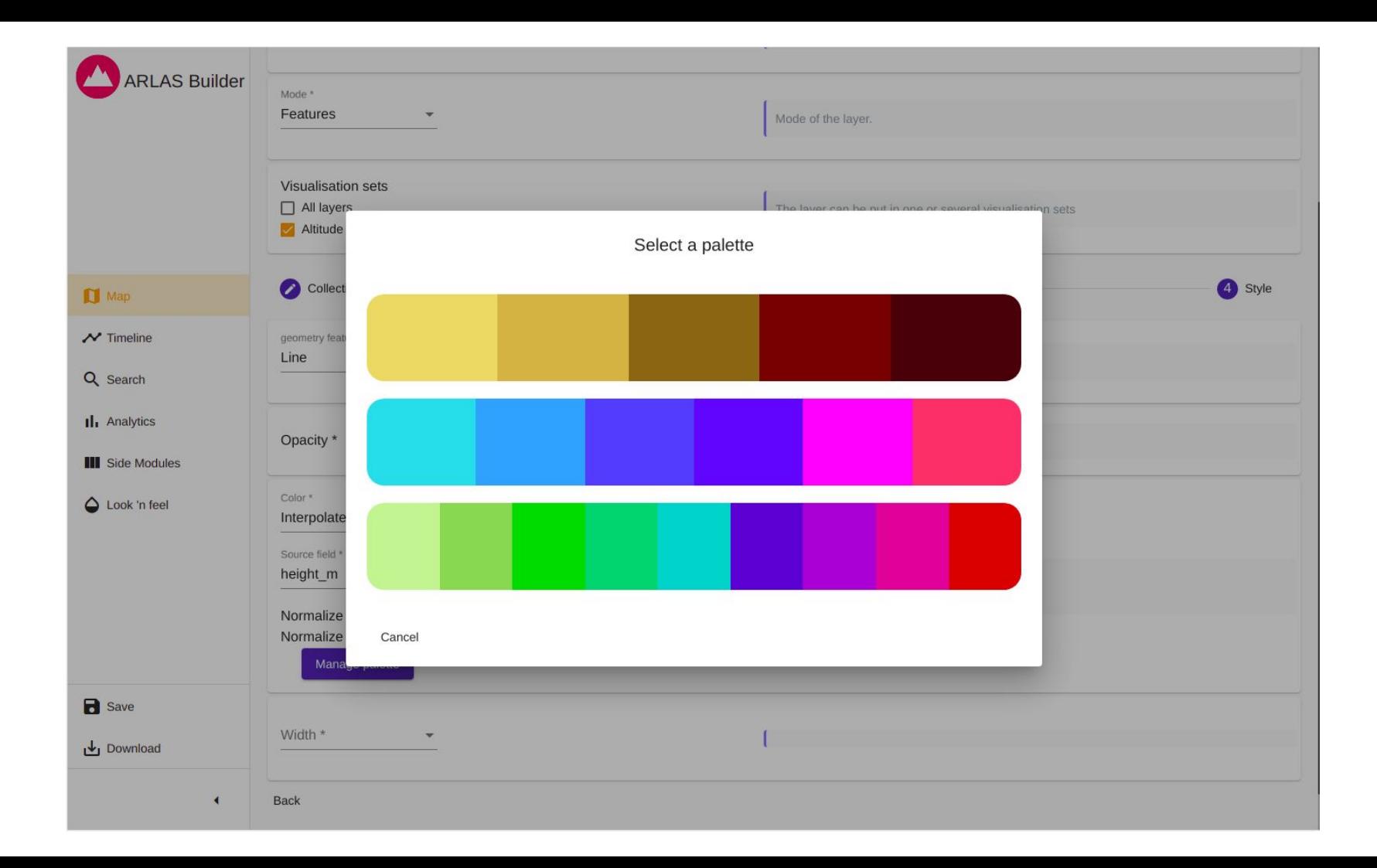

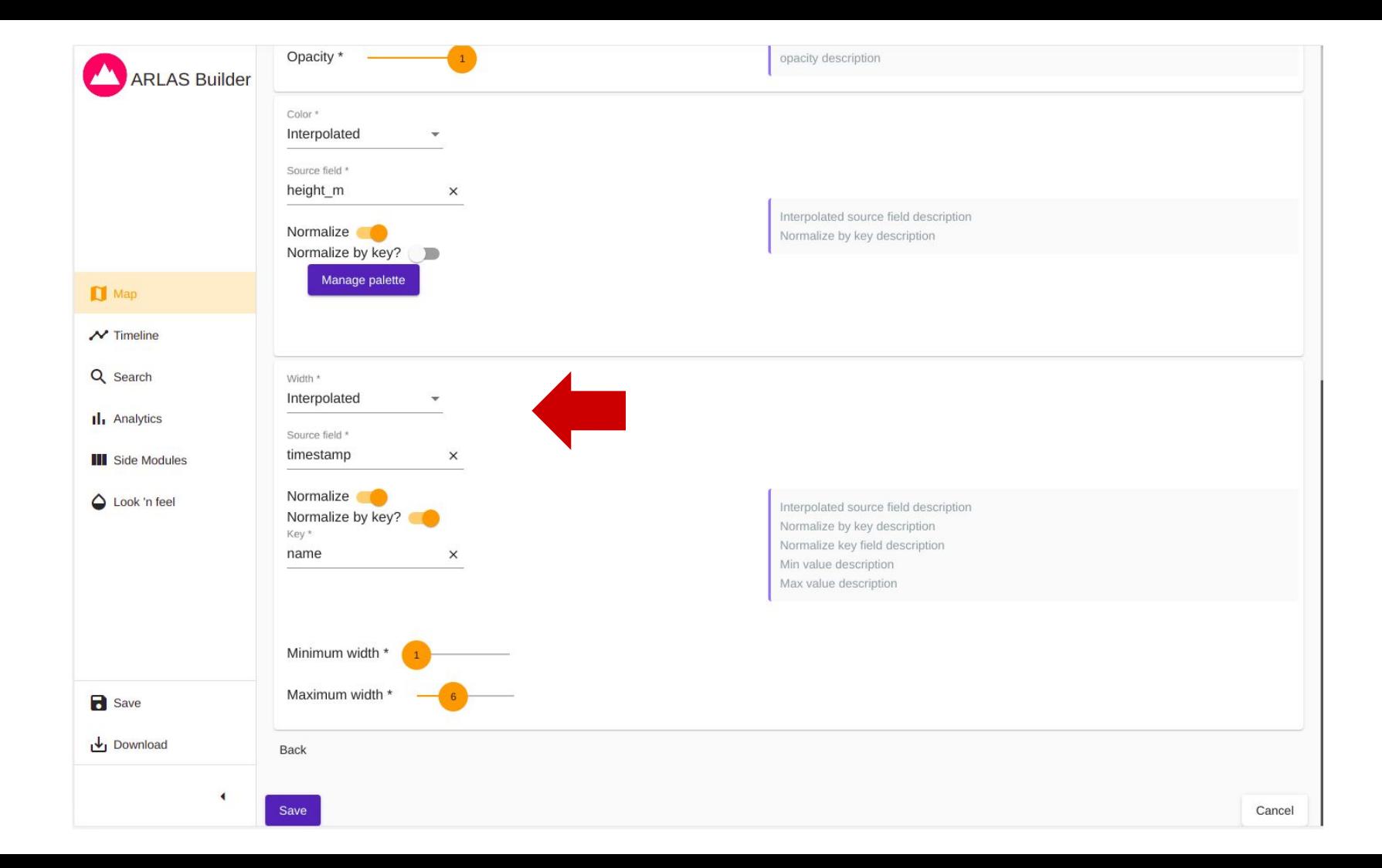

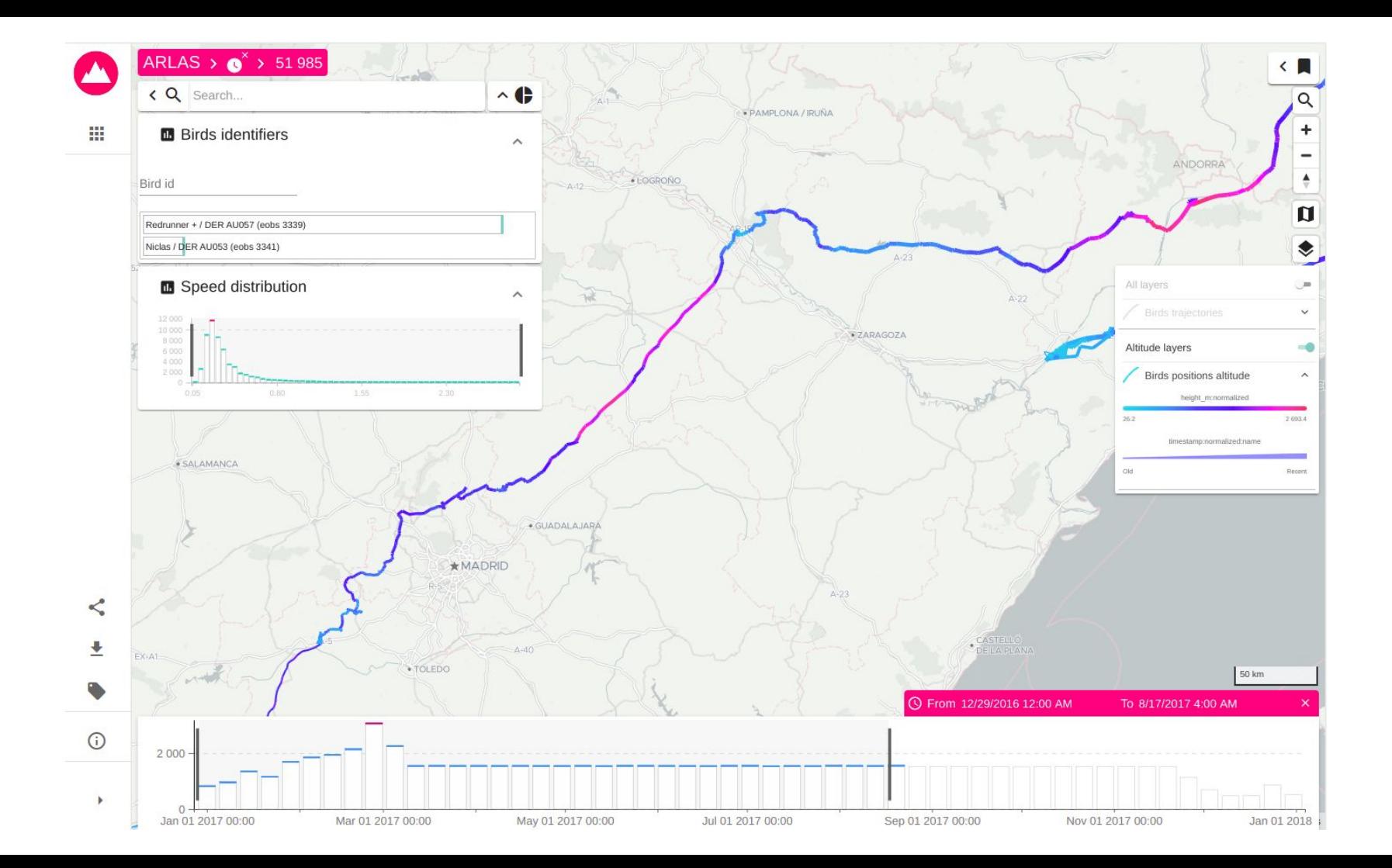

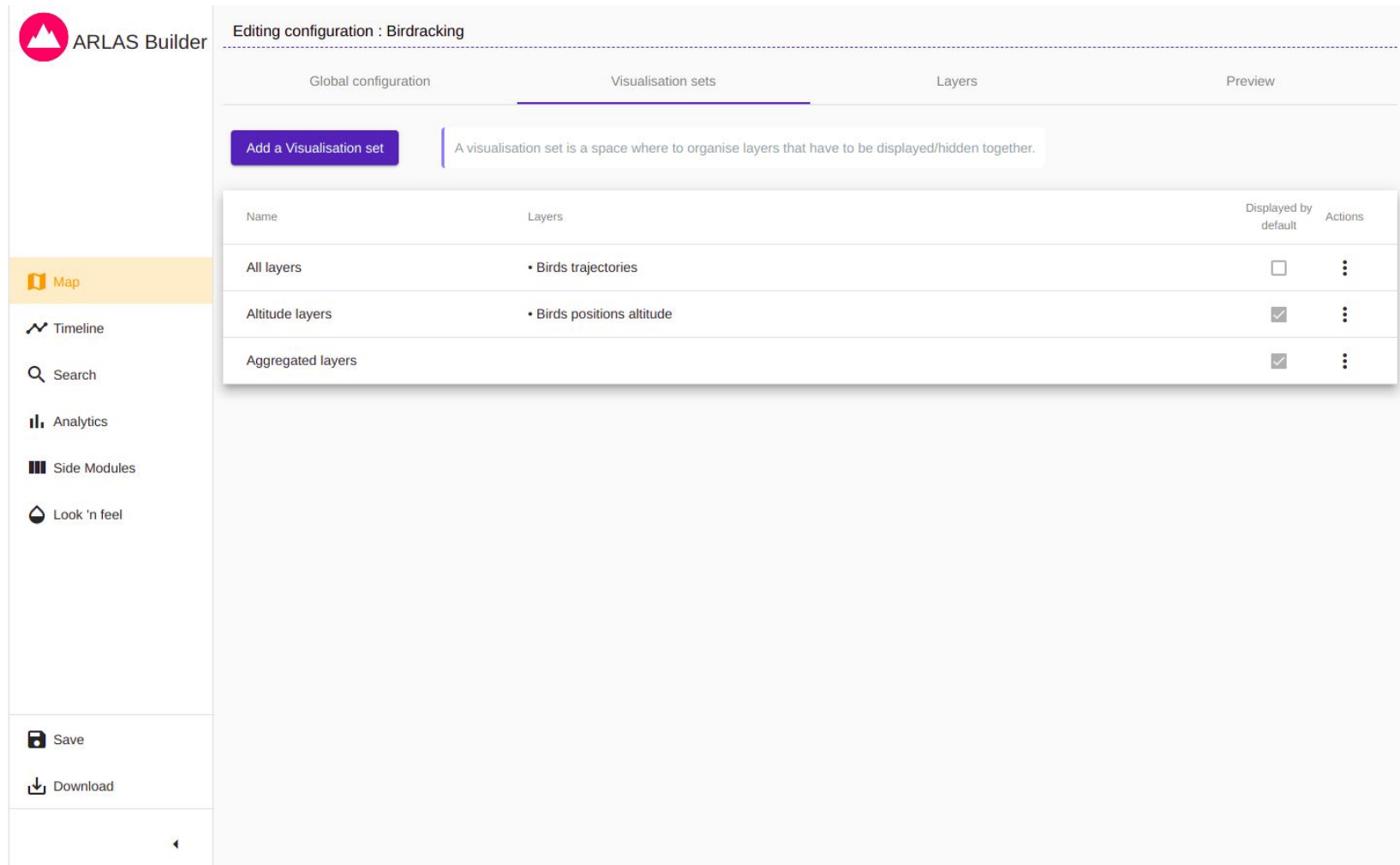

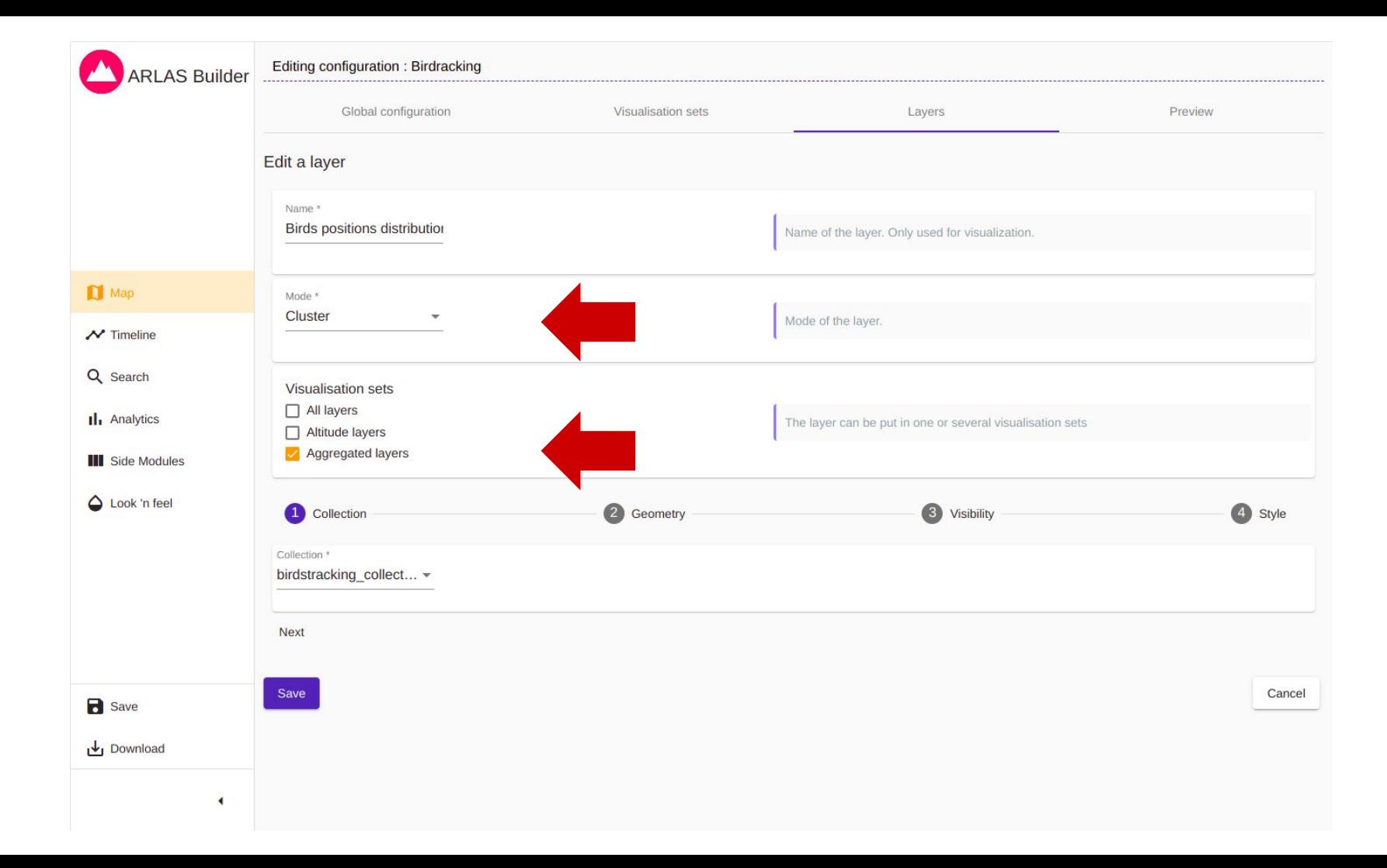

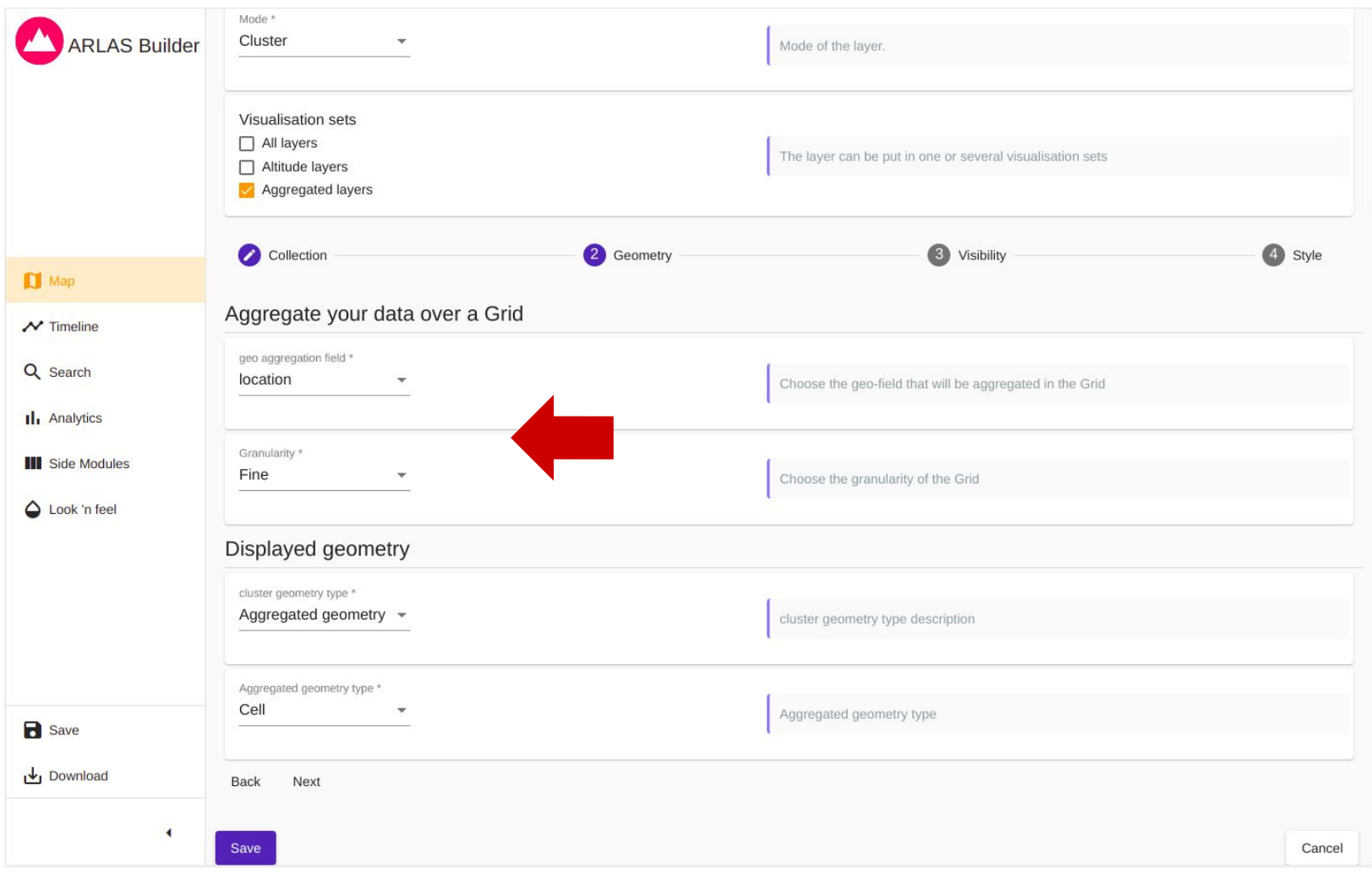

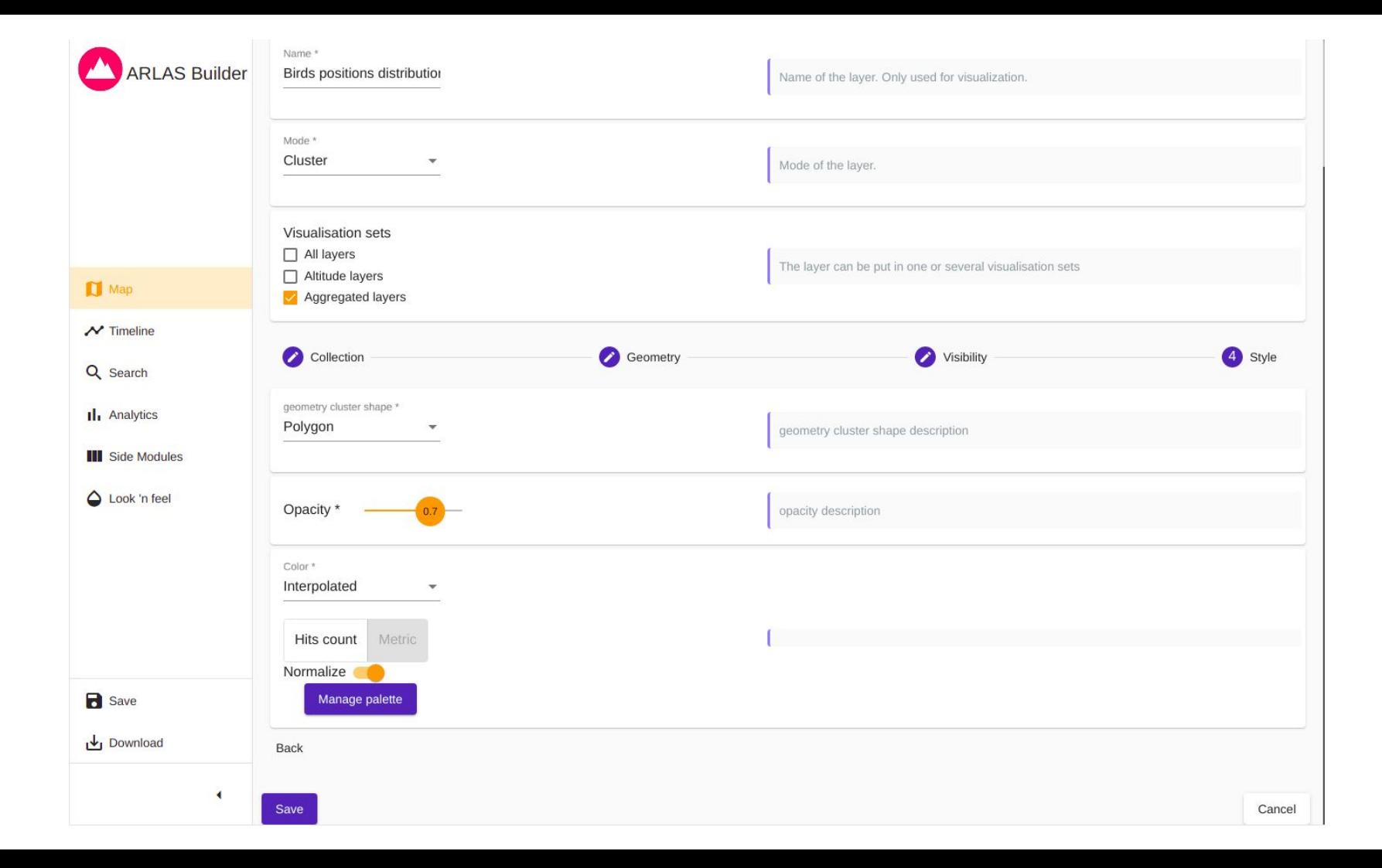

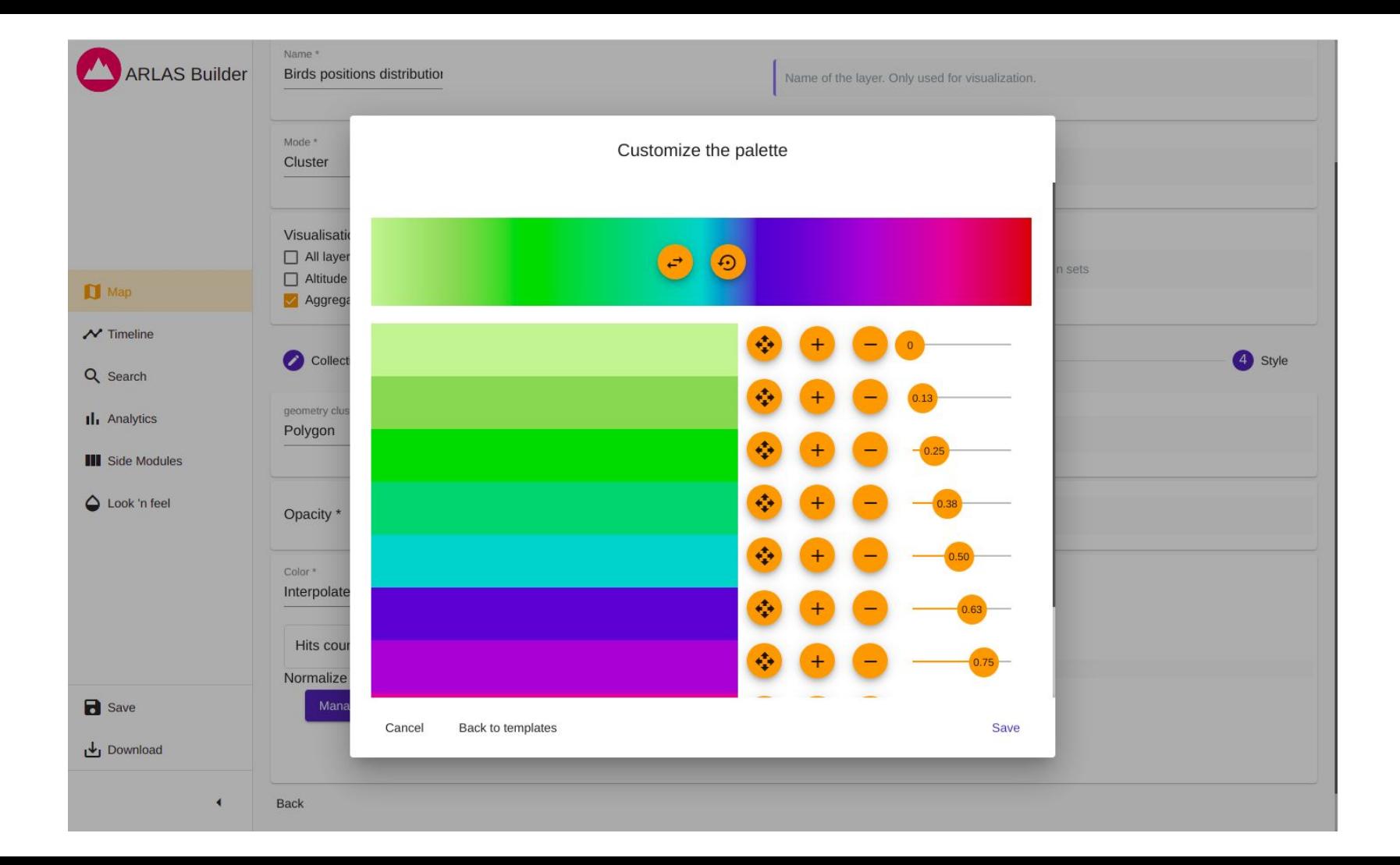

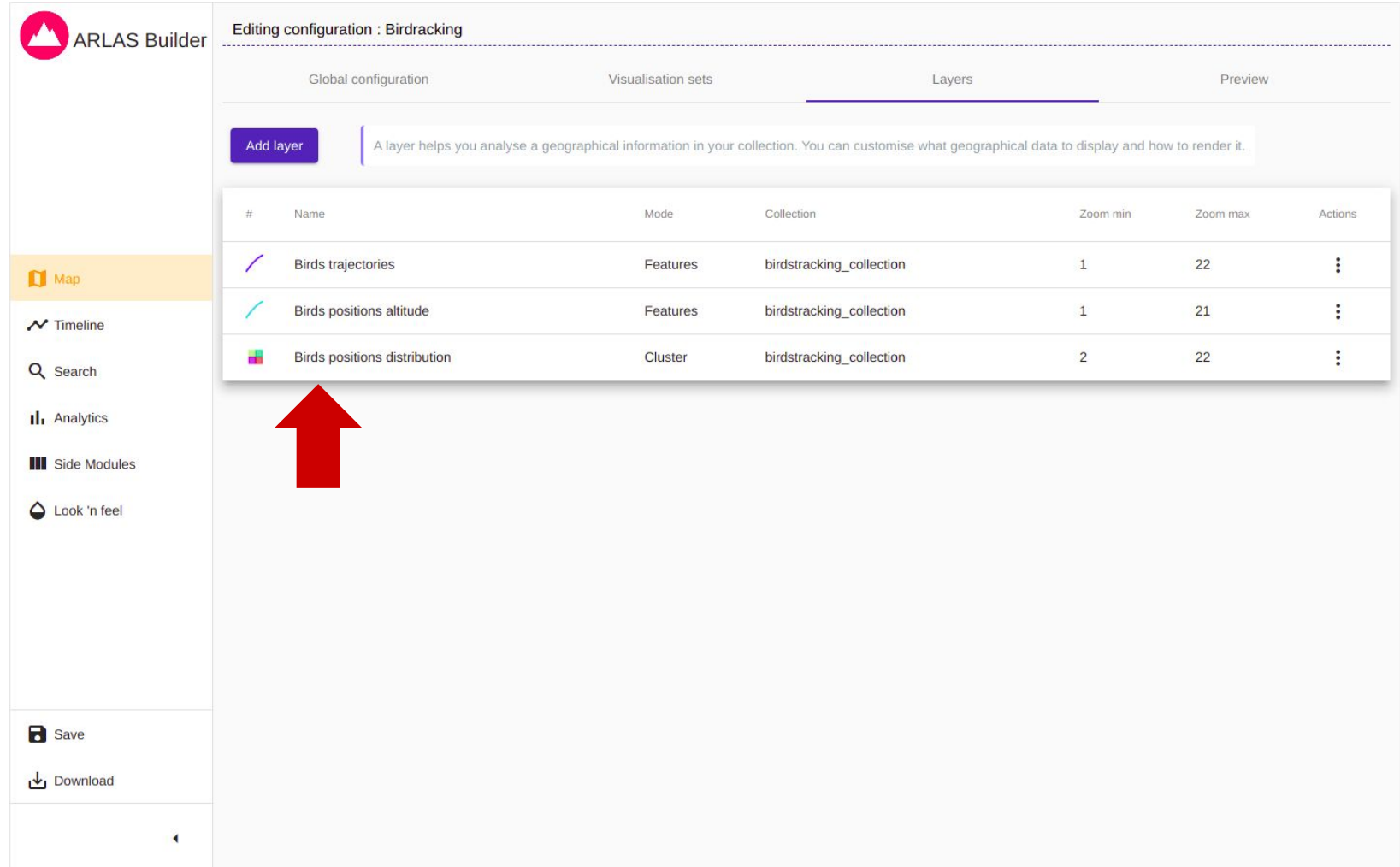

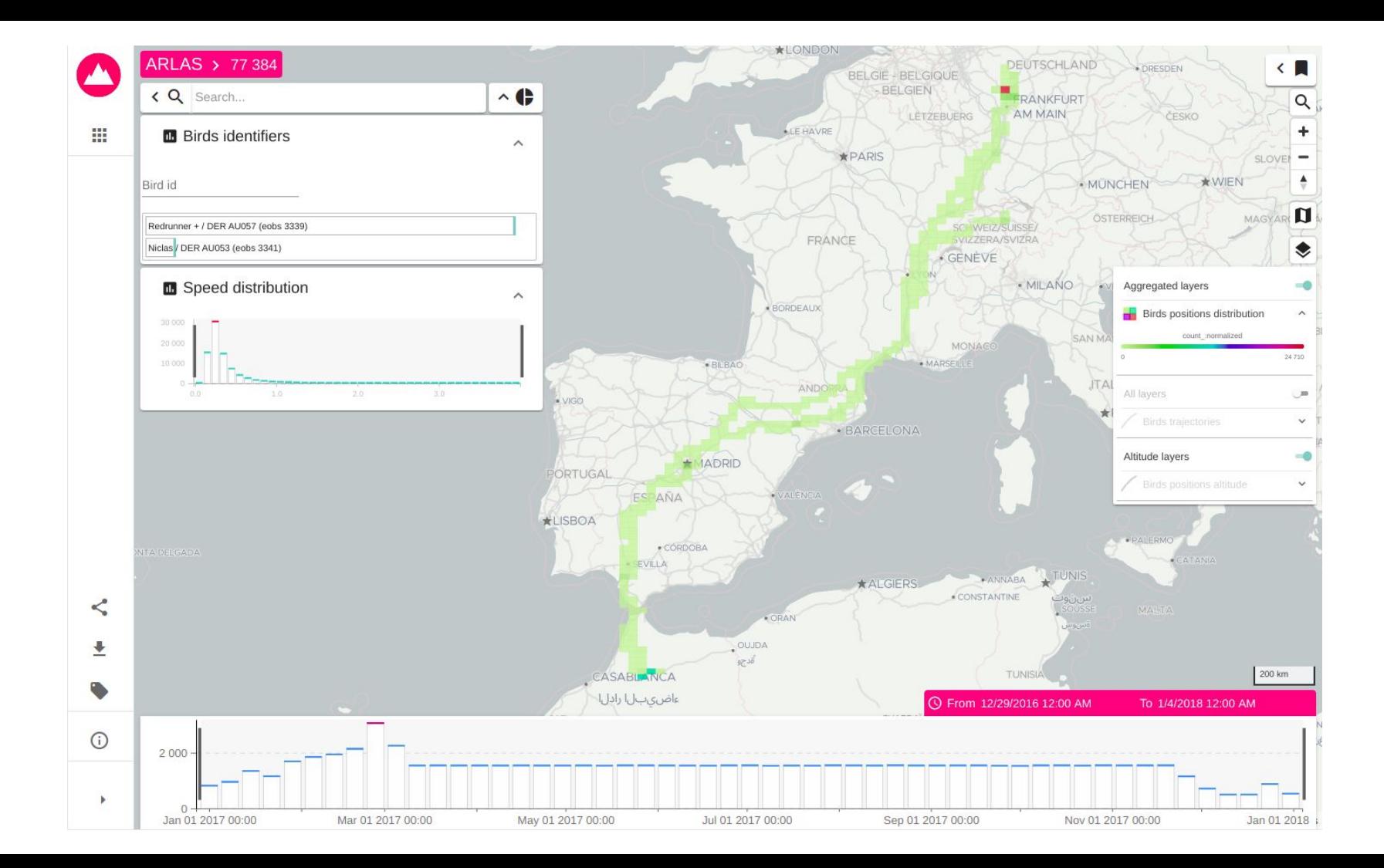

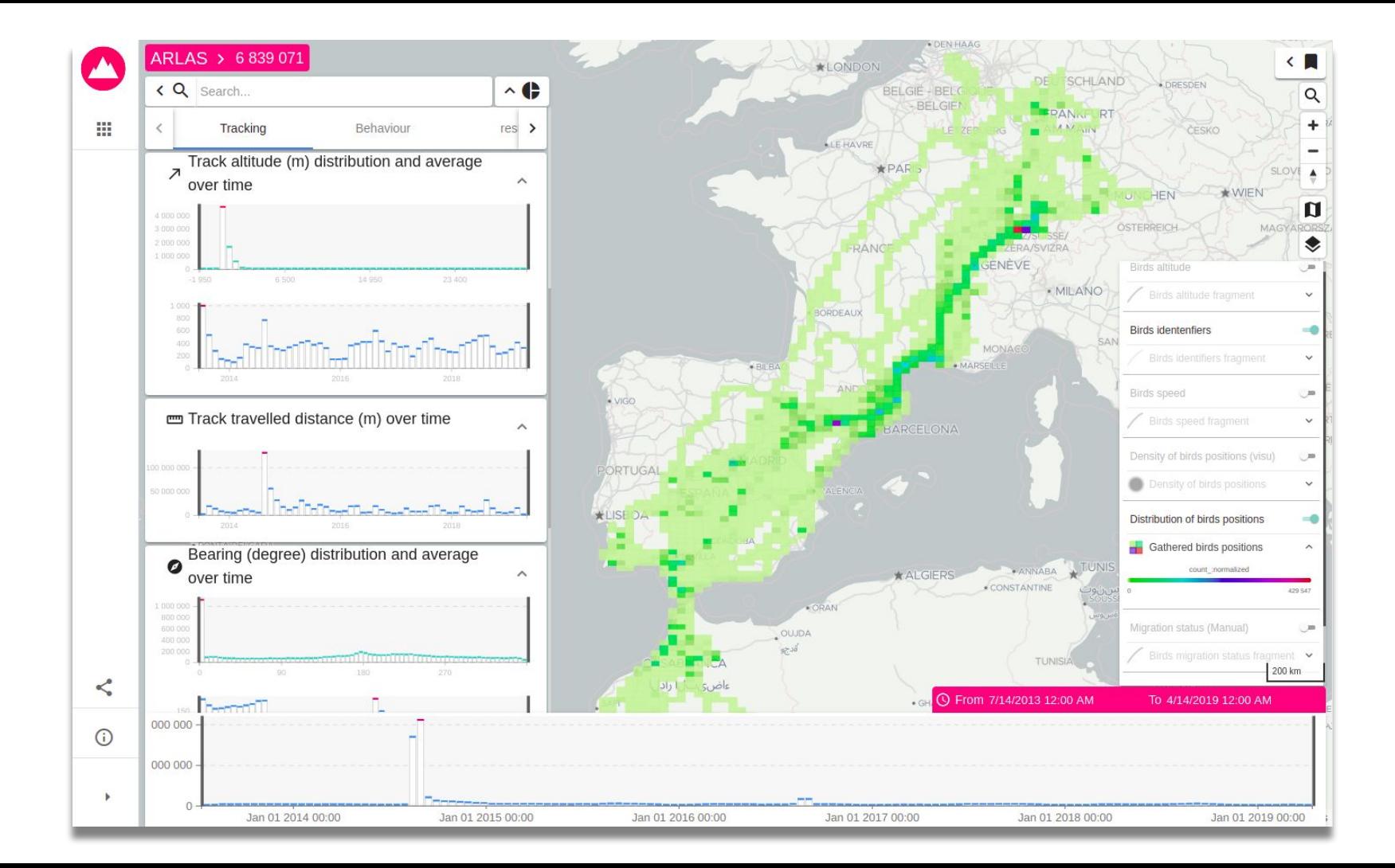

## **Link to Birds tracking tutorial**

<https://github.com/gisaia/ARLAS-stack-birdstracking-tutorial>

### **Current ARLAS-stack version**

14.0.0 released on November 9th

## **Earth Observation**

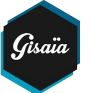

#### With ARLAS

- A ready-to-use catalogue of Earth Observation products
- Instantaneous visualisation and interaction
- Comprehensive vision of the entire catalogue
- Ability to confidently select key EO products
- Distributions over time and other data dimension
- Ability to restrict and filter in terms of value range, map and histograms
- An inspiring and engaging user experience

### SECTOR FACTS

- Billions of satellite observation data
- Data is only intelligible to experts
- Difficulty in making the voluminous catalogues clear and accessible
- Customers miss out on relevant earth observation products

# **Transportation & Logistics**

### SECTOR FACTS

- Competition is fierce
- Increasing time pressure on deliveries
- Thinning profit margins
- Risk of asset theft and damage
- Insufficient loads and empty runs
- Reinforced environmental regulations
- Saturated transport infrastructures

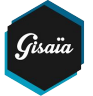

#### With ARLAS

- Get to know your assets
- Transform location data into asset intelligence according to time and fleet-specific parameters
- Detect asset activity and behaviour
- Reconstitute travel patterns
- Identify transit time performance and identify slow sections
- **Identify intermediary & delivery points**

### Road | Maritime | Air

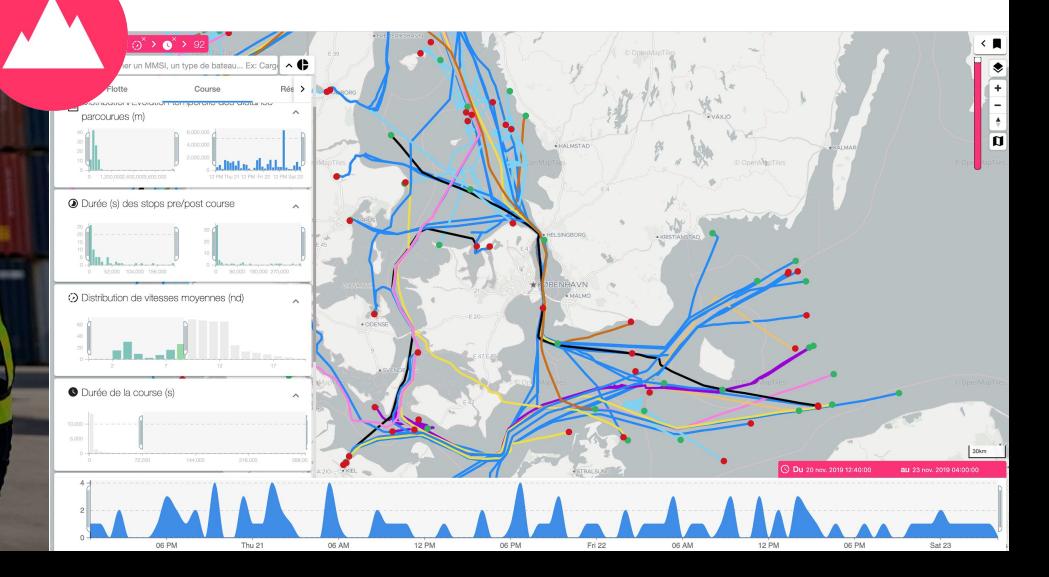

# **Public Transportations**

### SECTOR FACTS

- Increasing network design and operational complexity
- A variety of modes of transport
- **Fragmented silo data streams**
- Sophisticated timetable design
- Large fleet sizes
- Difficulty to respond precisely to public demand
- Arduous analysis of delays, cancellations and incidents

#### With ARLAS

- Gain a global vision of the complexity and subtleties of a transportation service
- Explore instantaneously hundreds of lines over a long time period
- Acquire analytical insights in terms of service performance
- Customise analysis reports with regard to delays, observed speeds and canceled trips

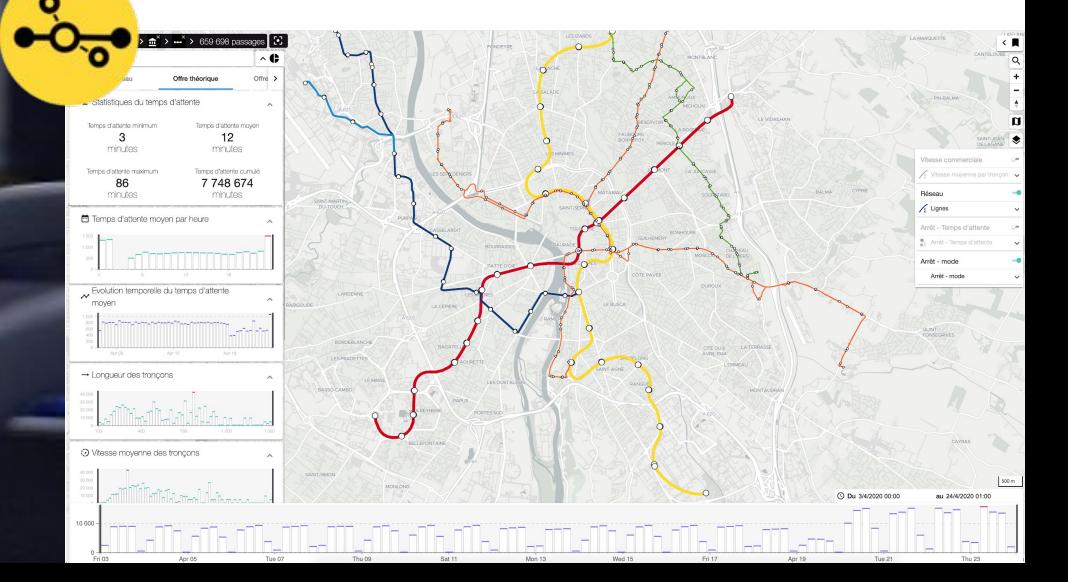

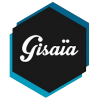

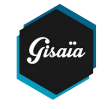

# **But also …**

- Parametric insurances
	- Agriculture
	- Renewable energies
- Telecoms
	- 5G Planification
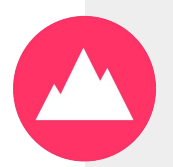

### **OPEN** SOURCE

#### MAKE IT YOURS

Test it, use it, adopt it, augment it.

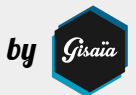

### OUR OFFER

#### CLOUD

## ON PREMISES MISSION

# BASED

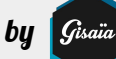

#### Some references

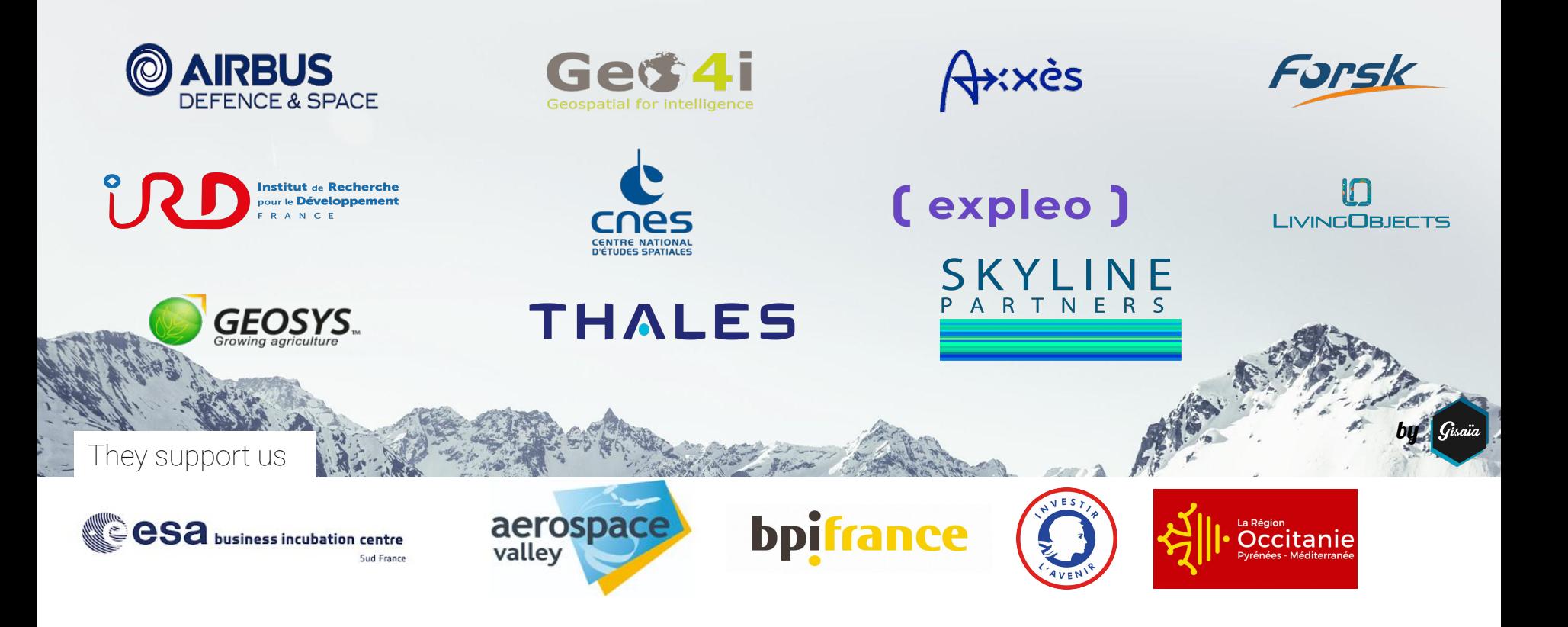

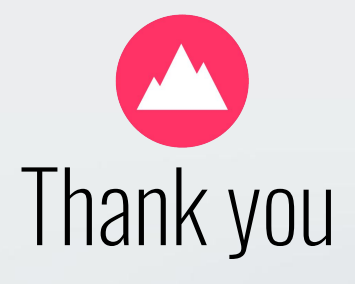

dolphine.rambau[d@gisaia.com](mailto:sylvain.gaudan@gisaia.com) [sylvain.gaudan@gisaia.com](mailto:sylvain.gaudan@gisaia.com) [mohamed.hamou@gisaia.com](mailto:mohamed.hamou@gisaia.com)

> arlas.io gisaia.com

twitter.com/arlas\_io linkedin.com/company/gisaia/

> Gisaïa by